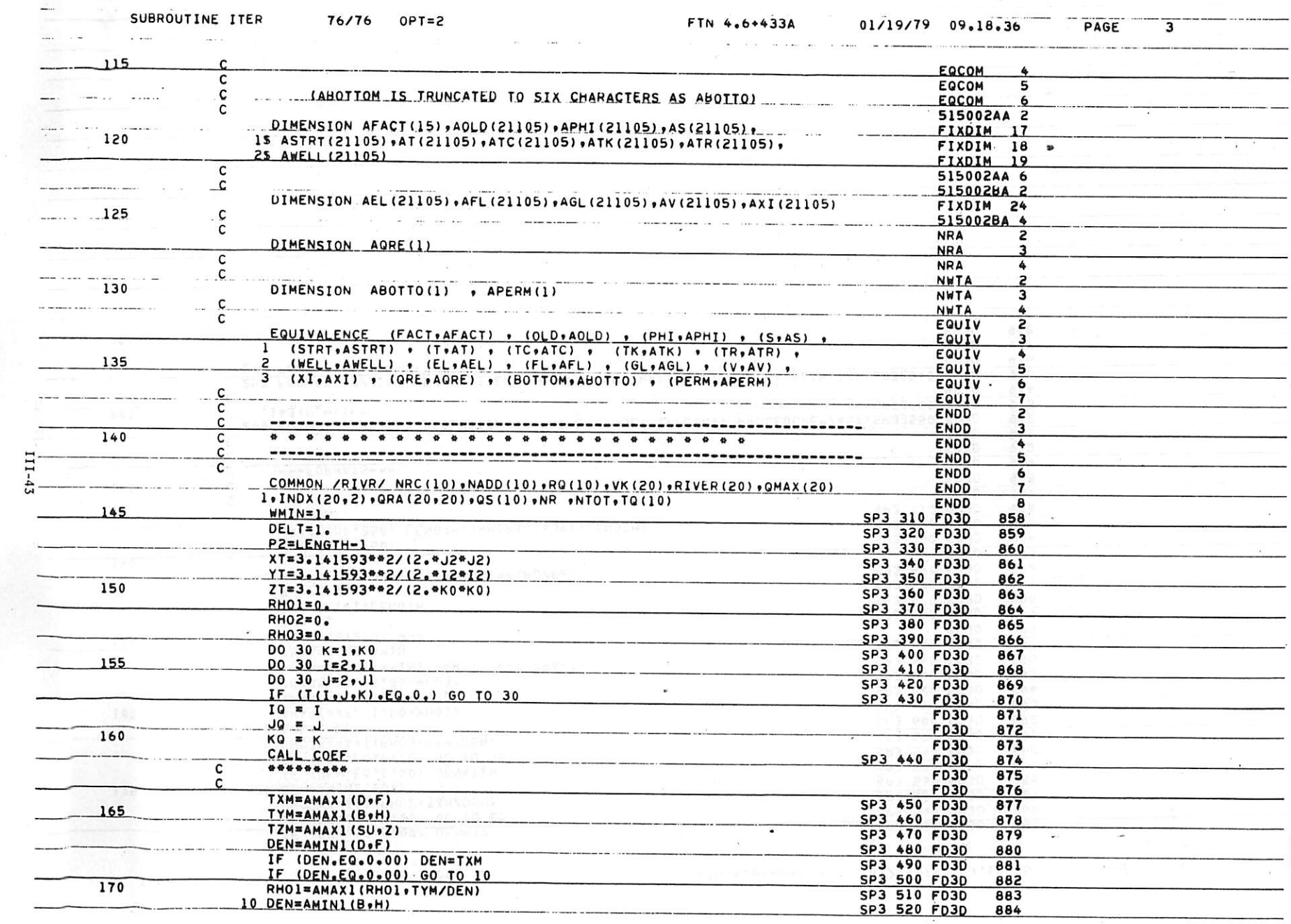

 $\bullet$  .

and the state of the state of the state of the state of the state of the state of the state of the state of the

 $\sim 100$ 

 $\alpha$  ,  $\alpha$ 

 $\alpha = \alpha$  , and  $\alpha = \alpha = 0$  .

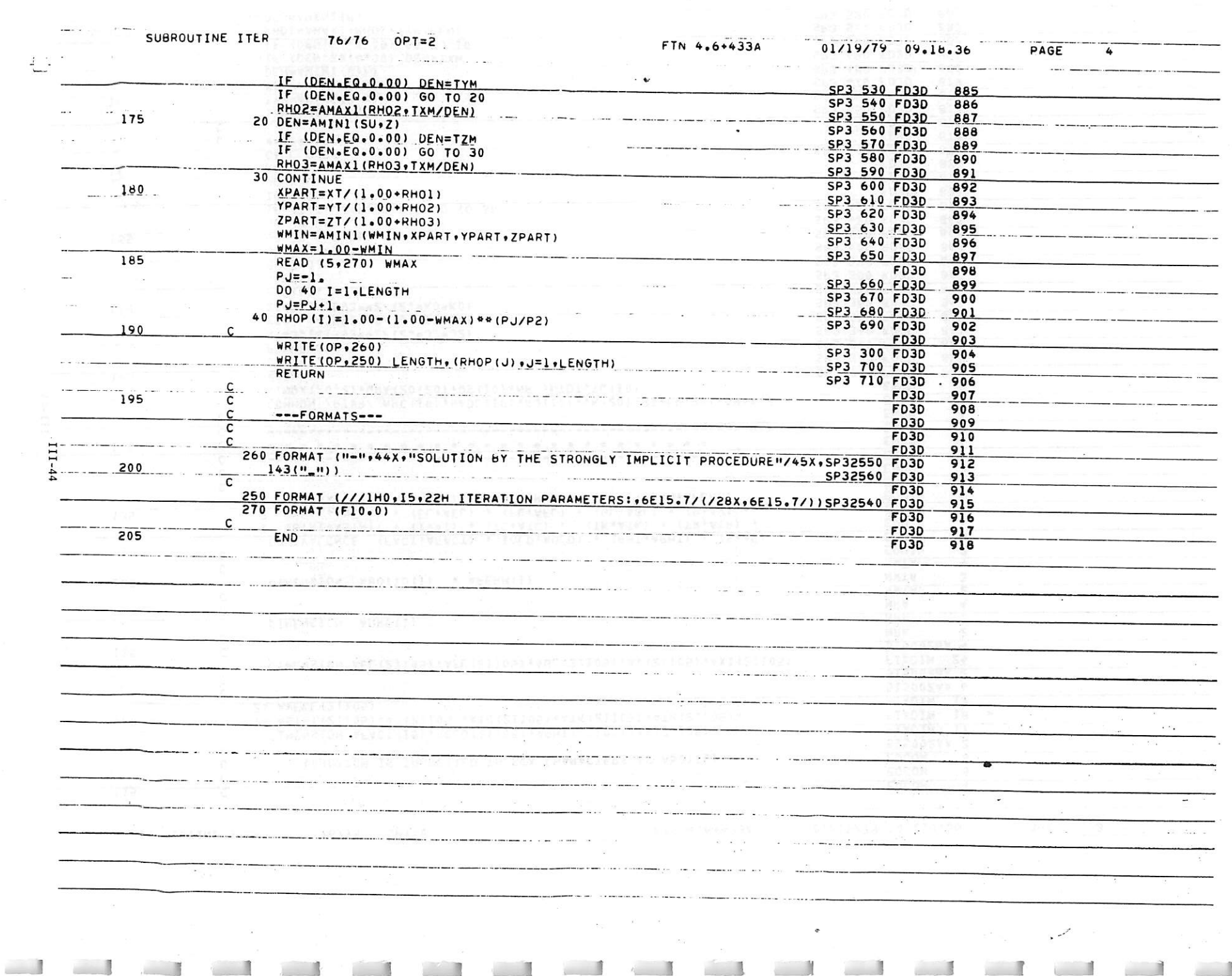

 $\begin{array}{c} \ast \\ \\ \\ \ast \end{array}$ 

 $\label{eq:Riccati} \mathcal{P}_{\text{recoon}}(\mathcal{P}_{\text{recoon}},\mathcal{P}_{\text{recoon}},\mathcal{P}_{\text{recoon}},\mathcal{P}_{\text{recoon}},\mathcal{P}_{\text{recoon}})$ 

 $\overline{\phantom{a}}$ 

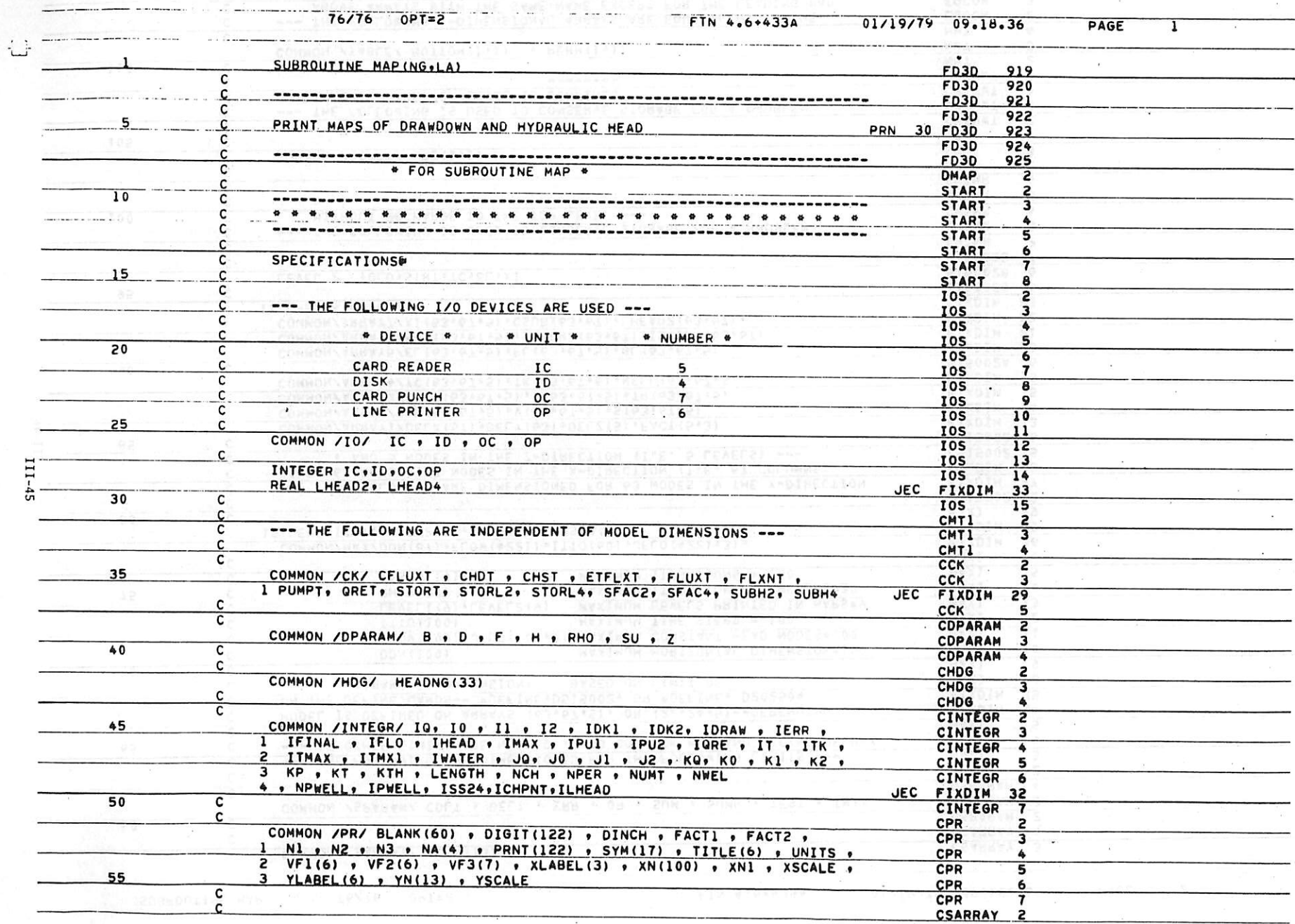

 $\sim$ 

 $\sim 48$ 

 $\frac{12}{6}$ 

 $\boldsymbol{\mathcal{F}}$ 

and the state of the state of the state of the state of the state of the state of the state of the state of th

 $\sim$ 

 $\frac{1}{2} \left( \frac{1}{2} \right) \left( \frac{1}{2} \right) \left( \frac$ 

SUBROUTINE MAP

 $\sim$   $\sim$   $\sim$   $\sim$ 

 $\Lambda$ 

<u>in an an an a</u>

 $\pm$ 

**COLLECTION** 

76/76 OPT=2

 $\mathbf{v}_1 = \mathbf{1} \cdots \mathbf{v}_n = \mathbf{v}_n \mathbf{v}_n \mathbf{v}_n$ 

 $\sim 10$ 

V

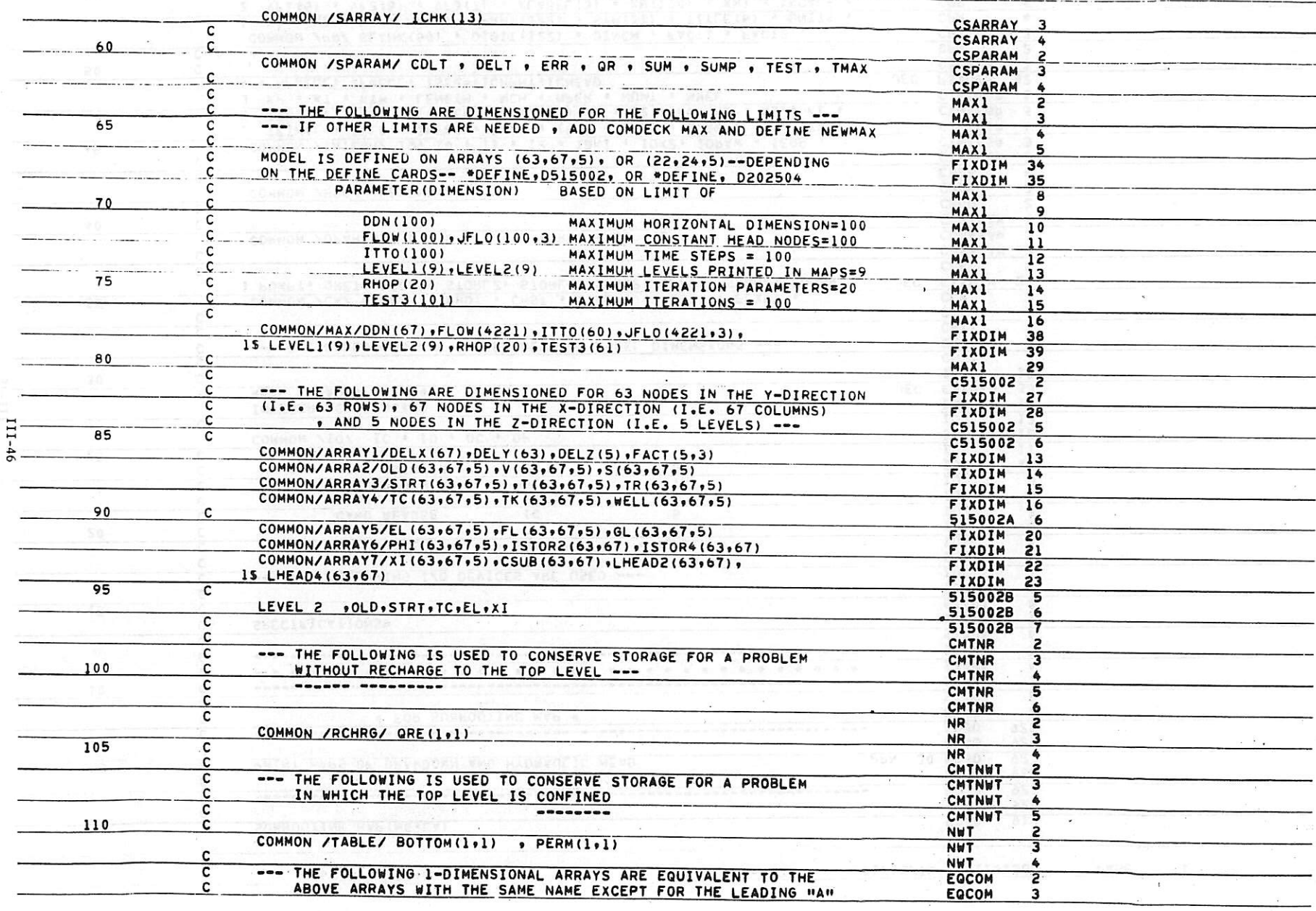

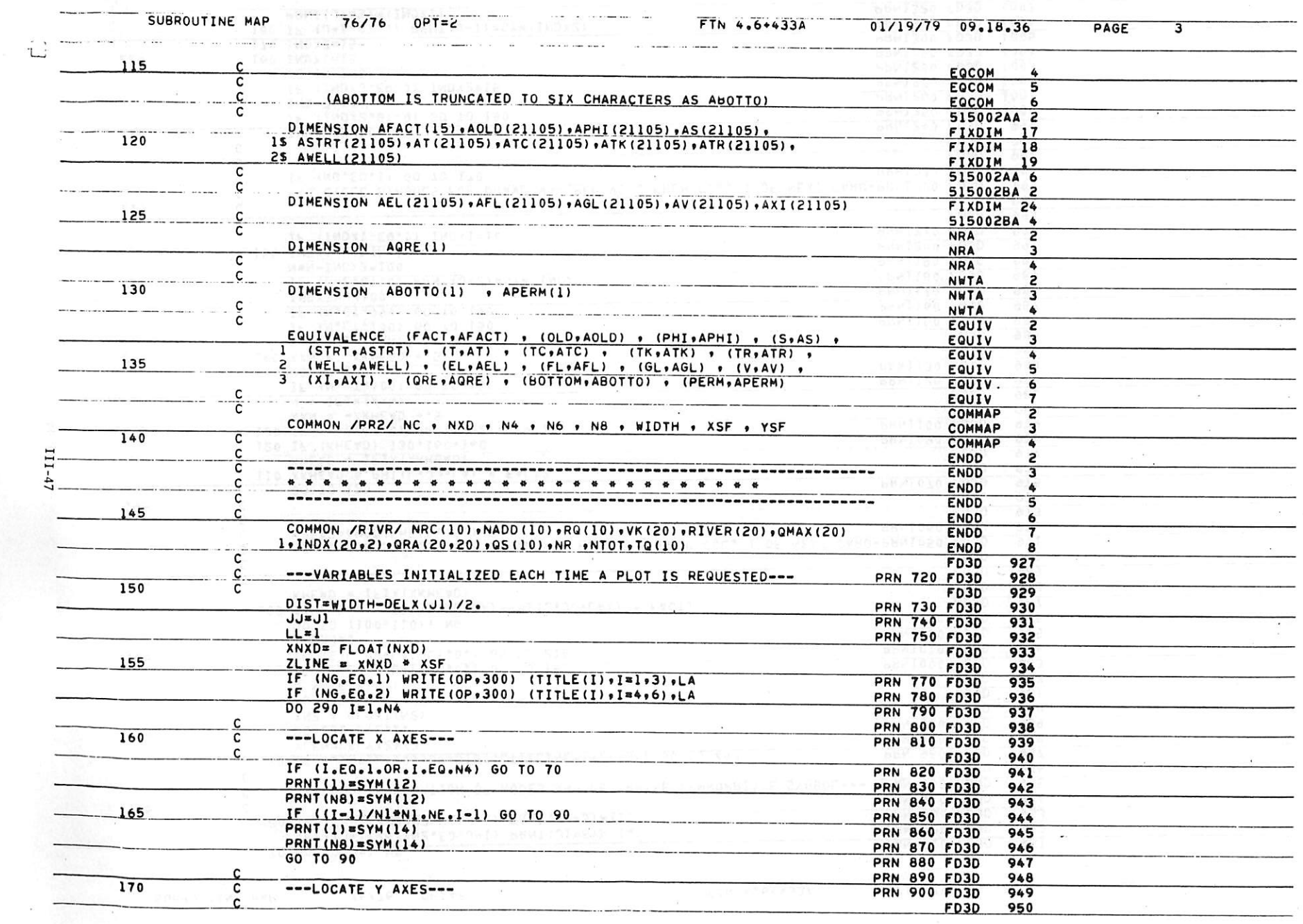

 $\mathcal{P}^{\mathcal{C}} = \mathcal{C}$ 

 $\label{eq:12} \begin{array}{lllllllllllll} \alpha_{11} & \alpha_{22} & \alpha_{33} & \alpha_{44} & \alpha_{55} & \alpha_{65} & \alpha_{66} & \alpha_{67} & \alpha_{68} & \alpha_{67} & \alpha_{68} & \alpha_{67} & \alpha_{68} & \alpha_{67} & \alpha_{68} & \alpha_{67} & \alpha_{68} & \alpha_{67} & \alpha_{68} & \alpha_{67} & \alpha_{68} & \alpha_{67} & \alpha_{68} & \alpha_{67} & \alpha_{68} & \alpha_{67} & \alpha_{68} & \alpha_{67} & \alpha_{$ 

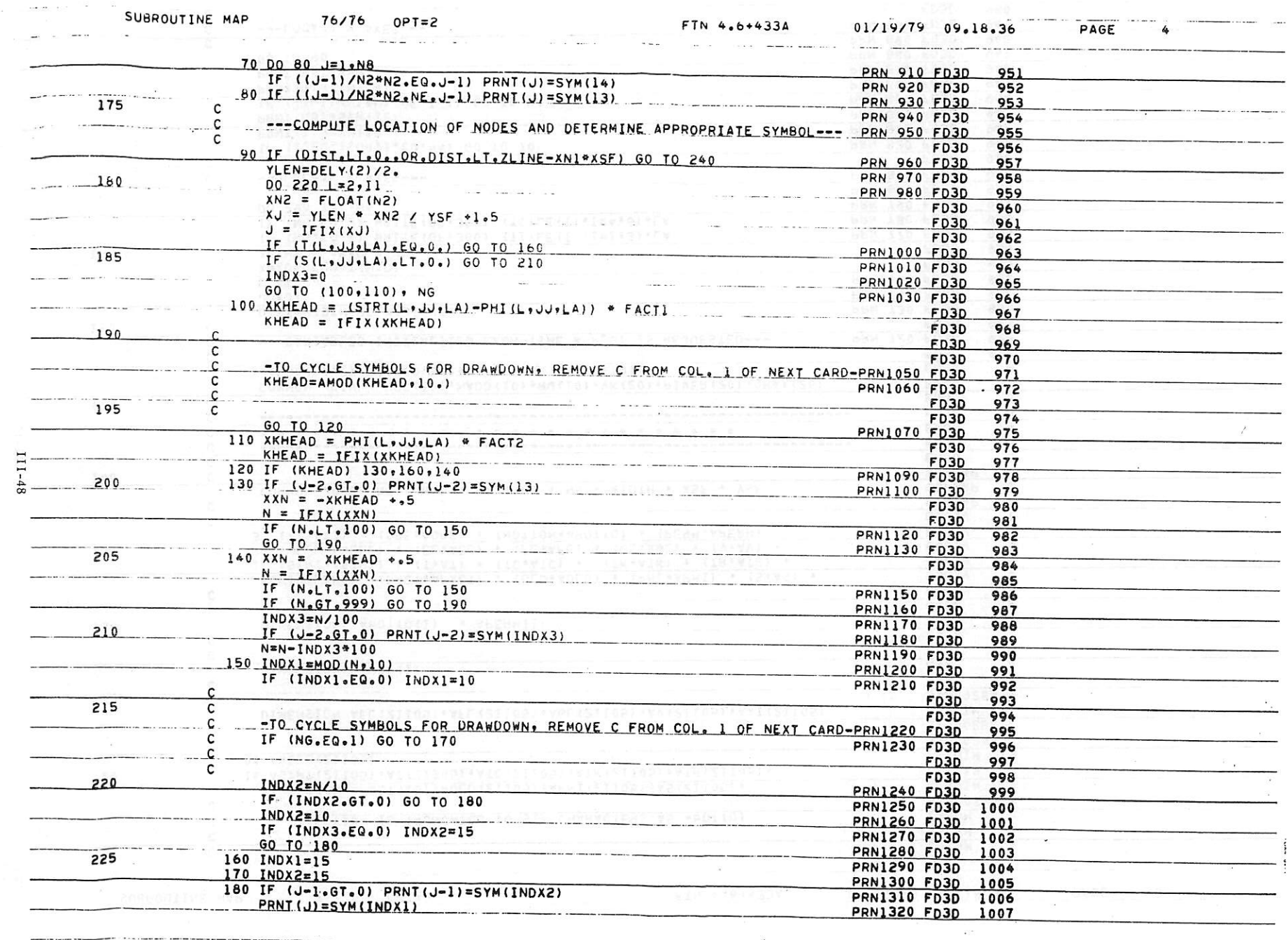

 $\label{eq:3.1} \begin{array}{cccccccccc} \mathbf{S} & & & & & \mathbf{S} & & & \\ & & & & & \mathbf{S} & & \\ & & & & & \mathbf{S} & & \\ \end{array}$ 

 $\label{eq:2.1} \mathbf{X}_{\mathbf{a},\mathbf{a}} = \mathbf{X}_{\mathbf{a},\mathbf{a}}$ 

 $\mathcal{L}_{\text{max}}$  . The set of  $\mathcal{L}_{\text{max}}$ 

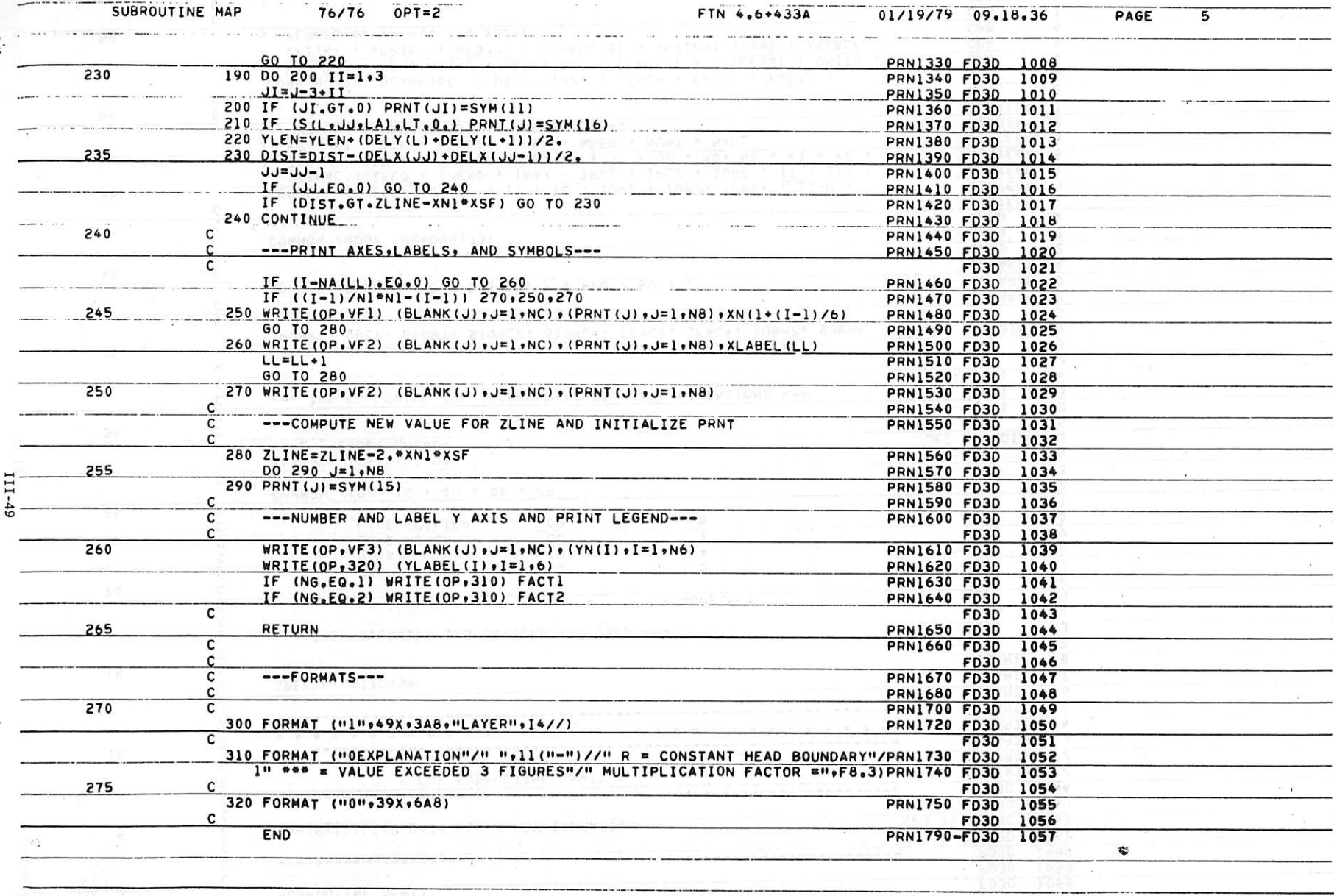

 $\sim 10$ 

*L*

 $\sim$ 

 $\bar{\mathcal{F}}_{\mathcal{F}}$ 

## *J*

 $\mathcal{A}$  $\sim$ 

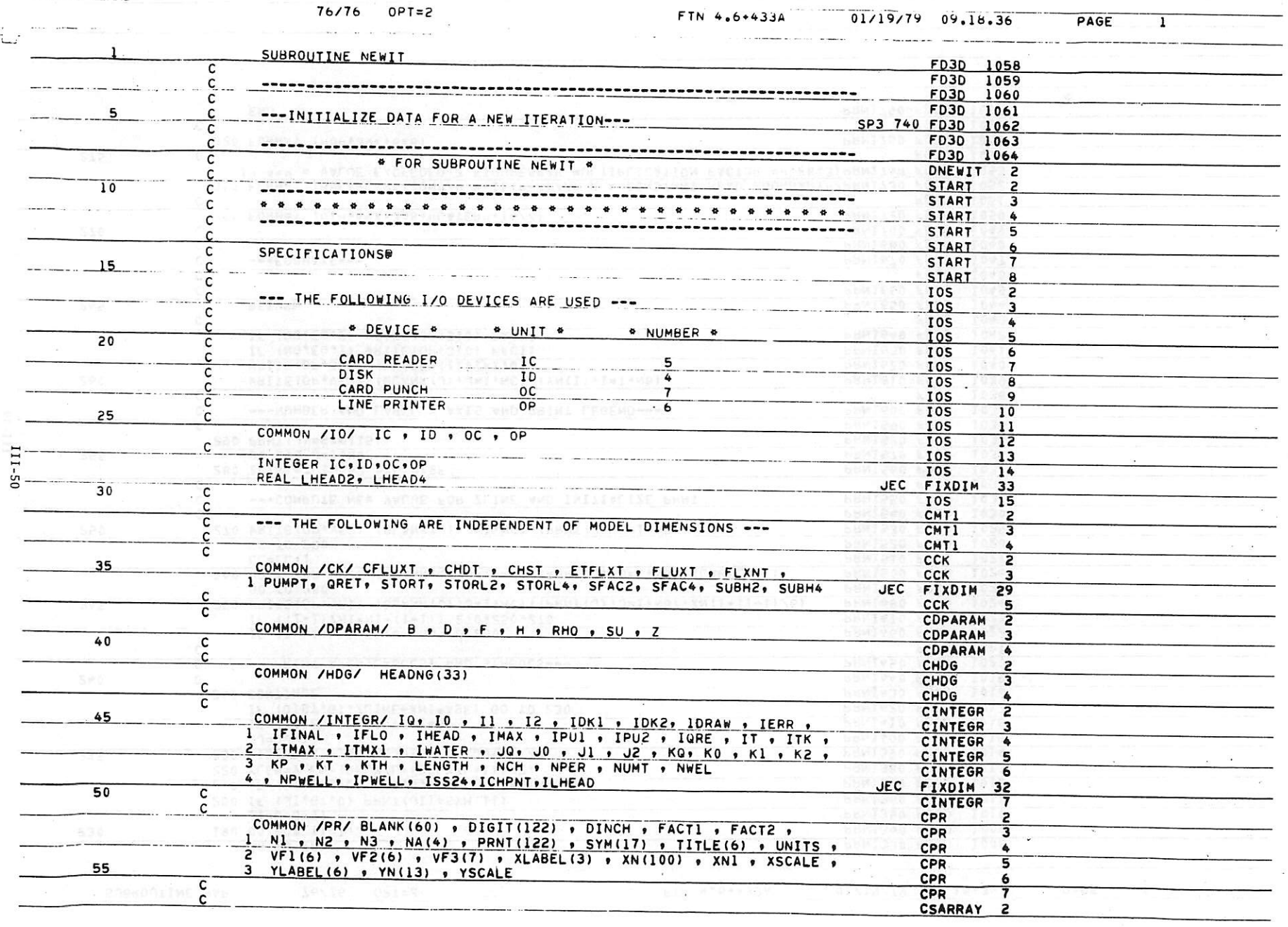

 $\frac{1}{2} \left( \frac{1}{2} \right) \left( \frac{1}{2} \right) \left( \frac$ 

 $\frac{1}{12}$ 

 $\sim 10^{-10}$  and  $\sim 10^{-10}$ 

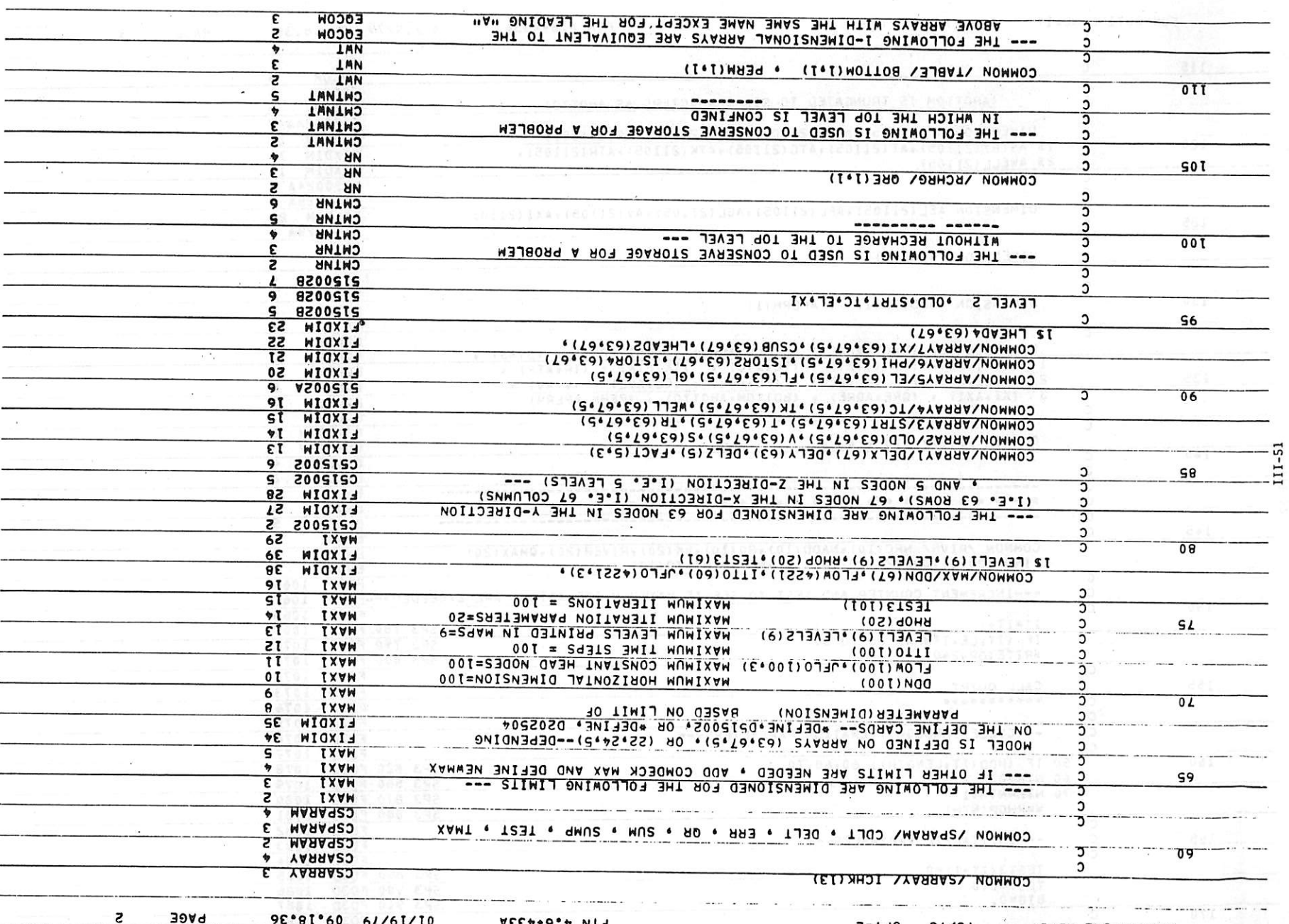

the first fact that the first fact that the first fact that the first state of the first

S=T90 8T\8T 00 TIWEN 3MITUORHUR

 $V = 51.60 \times 52/61/10$   $V = 0.657999$  N13

 $\mathbb{C}$ 

 $\mathcal{L}^{\text{max}}_{\text{max}}$  . The set of the set of

 $\mathscr{L}$ 

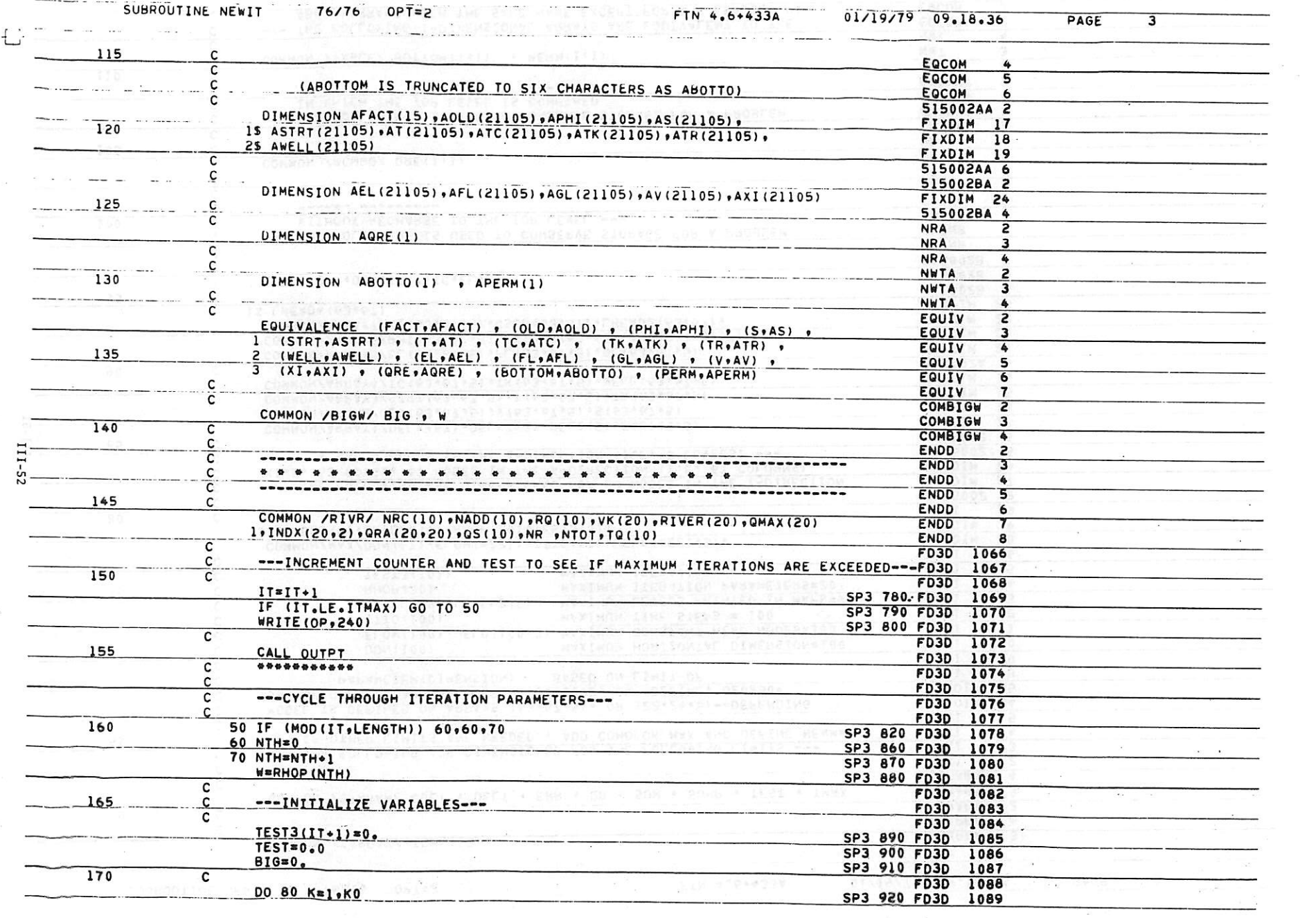

 $\label{eq:2.1} \frac{1}{\left(1+\frac{1}{\log n}\right)^{\frac{1}{2}}} \frac{1}{\log n} \leq \frac{1}{\log n} \leq \frac{1}{\log n}$ 

 $\mathcal{L}^{\text{eff}}$  .

 $\label{eq:1.1} \begin{array}{ccccc} \mathbf{a} & & & & \\ & \mathbf{a} & & & \\ & & \mathbf{a} & & \\ \end{array} \qquad \qquad \begin{array}{ccccc} \mathbf{a} & & & \mathbf{a} & \\ & \mathbf{a} & & & \\ & \mathbf{a} & & & \\ \end{array}$ 

 $\label{eq:1} \alpha = \alpha + \beta \alpha, \quad \omega \in \mathbb{R}^{2 \times 2} \left( \frac{1}{\alpha} \right)$ 

 $\omega$  as

 $\frac{1}{\sqrt{2}}$ 

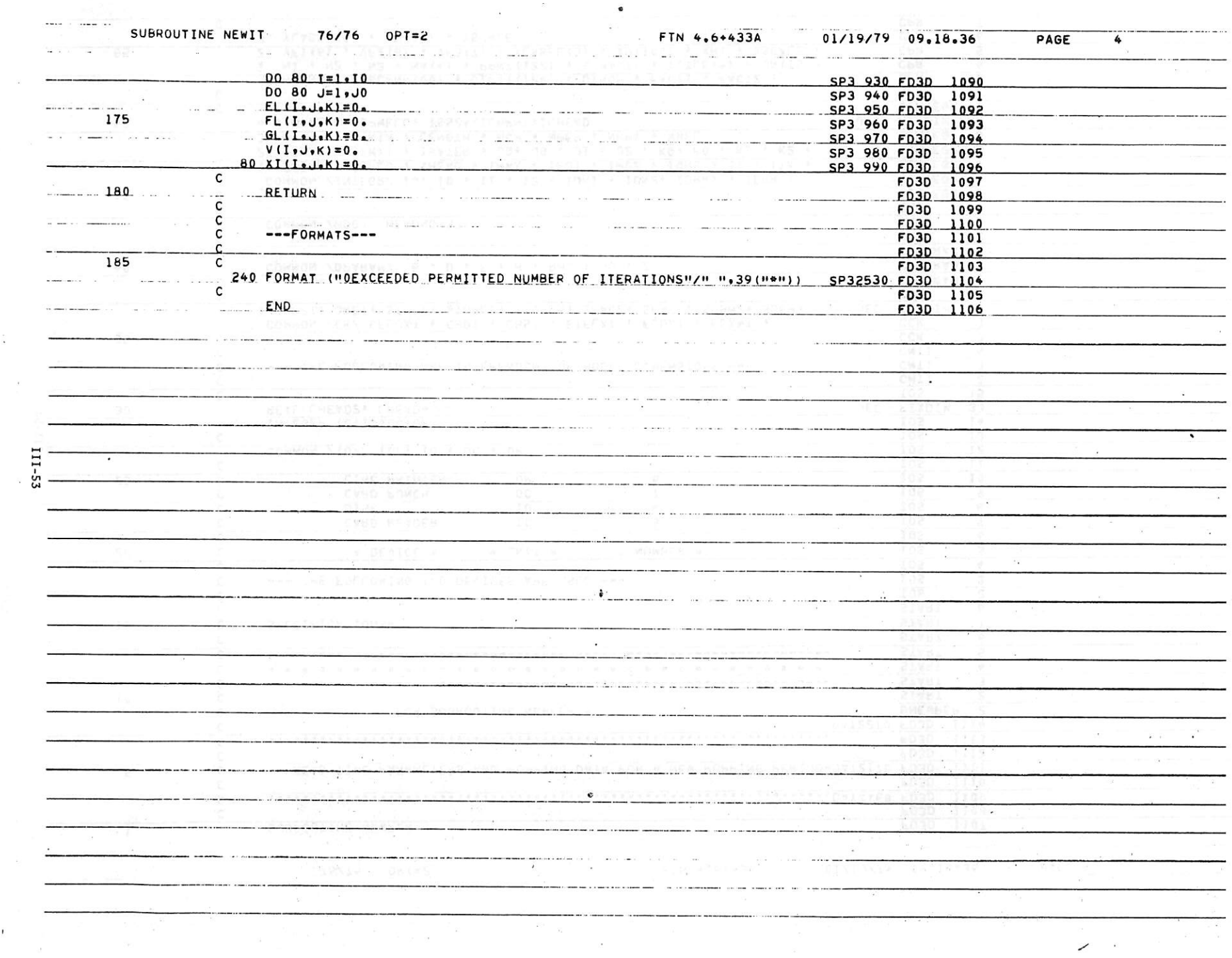

 $\sim 10^{-11}$ 

*I*

 $\mathcal{L}$ 

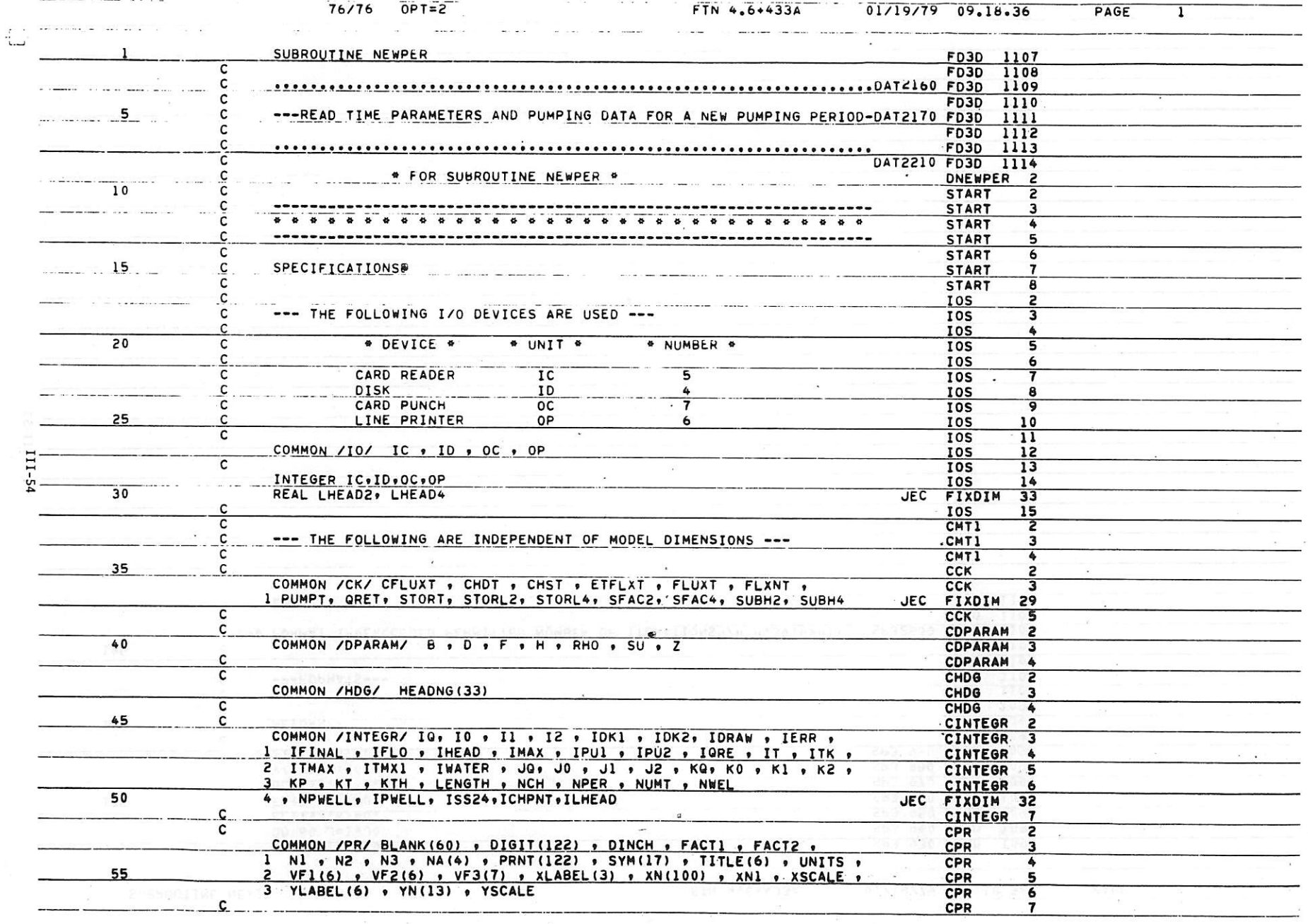

1990 - 1990 - 1990 - 1990 - 1990 - 1990 - 1990 - 1990 - 1990 - 1990 - 1990 - 1990 - 1990 - 1990 - 1990 - 1990 -

 $\label{eq:2.1} \begin{array}{c} \alpha^2 \\ \alpha = \alpha \end{array}$ 

 $\sim 10$ 

 $\overline{1}$  –

 $\label{eq:1} \begin{array}{c} \mathbb{R}^2 \times \mathbb{R}^2\\ \mathbb{R}^2 \times \mathbb{R}^2\\ \mathbb{R}^2 \times \mathbb{R}^2 \end{array}$ 

 $\alpha \frac{\alpha}{\alpha} = \frac{m}{\alpha} \qquad \alpha \equiv \alpha \frac{\alpha}{\alpha} \qquad \qquad m$ 

*r*

 $\mathcal{R}_{\rm{max}}$ 

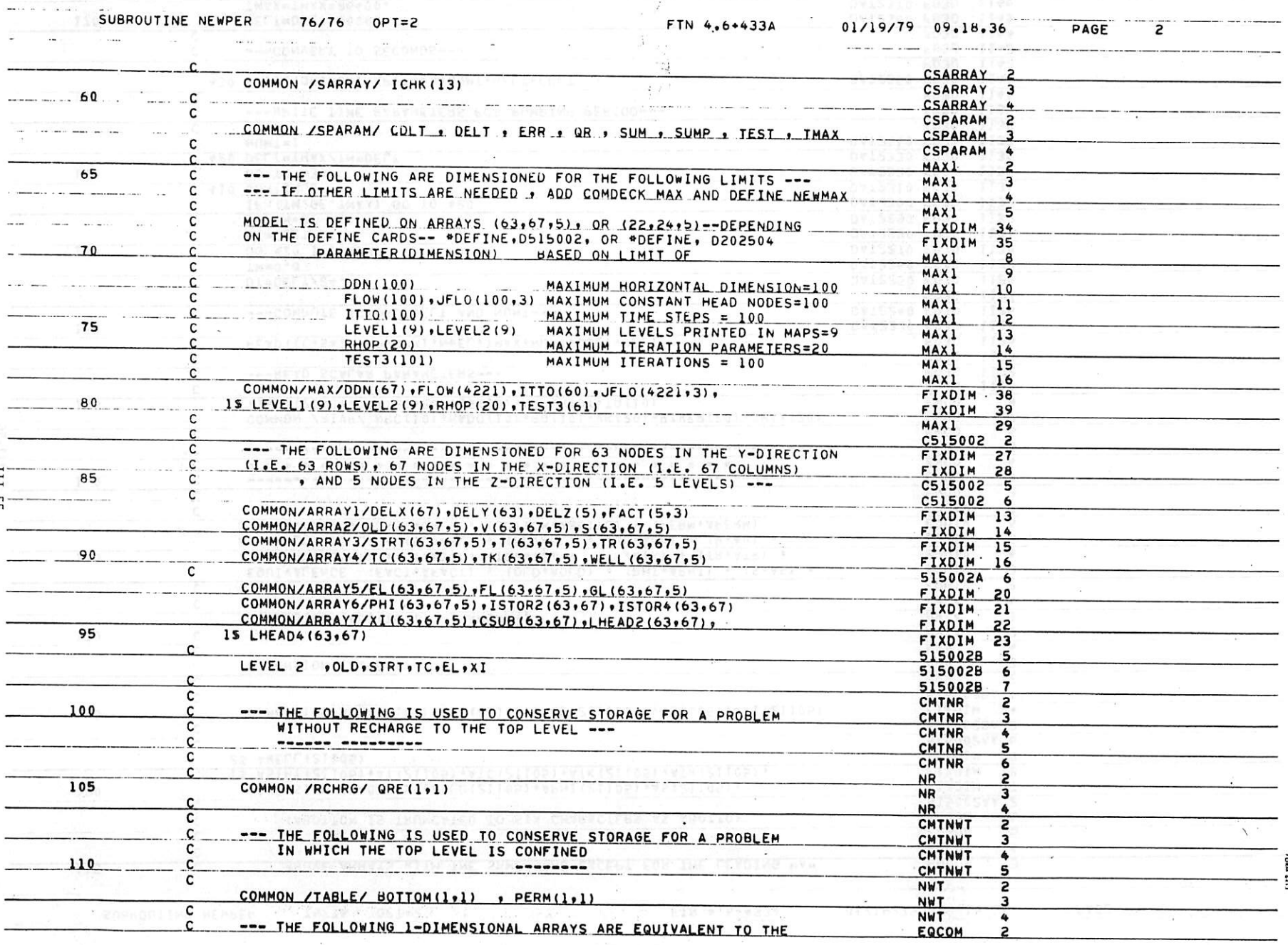

 $\mathcal{E}_\mathbf{x}^{\mathbf{S}}$   $\mathbf{x}_\mathbf{x}$  .

 $\label{eq:1.1} \begin{array}{cccccc} \mathcal{C} & \mathcal{C} & \mathcal{C} & \mathcal{C} & \mathcal{C} & \mathcal{C} \end{array}$ 

 $\sim$   $\rm{M}_{\odot}$ 

 $\omega$  :

 $T^{\rm{max}}$  .

And the set of the set of the set of the set of the set of the set of the set of

 $\mathcal{A}^{\mathcal{A}}$  .

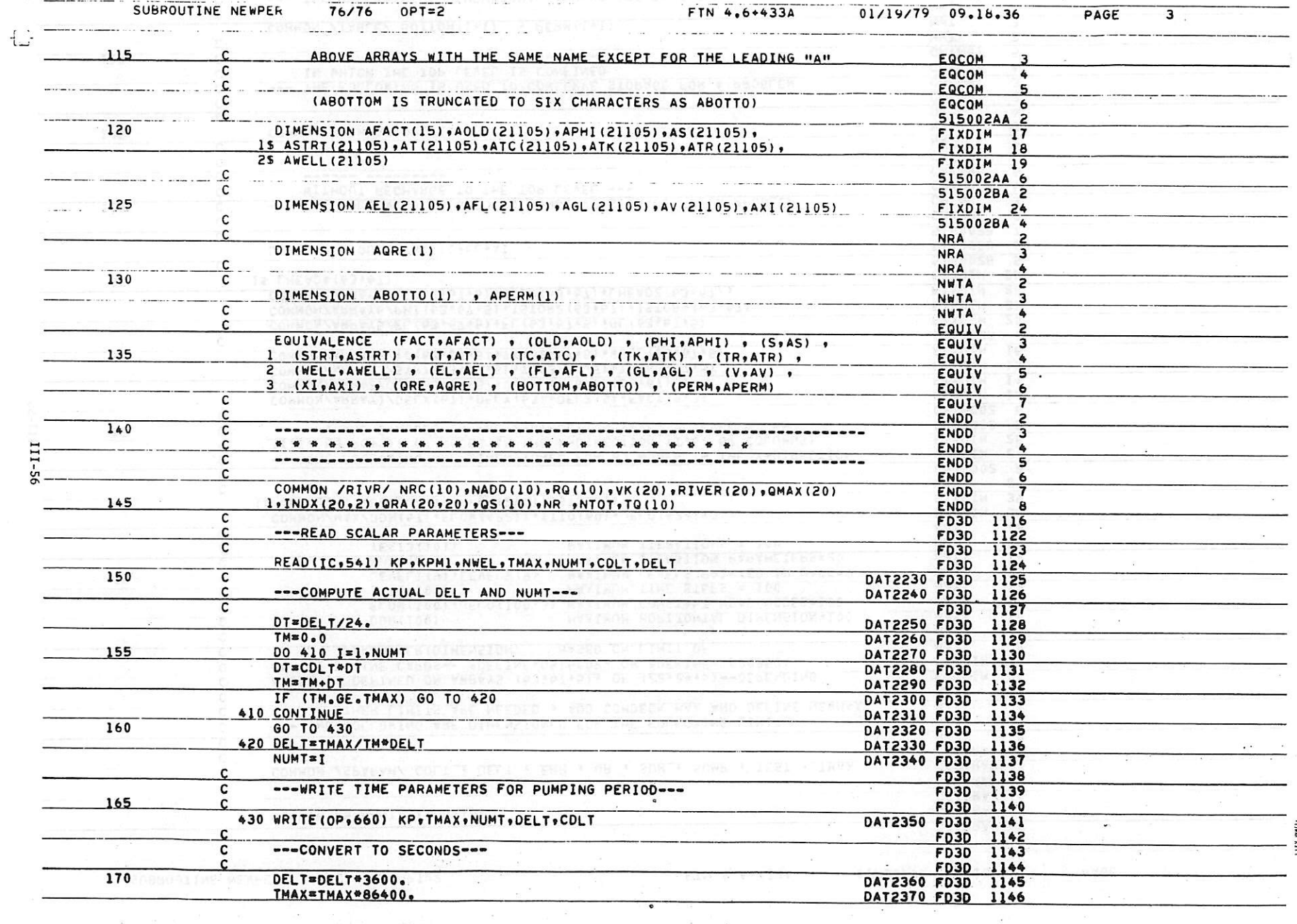

 $\mathcal{R}$ 

and the state

 $\sim$ 

 $\hat{\mathbf{y}}$  :

 $\overline{1}$  .

 $\blacktriangledown_{t}$ 

 $\mathbf{X} \in \mathcal{X}$ 

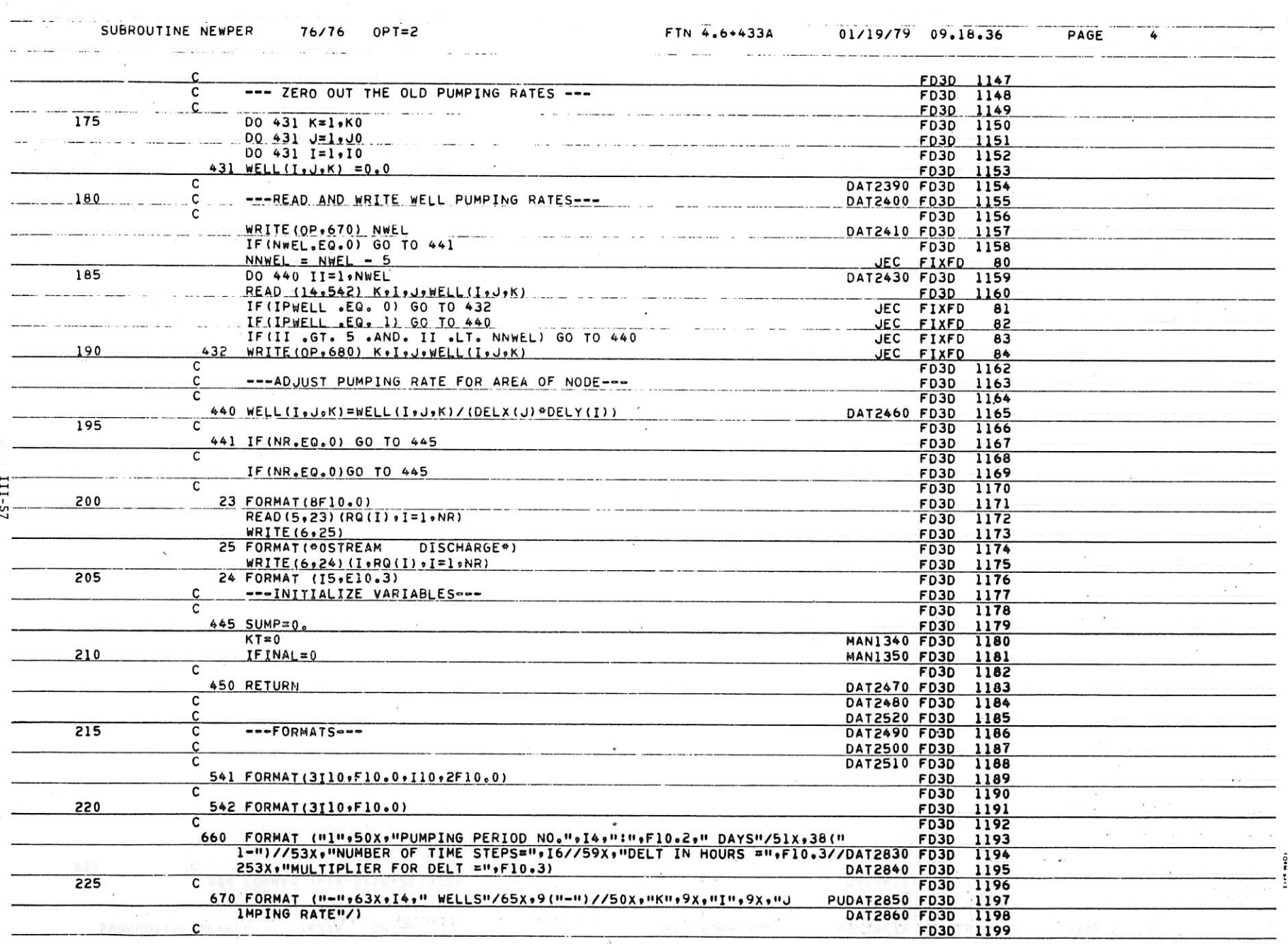

 $\label{eq:2.1} \mathcal{U}^{(1)} = \mathcal{V}^{(1)} \mathcal{U}^{(2)} = \mathcal{U}^{(1)} \mathcal{U}^{(2)} = \mathcal{U}^{(1)}$ 

and the state of

 $\mathcal{L}=\frac{1}{2}e^{-\frac{2\pi i}{\hbar}}$  ).

 $\mathcal{L} \rightarrow 0$ 

 $\mathcal{D}$ 

 $\chi$ 

**COLLECTION** 

 $\mathcal{C}_{\mathbf{R}^{\prime}}$ 

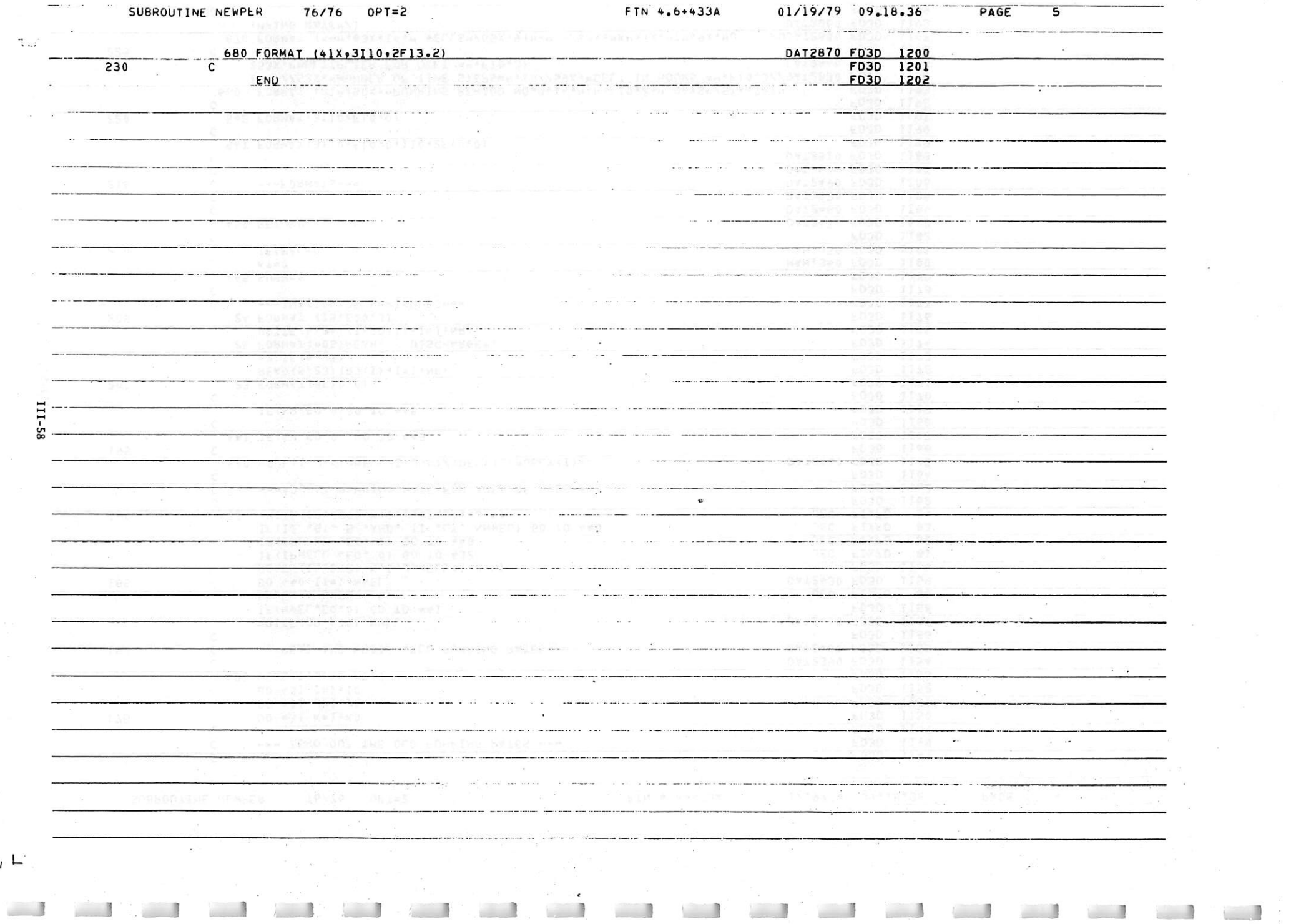

د و دار دارد در دارای در در در این موفق موفق در دارد در دارد در دارای در دارای در در دارای است.<br>در فارس دارد در دارای در دارای در دارای موفق موفق در دارای در دارای در دارای دارای در دارای در دارای در دارای<br>این در فارس دار

 $\mathcal{L}^{\mathcal{L}}$  . <br> <br> The  $\mathcal{L}^{\mathcal{L}}$ 

 $\mathbf{r}$ 

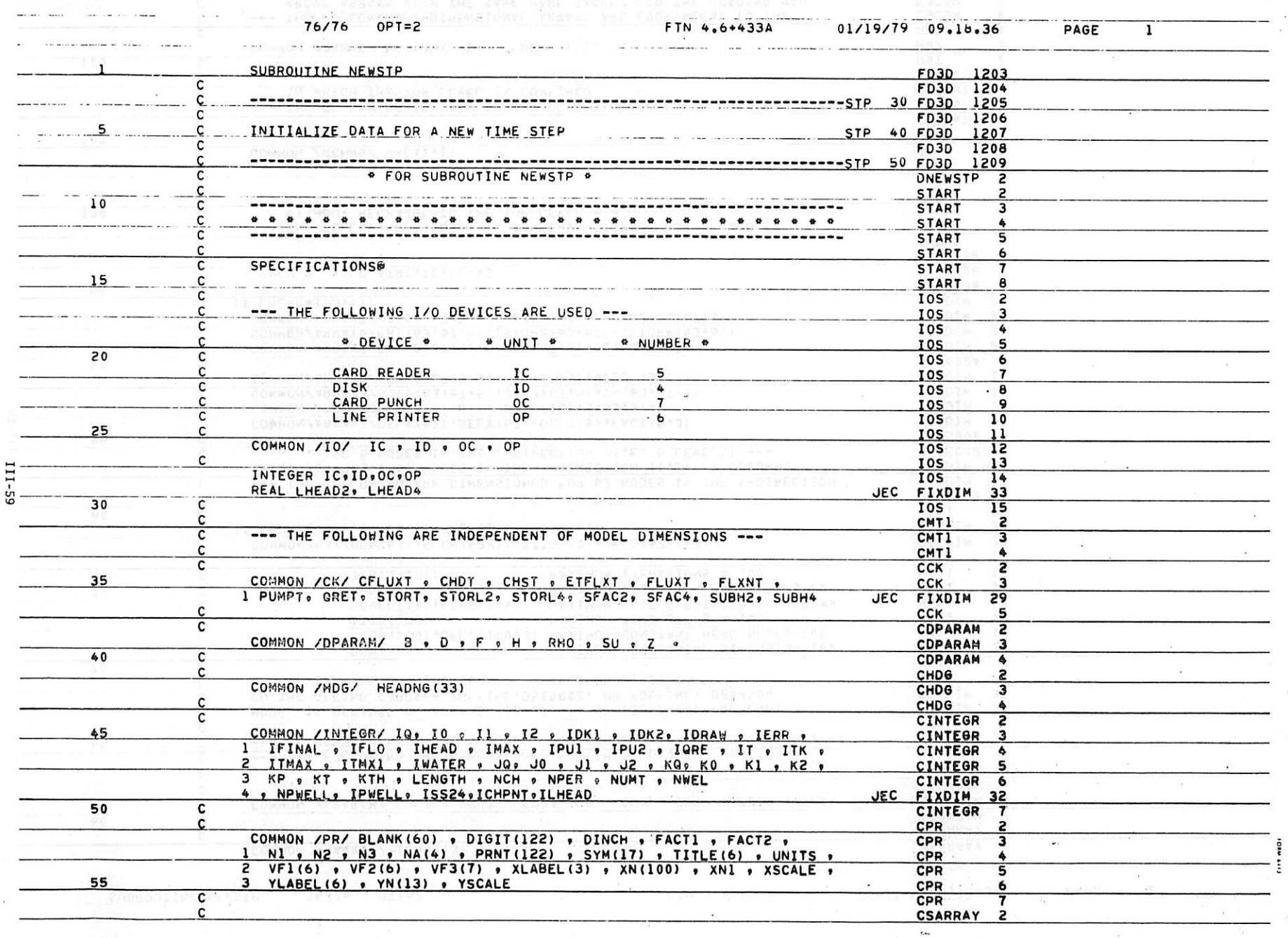

 $\lambda_{\rm{max}}$ 

 $\alpha$  , and a second second suppose that  $\alpha$  is the  $\alpha$  -second second second second second second second second second second second second second second second second second second second second second second second se

SUBROUTINE NEWSTP

 $\prime$ 

ia – W

76776 OPT=2

 $\overline{z}$ 

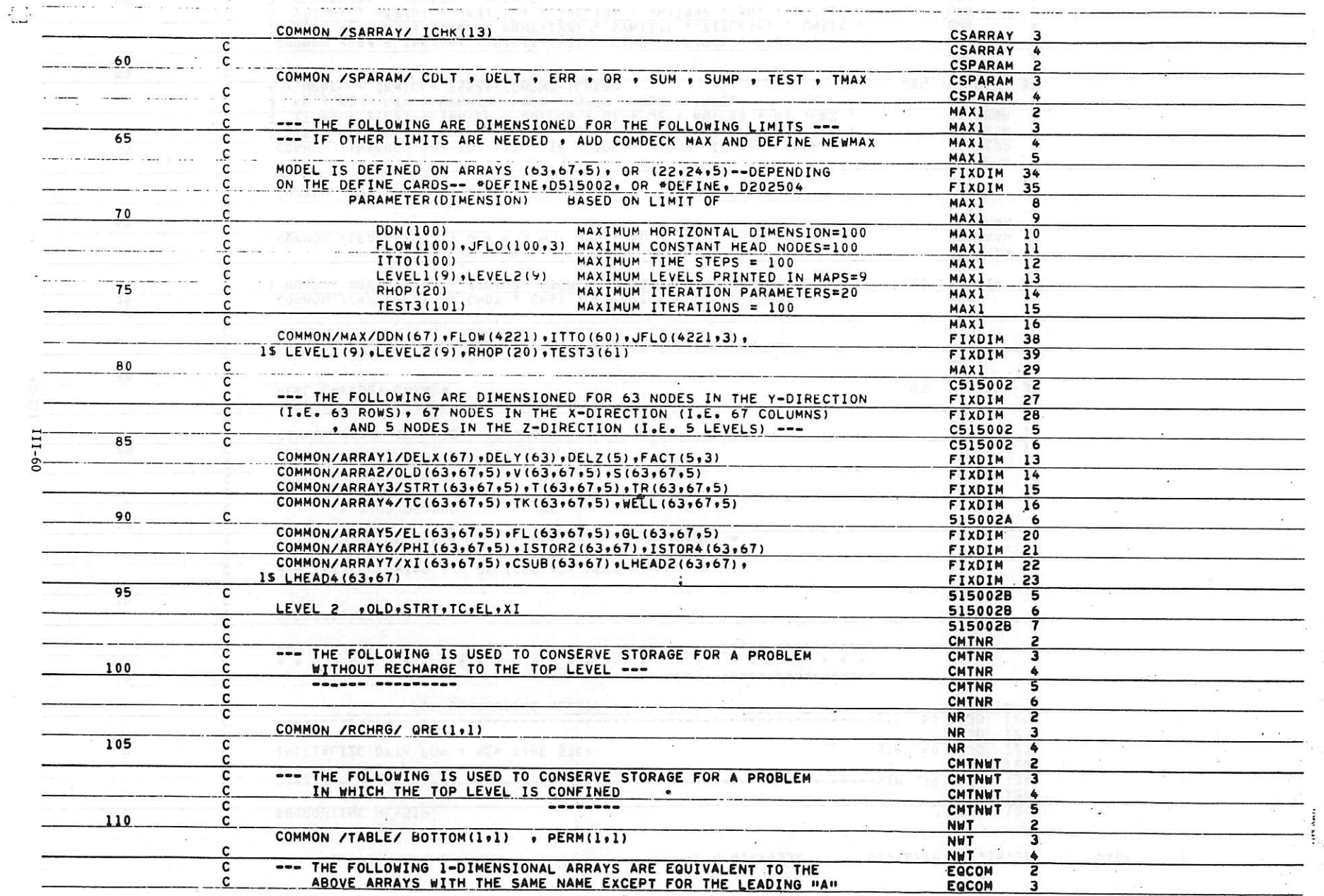

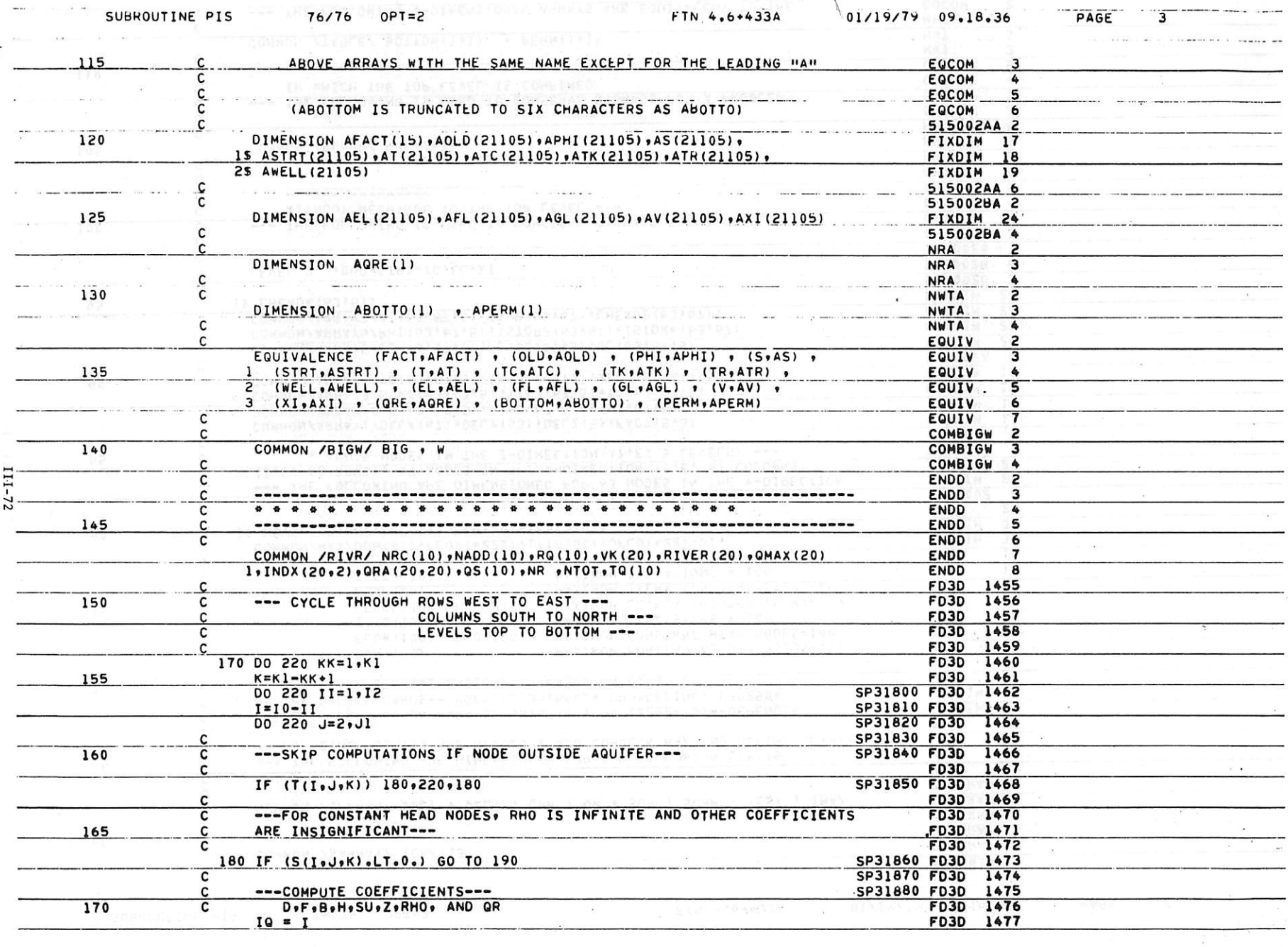

 $\alpha$  .

*I* I

 $\overline{\phantom{a}}$ 

1\_\_-

 $\mathcal{L}$ 

 $\omega = -2$ 

**L** 

the control of the con-

 $\ddotsc$ 

 $\mathbb{R}$ 

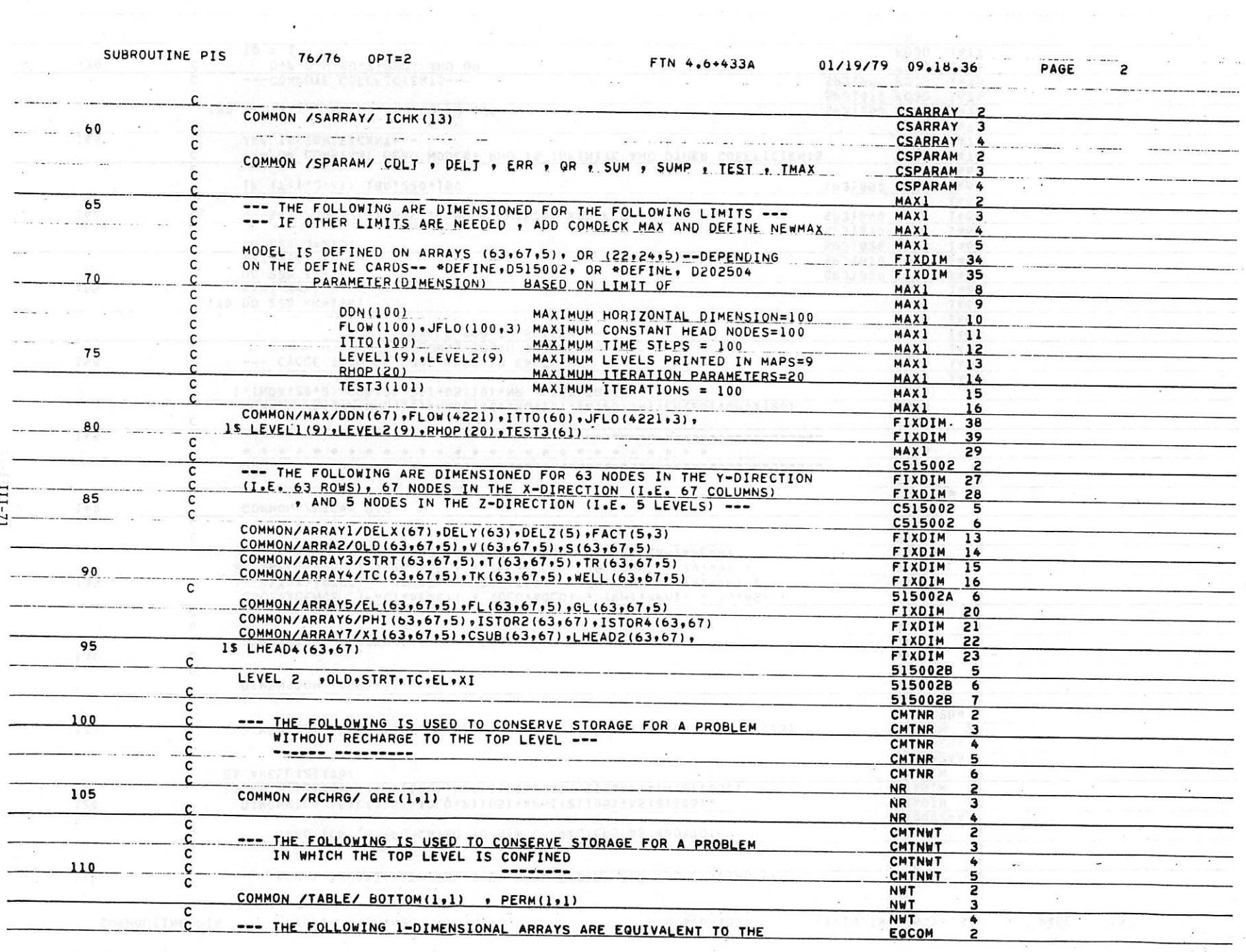

 $\sim 10$ 

 $\bullet$ 

 $\mathbf{z} = \mathbf{z}^{\prime}$ 

 $\mathcal{A}_{\mathcal{A}}$ 

 $\langle \Psi \rangle$  . The set of  $\mathcal{O}(\mathbb{R}^d)$ 

 $\mathcal{L}^{\text{max}}$  .

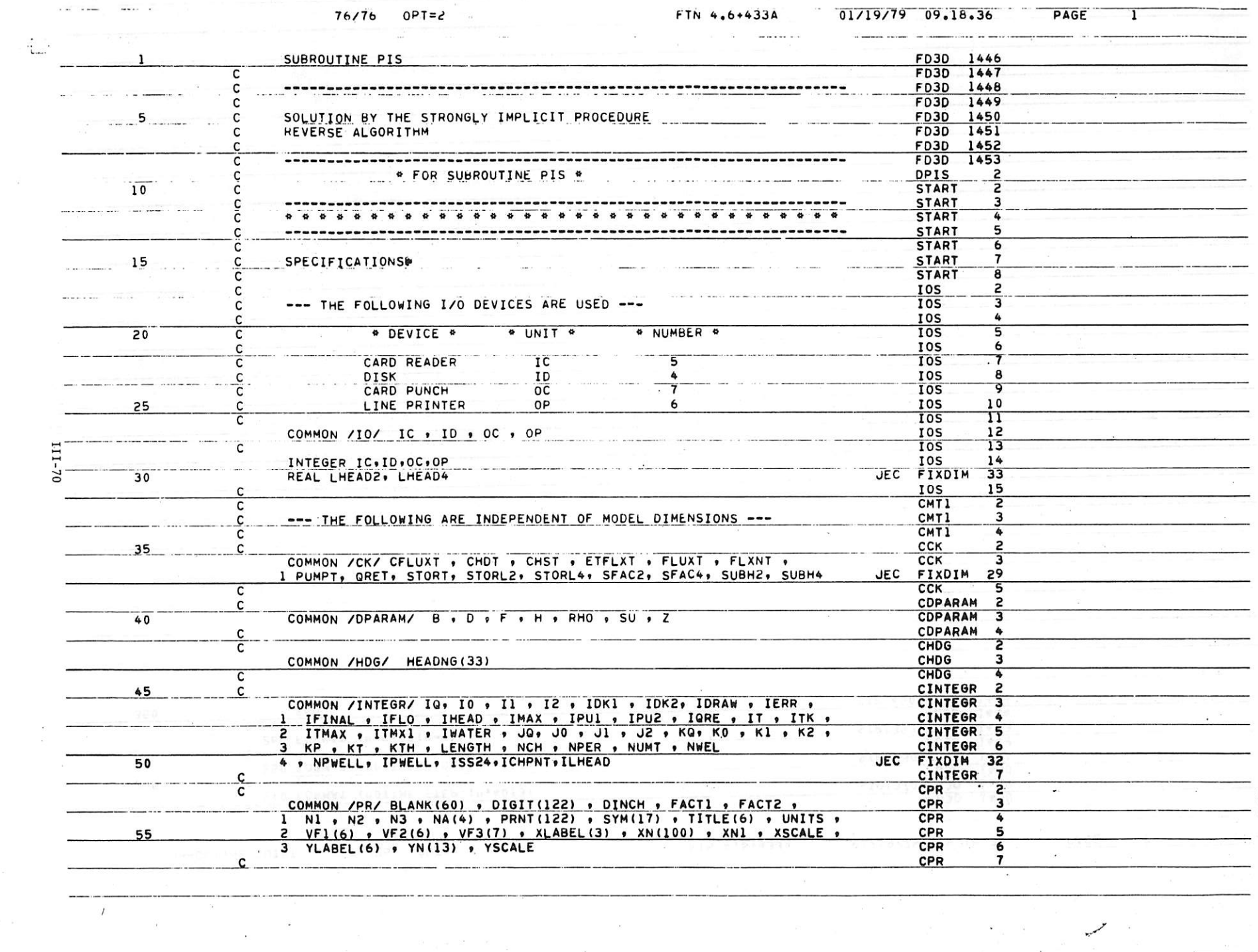

the fact that the fact that the fact that the the fact that the fact that the fact

 $\sim$   $\sim$ 

 $\alpha = 0.2$ 

 $\prime$ 

 $\sim 10^{-11}$ 

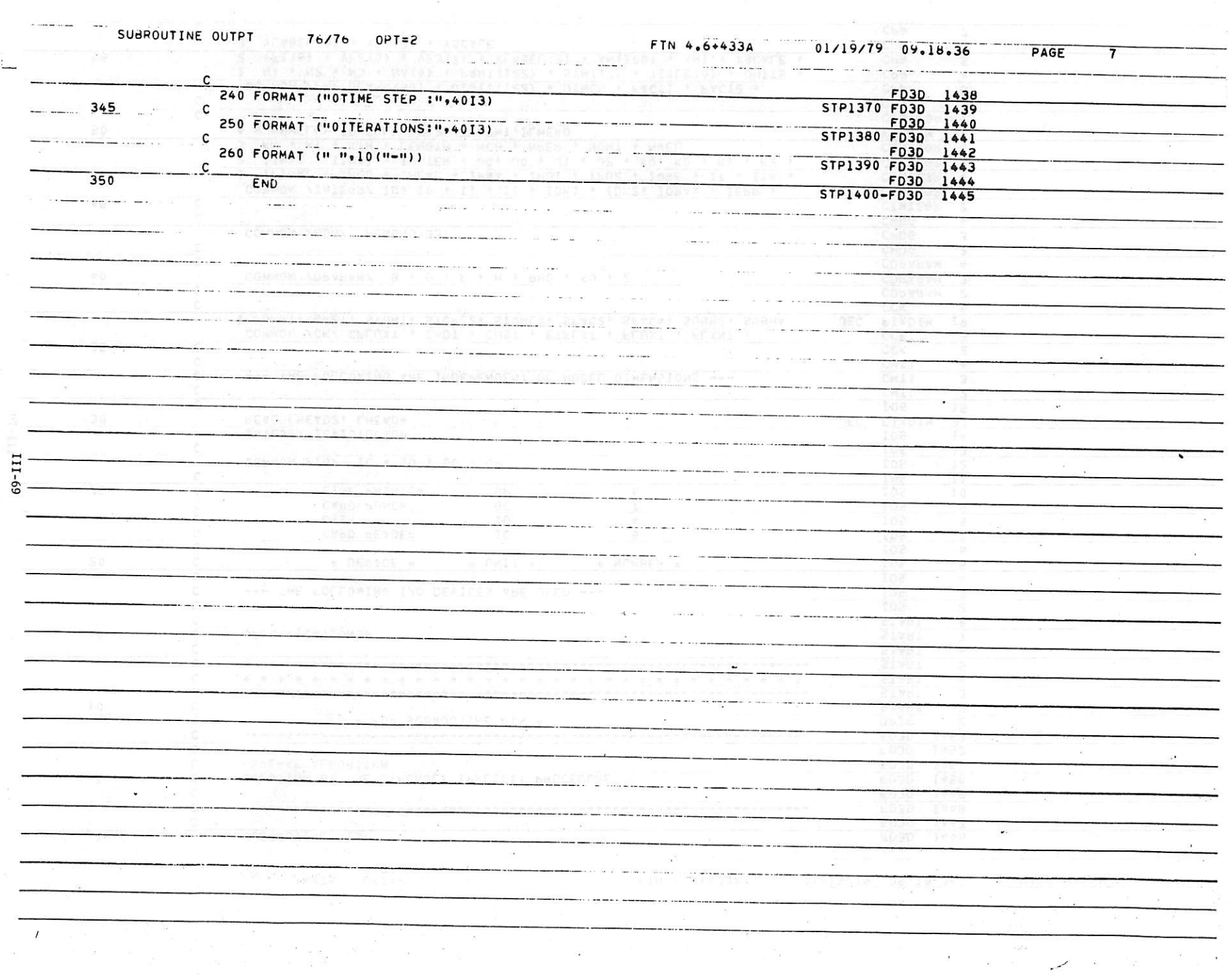

 $\label{eq:1.1} \omega_{\rm{B}}=-\omega_{\rm{B}}=0.1$ 

 $\mathbb{Z}_4$ 

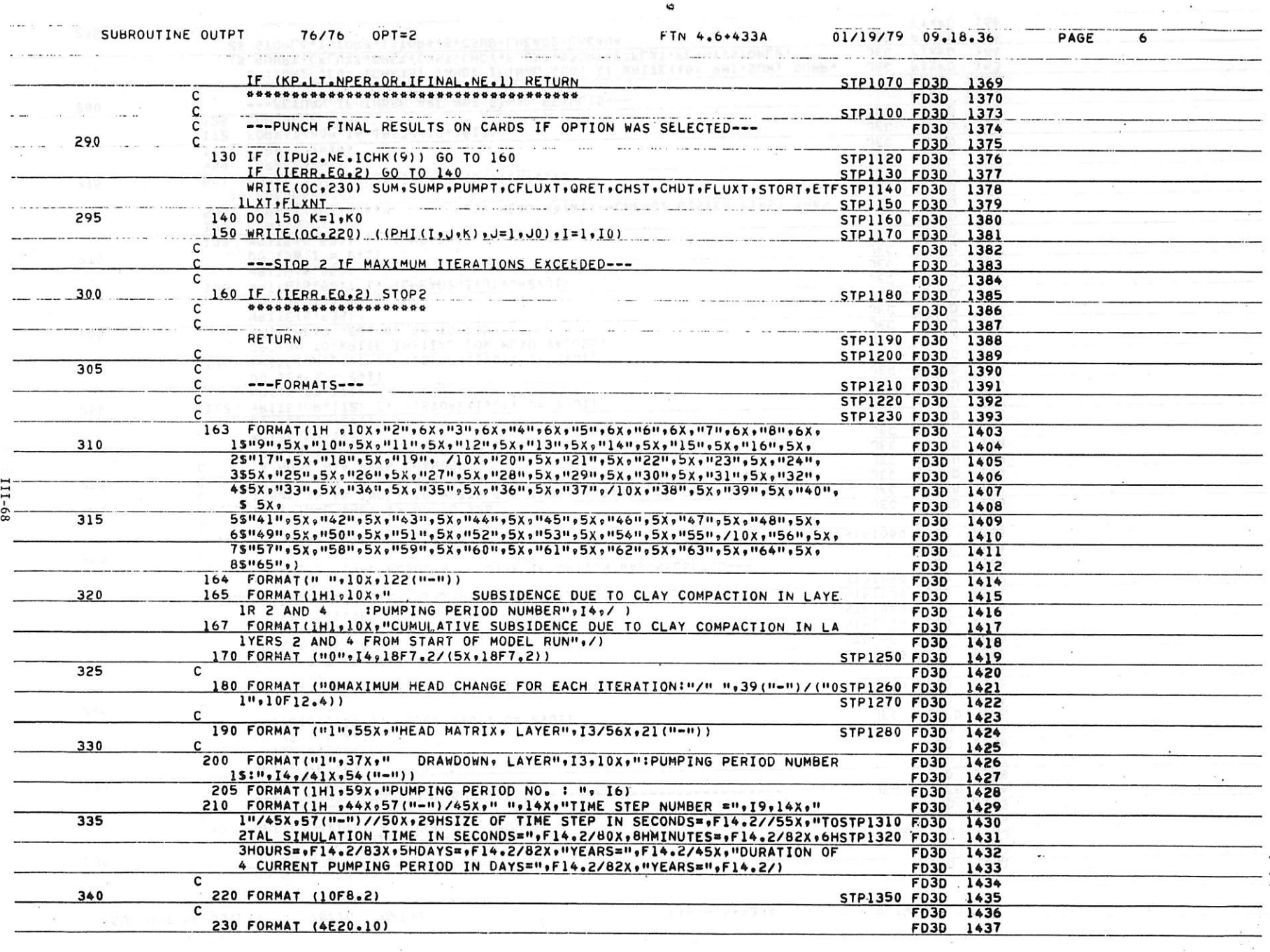

 $\mathcal{L}_{\mathcal{A}}$  .

in a

form from from their first time their first first time from their first time time from their first time from their

 $\bullet$ 

 $\bullet$ 

 $\frac{1}{\sqrt{2}}$ 

 $\mathcal{I}$ 

 $\perp$ 

 $1.3 - 2.5$ 

 $\label{eq:12} \omega_{\rm{max}} = \omega_{\rm{max}} \frac{N_{\rm{max}}}{N_{\rm{max}}} = \frac{N_{\rm{max}}}{N_{\rm{max}}} = \frac{N_{\rm{max}}}{N_{\rm{max}}}$ 

 $\sim 100$ 

and the state of the state of the state of the state of the state of the state of the state of the state of the

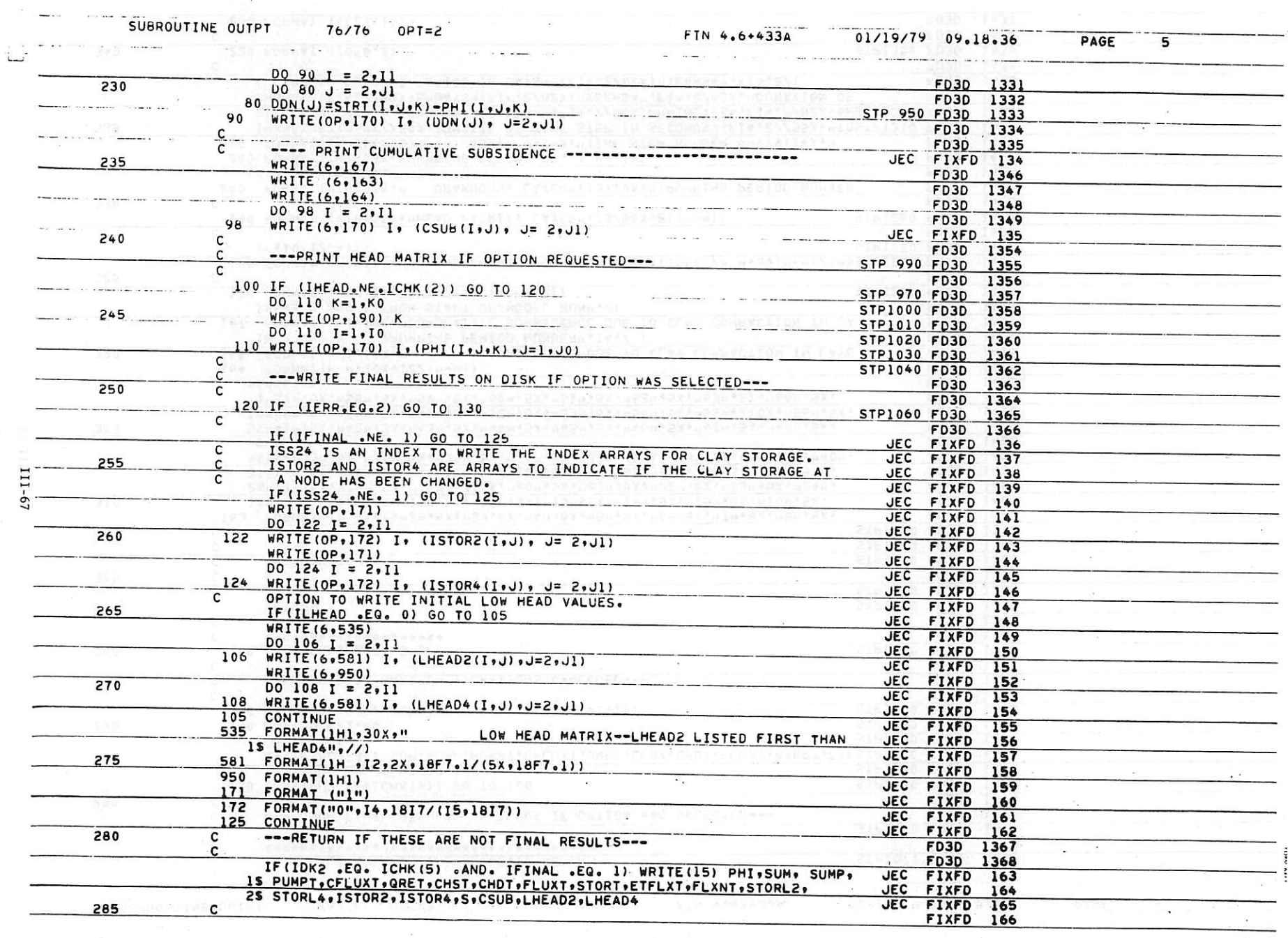

 $\begin{array}{cccccccccc} \mathfrak{D} & & & & & & & \mathfrak{D} & & & & \mathfrak{D} & & & & \mathfrak{D} & & & \mathfrak{D} & & & \mathfrak{$ 

 $\sim$   $\epsilon_{\rm S}$ 

 $\overline{u}$ 

 $\label{eq:2.1} \mathcal{U} = \begin{bmatrix} 1 & \cdots & 1 \\ \vdots & \ddots & \vdots \\ 0 & \cdots & 0 \end{bmatrix}$ 

CONTRACTOR CRIMINAL CONTRACTO DE LA CONTRACTIVITATIVITATIVA

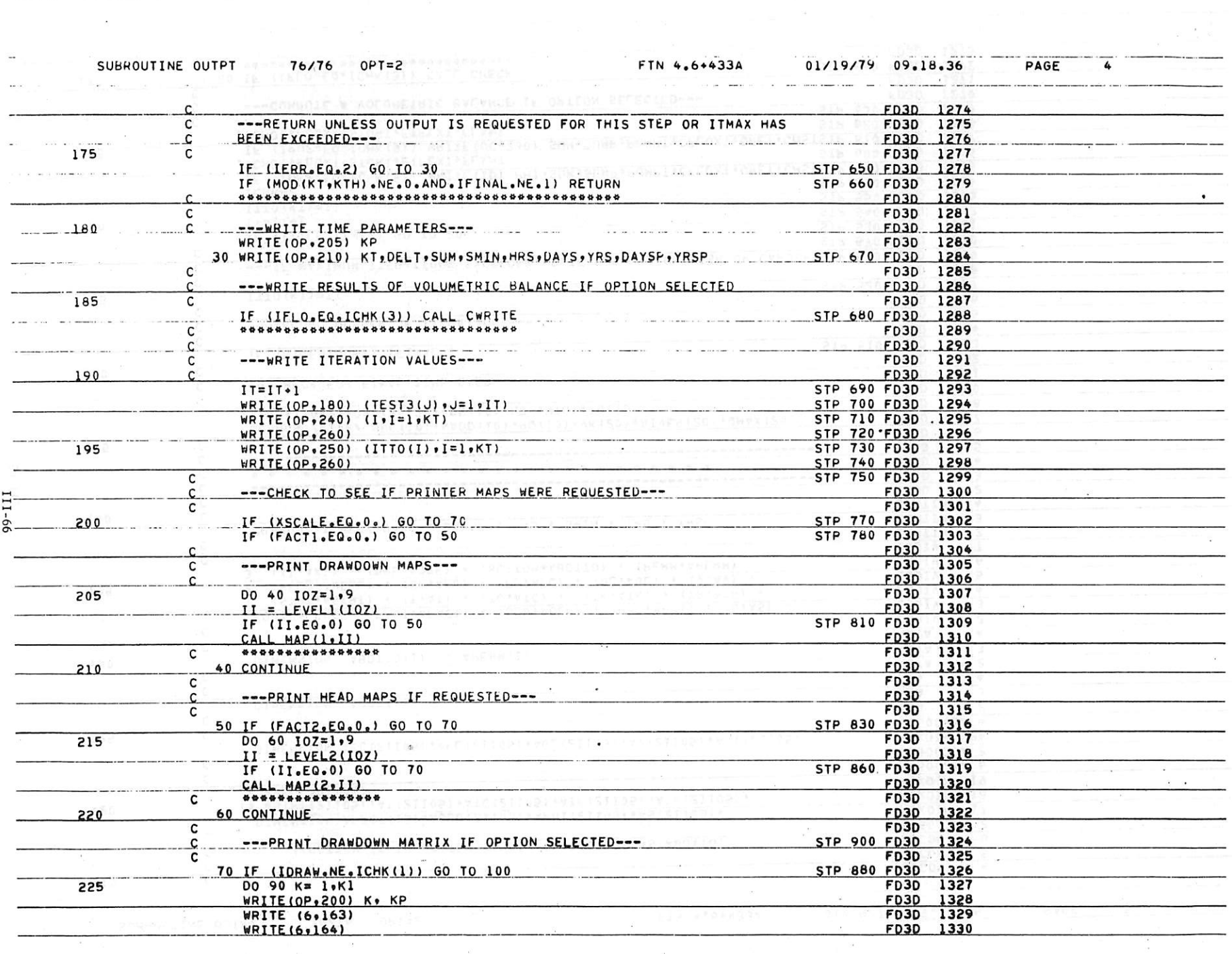

from them they from them them them them them them from them them them them them them them

 $\prime$ 

 $\sim 10^{11}$ 

**Louis Comment** 

 $\mathbb{R}$ 

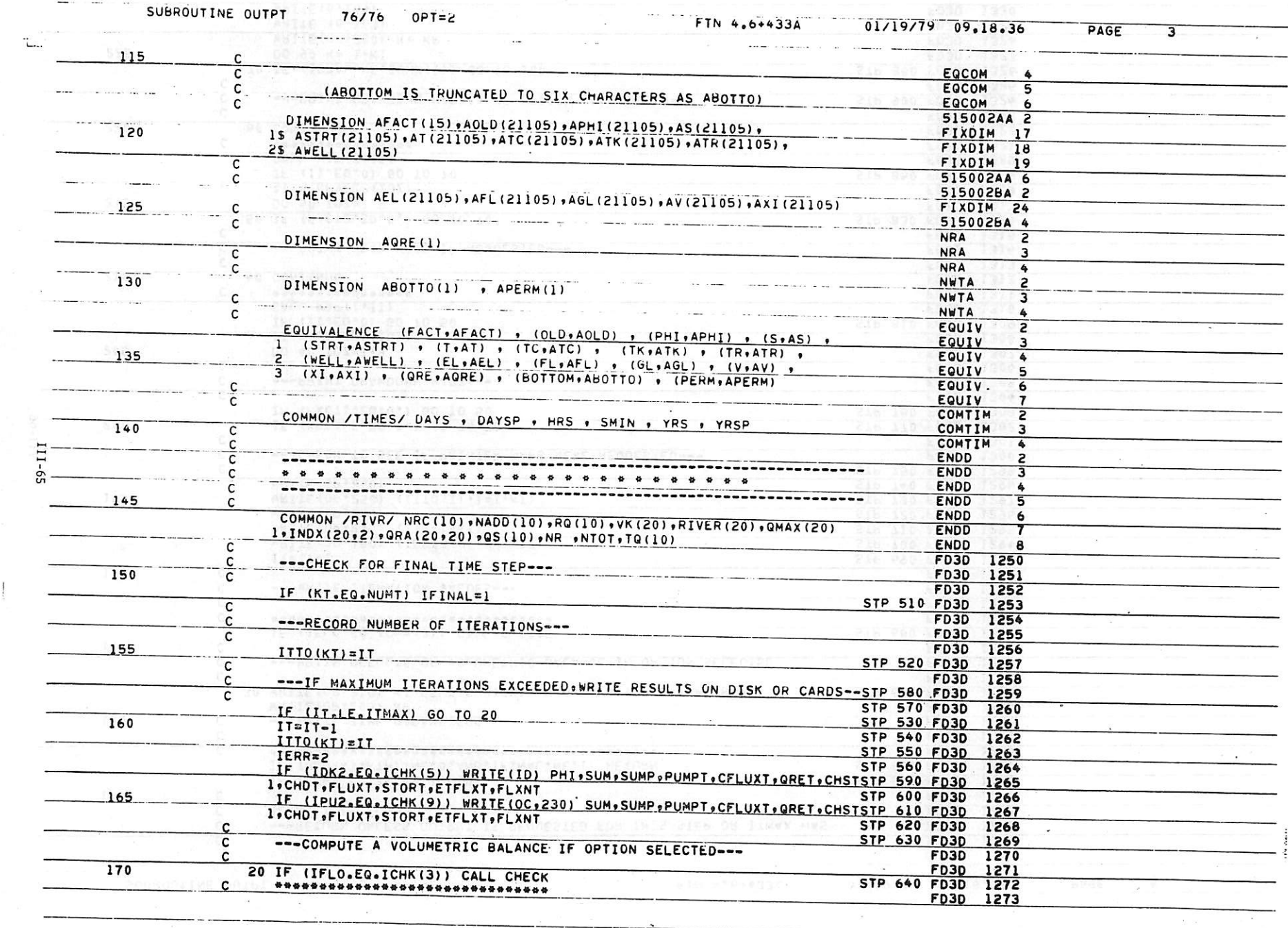

 $\mathcal{L}(\mathbf{z})$ 

 $\overline{\mathcal{M}}$  .

 $\mathcal{O}(\mathbb{R}^3)$  . In the  $\mathcal{O}(\mathbb{R}^3)$ 

المعاون والمناطق المستور والمنافس المناطق المستقرر المستقرر المستقرر المستقرر المناطق المستقرر المناطق المناطق

**The Company** 

 $\sim$ 

 $\sqrt{2}$ 

 $\mathcal{L}_{\mathcal{L}}$ 

이 온<br>- 동

 $\sim 10$ 

 $\sim 10^{-1}$   $\mu$ 

 $\sim 10^{-11}$ 

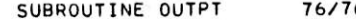

 $\boldsymbol{I}$ 

ſ.

O

 $\mathsf{L}_{\!-}$ 

91

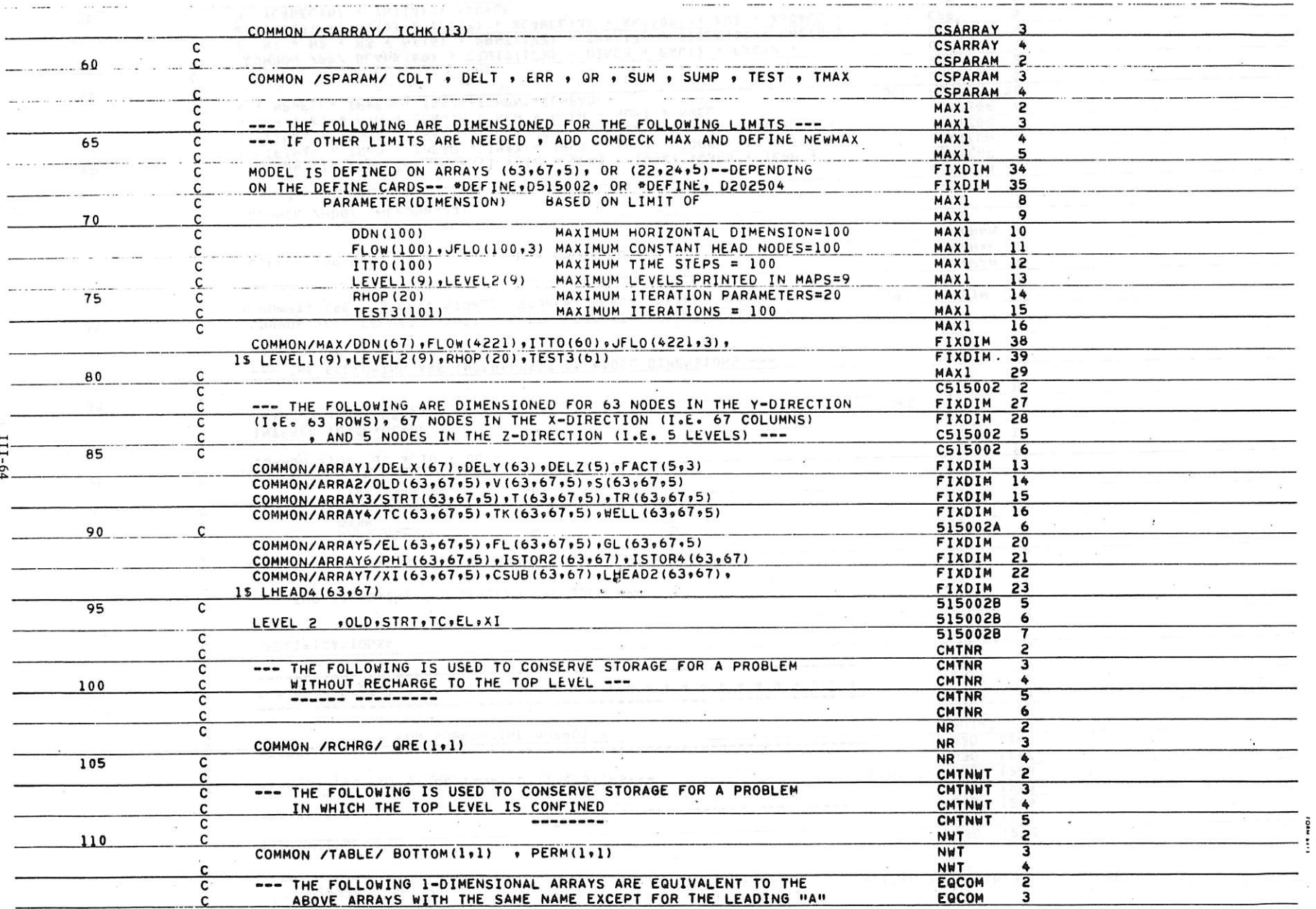

L

ş.

 $\mathbb{C}$ 

**The Company** 

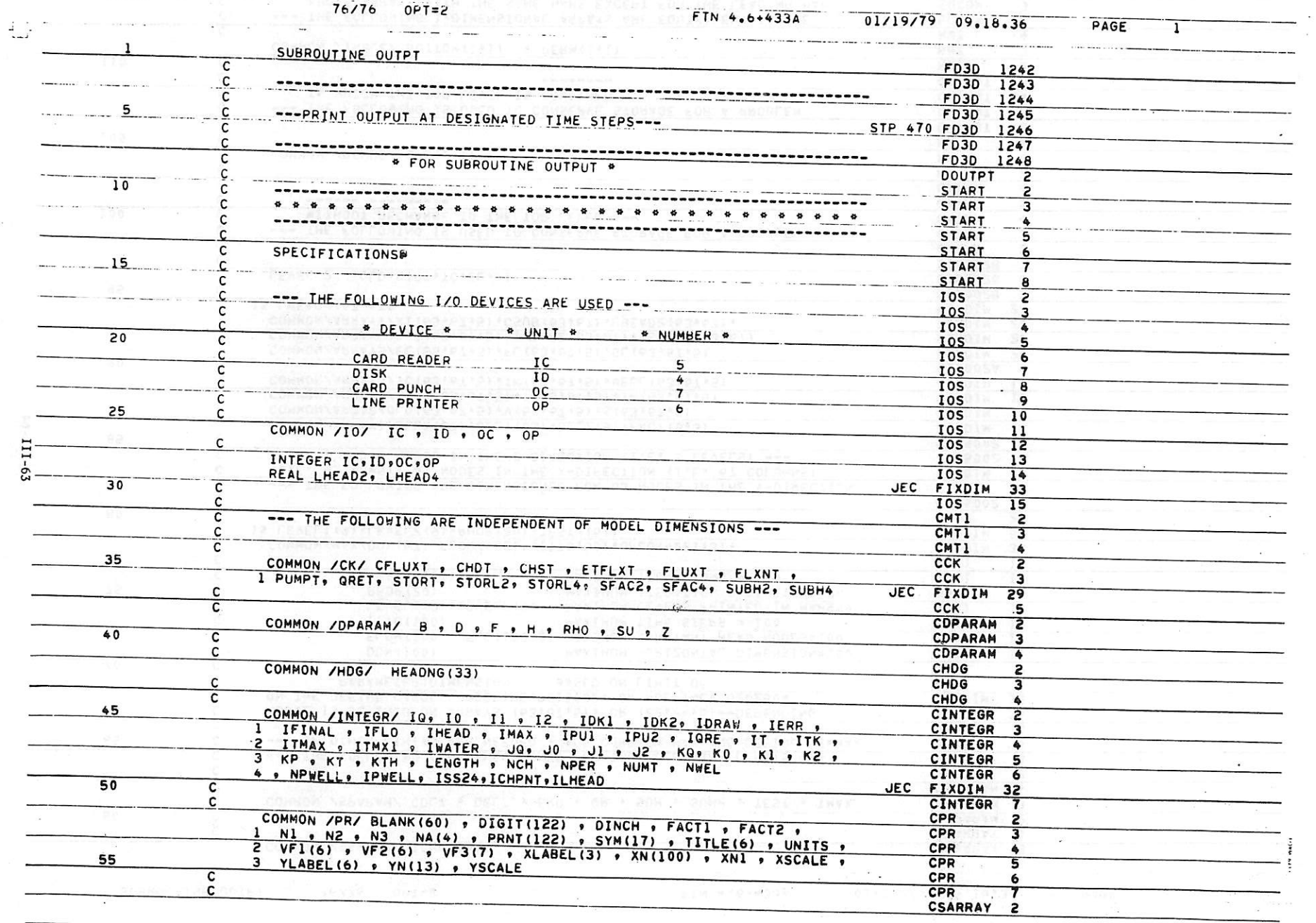

 $\mathbf{K} = \mathbf{0} \qquad \qquad \mathbf{K} = \mathbf{0} \qquad \qquad \mathbf{K} = \mathbf{0} \qquad \qquad \mathbf{K} = \mathbf{0} \qquad \qquad \mathbf{K} = \mathbf{0} \qquad \qquad \mathbf{K} = \mathbf{0} \qquad \qquad \mathbf{K} = \mathbf{0} \qquad \qquad \mathbf{K} = \mathbf{0} \qquad \qquad \mathbf{K} = \mathbf{0} \qquad \qquad \mathbf{K} = \mathbf{0} \qquad \qquad \mathbf{K} = \mathbf{0} \qquad \qquad \mathbf{K} = \mathbf{$ 

 $\sim 100$ 

 $\mathcal{L}(\mathcal{R})$  .

 $\sim$   $\sim$ 

 $-3\delta$ 

 $\mathcal{L}$ 

 $\mathcal{L}(\mathcal{A})$  .

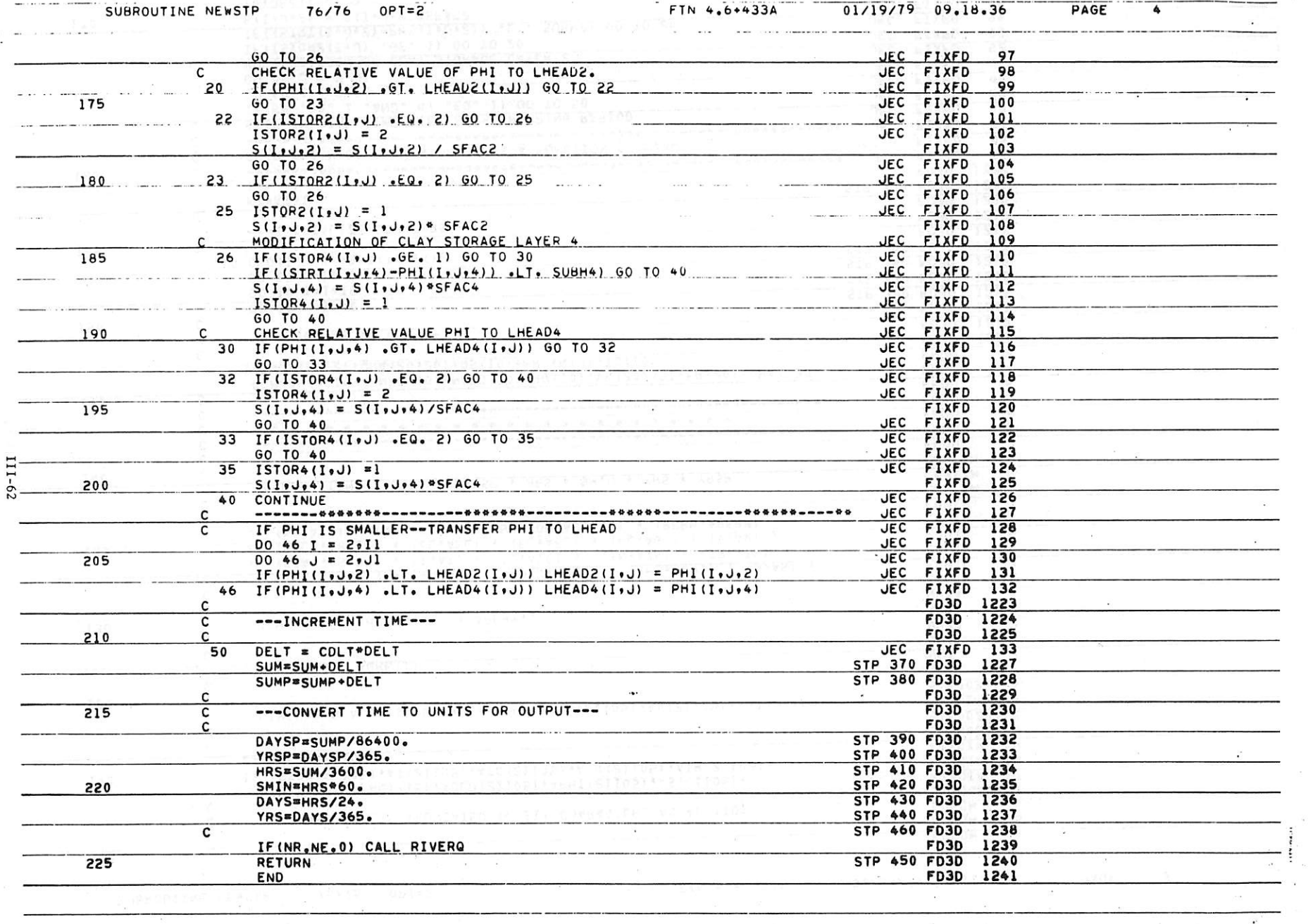

 $\mathcal{L}_{\mathcal{A}}$ 

 $\bar{\mathbf{L}}_{\text{rec}}$ 

 $\mathbb{R}$ 

 $\alpha$  ,  $\alpha$  ,  $\alpha$ 

 $\frac{1}{\sqrt{2}}$ 

the first time that the first time time time time that the

 $\frac{1}{2}$  and

 $\mathbb{R}$ 

 $\label{eq:1} \mathcal{L}(\mathcal{L}) = -\mathcal{L}(\mathcal{L}) \mathcal{L}$ 

 $\cdot$   $\Box$ 

 $\label{eq:1.1} \begin{array}{ccccc} \alpha & & & \alpha & & \alpha & & \alpha \\ \end{array}$ 

 $\mathbb{R}$ 

 $\sim$   $\sim$ 

The company

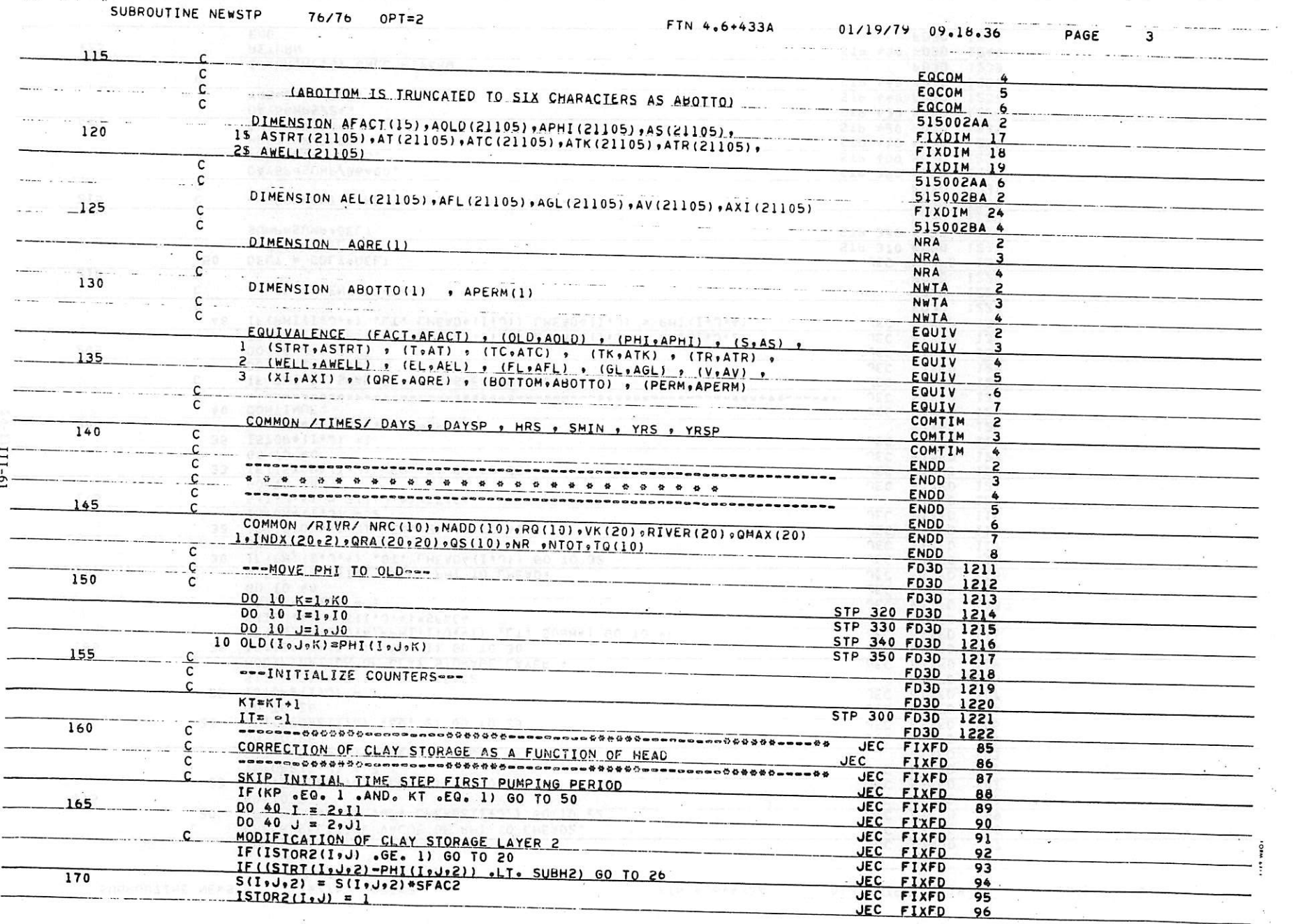

 $\sim$ 

 $\mathcal{C}$ 

 $\label{eq:1.1} \mathcal{P}(\mathcal{P})=\mathcal{P}(\mathcal{P})$ 

 $\label{eq:2.1} \mathcal{F}(\mathcal{F}) = \mathcal{F}(\mathcal{F}) = \mathcal$ 

 $\mathcal{L}$  and  $\mathcal{L}$ 

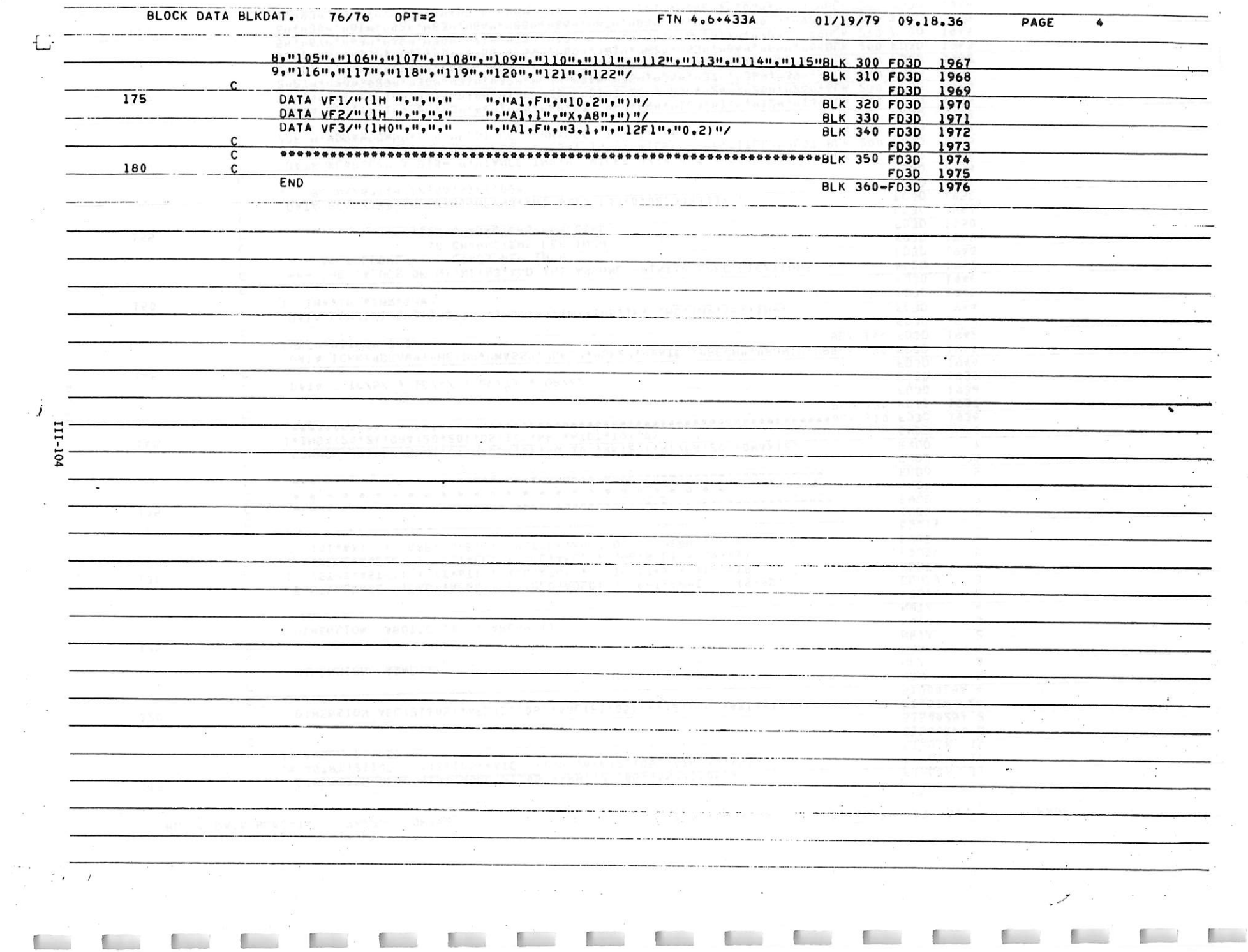

 $\label{eq:1.1} \mathcal{D}(\mathcal{A}) = \mathcal{D}(\mathcal{A}) = \mathcal$ 

. . . . . . . . . . <del>. . .</del> . . . .

 $\sim$ 

 $\sim$   $\sim$ 

 $\sim$  100  $^{\prime\prime}$ 

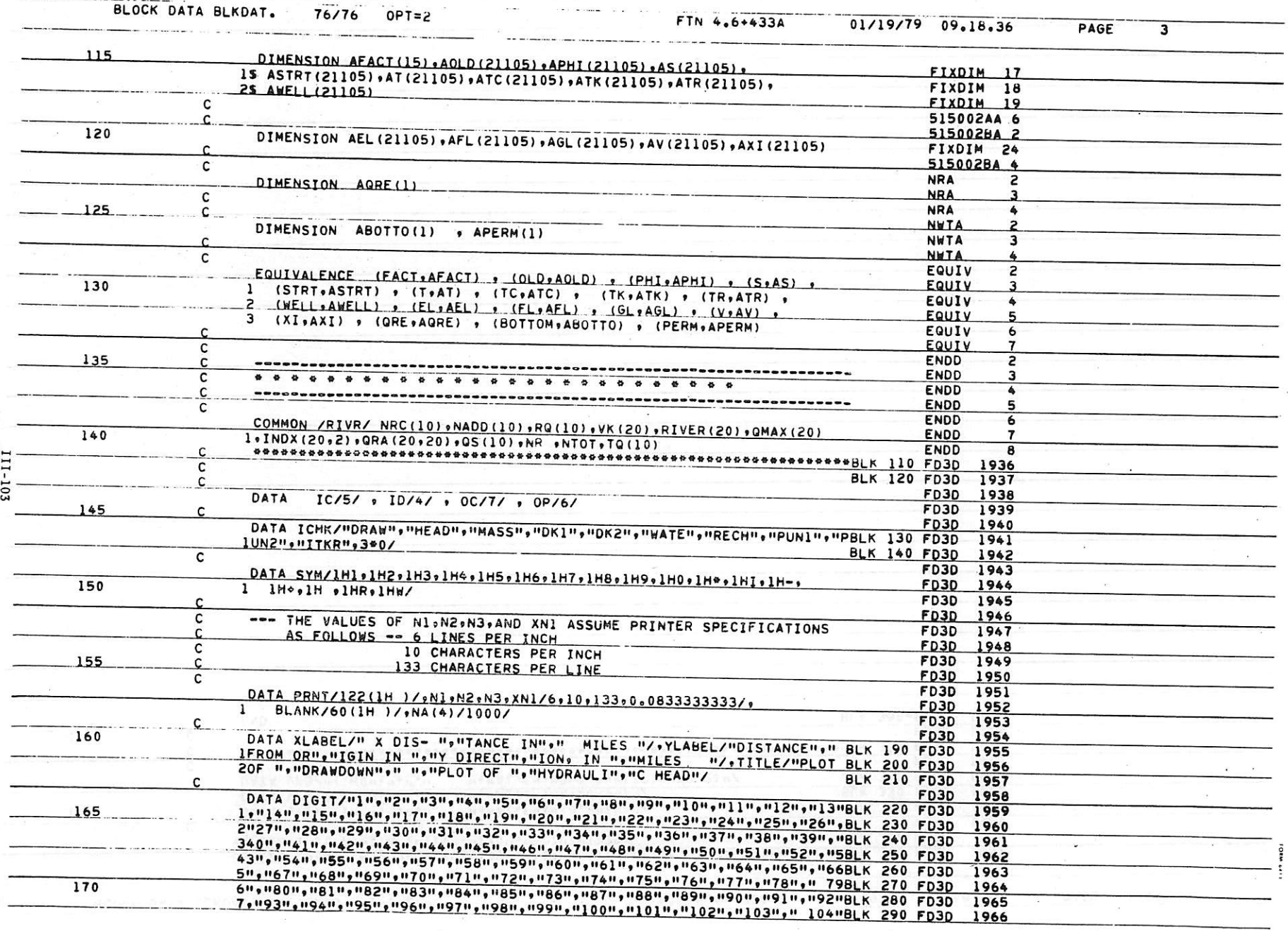

 $\frac{1}{2}$ 

 $\prime$ 

HE IS FOR THE PROBLEMENT OF CALL AND IN EACH OF THE REAL PROPERTY OF THE REAL PROPERTY OF THE REAL PROPERTY OF

 $\label{eq:1.1} \mathcal{L}(\mathbf{x},\mathbf{y}) = \mathcal{L}(\mathbf{x},\mathbf{y}) + \mathcal{L}(\mathbf{x},\mathbf{y}) = \mathcal{L}(\mathbf{x},\mathbf{y}) + \mathcal{L}(\mathbf{x},\mathbf{y}) = \mathcal{L}(\mathbf{x},\mathbf{y}) + \mathcal{L}(\mathbf{x},\mathbf{y})$ 

 $\sim$ 

 $\mathcal{R}^{\prime}$ - 22

 $\tilde{\phantom{a}}$ 

 $\mathbf{z} = m$ 

BLOCK DATA BLKDAT. 76/76 OPT=2 - - - - - FTN 4.6+433A 01/19/79 09.18.36

 $\prime$ 

PAGE

 $\overline{z}$ 

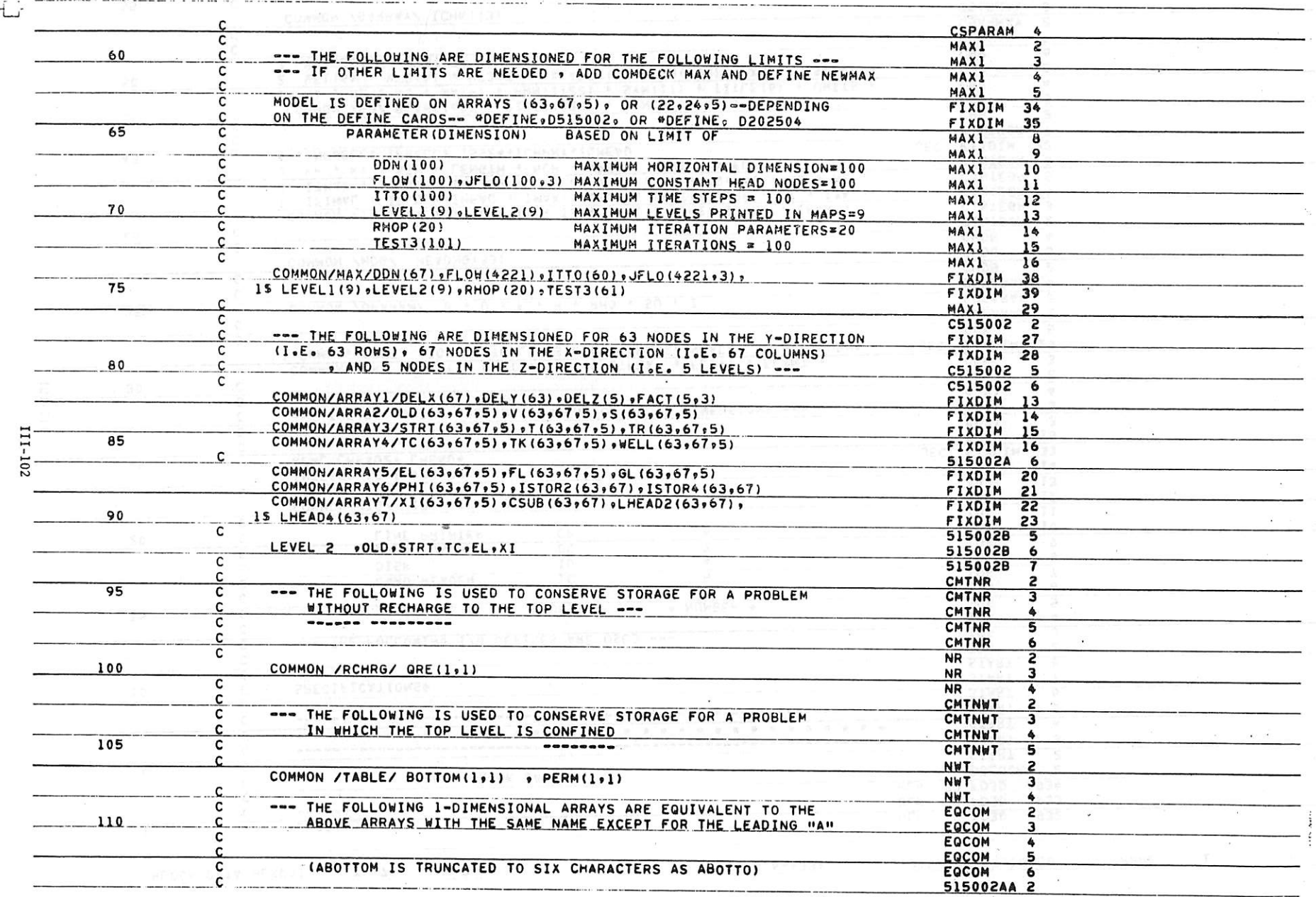

 $\ddot{\phantom{0}}$ 

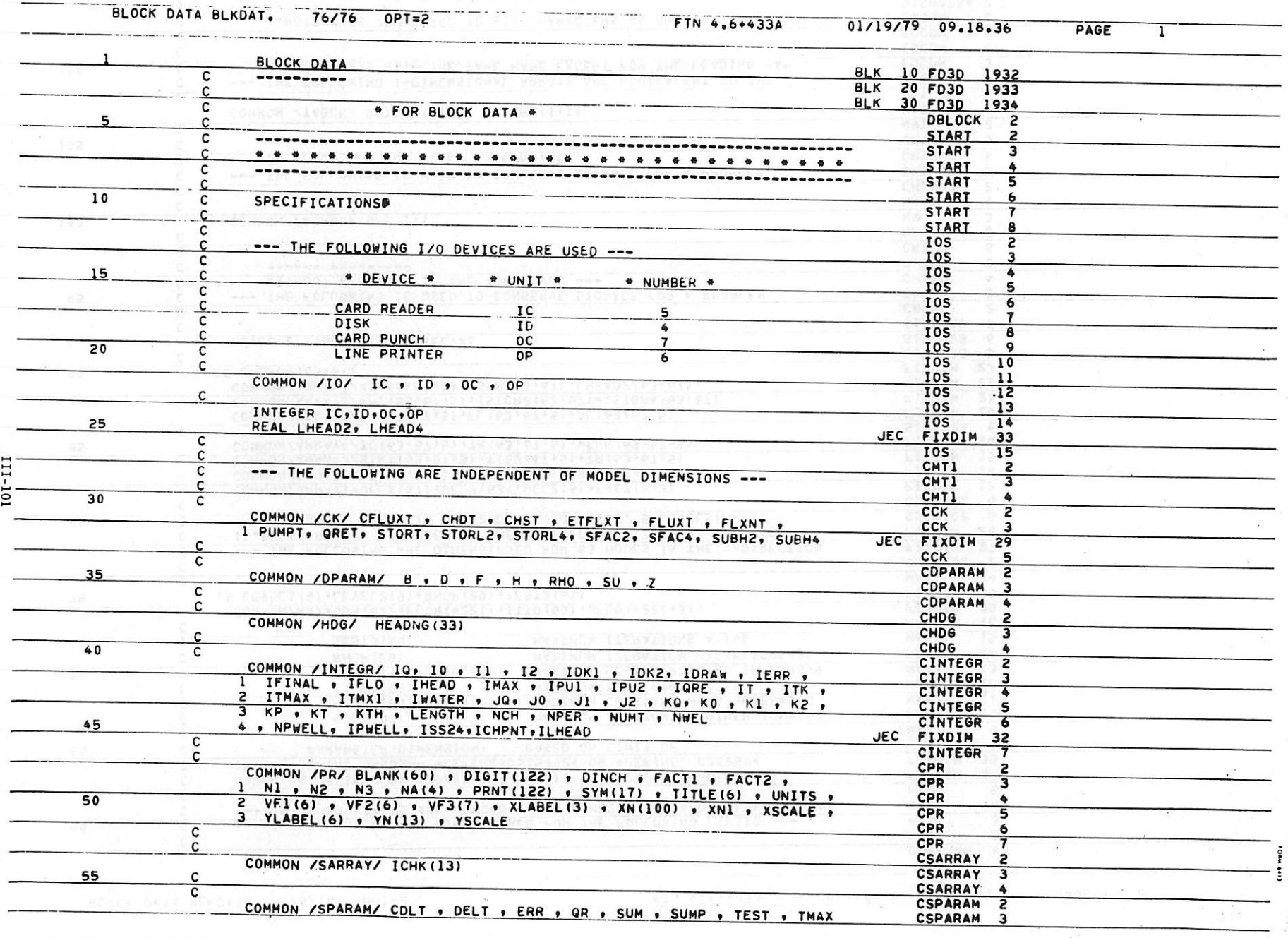

 $\label{eq:2.1} \mathcal{L}^{(N)}_{\mathcal{L}}(t) = \mathcal{L}^{(N)}_{\mathcal{L}}(t) = \mathcal{L}^{(N)}_{\mathcal{L}}(t) = \mathcal{L}^{(N)}_{\mathcal{L}}(t)$ 

 $\sim$ 

a <sup>ko</sup>llar

 $\mathcal{L}$ 

Ĺ

 $\sim 0.5$ 

 $\frac{1}{\sqrt{2}}\frac{d\mathcal{L}}{d\mathcal{L}}$ 

 $\mathcal{L}_{\mathcal{A}}$ 

 $\Delta$ 

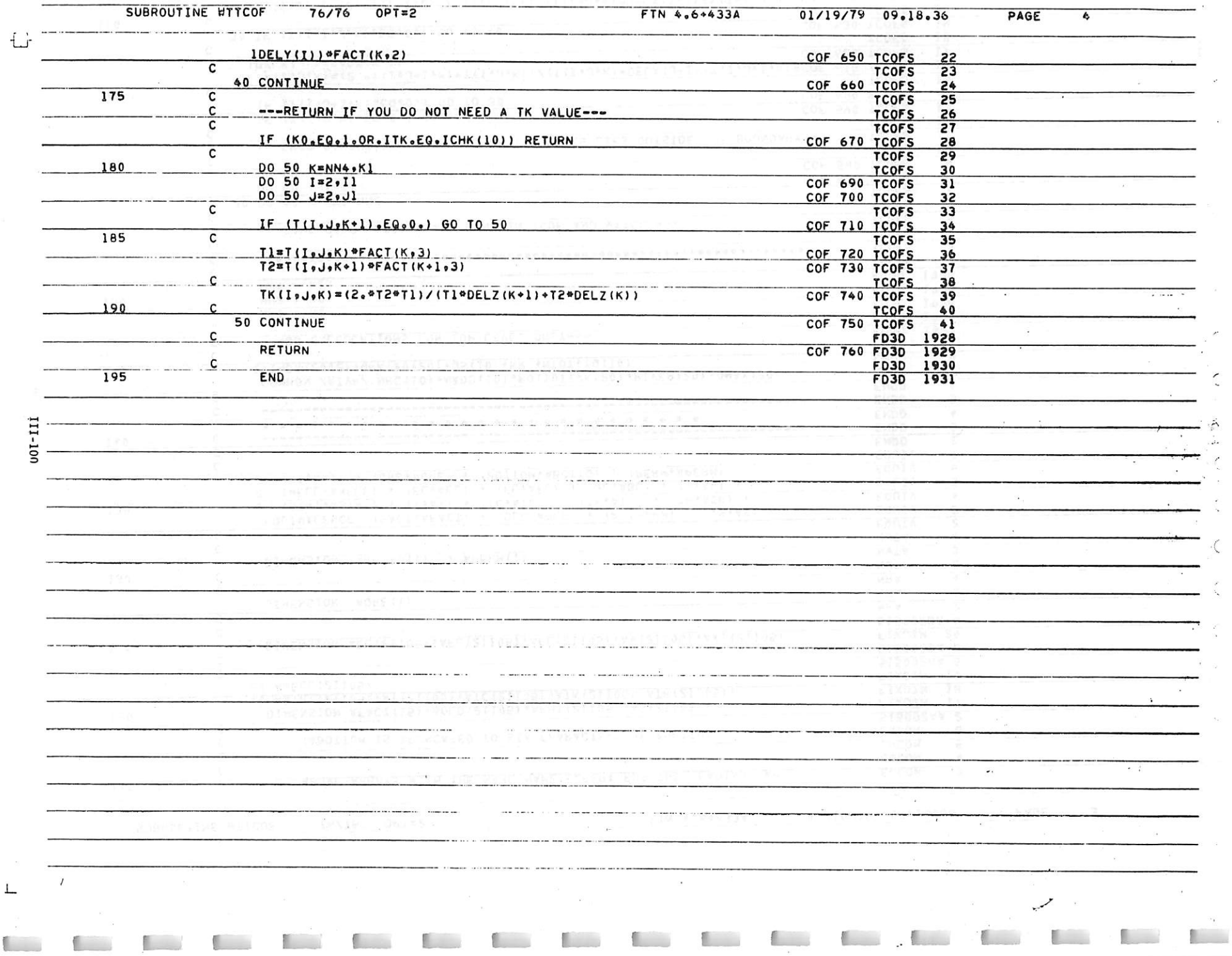

and the collection

 $\mathcal{C}$ 

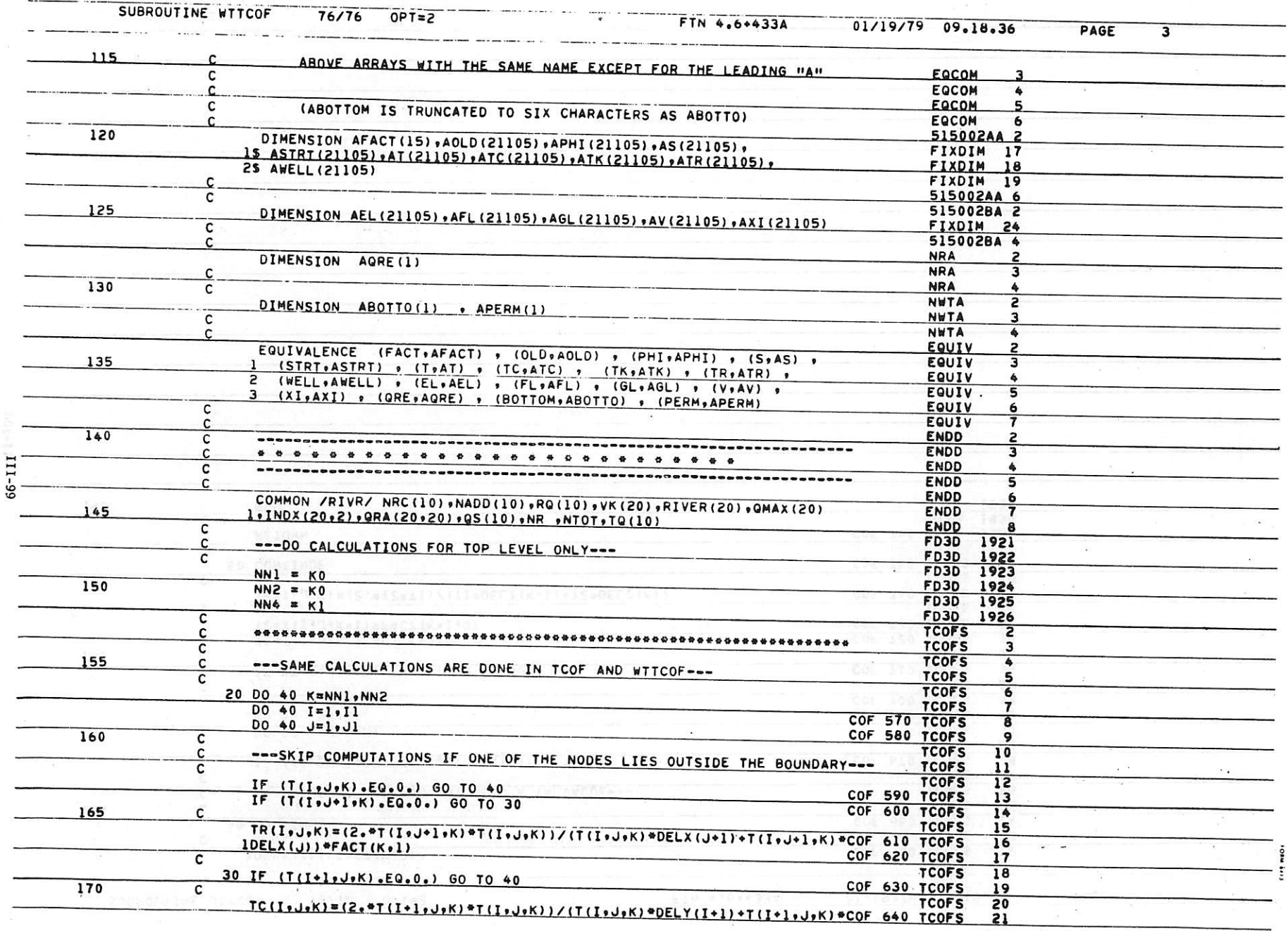

 $\sim$ 

 $\mu_{\rm c} = 10^{10}$  km  $^{-1}$ 

 $\alpha = \frac{1}{2}$ 

DE DE L'ARTICULTURE DE L'ALLACE DE L'EN

SUBROUTINE WTTCOF 76/76 OPT=2 FTN 4.6+433A 01/19/79 09.18.36

**y**

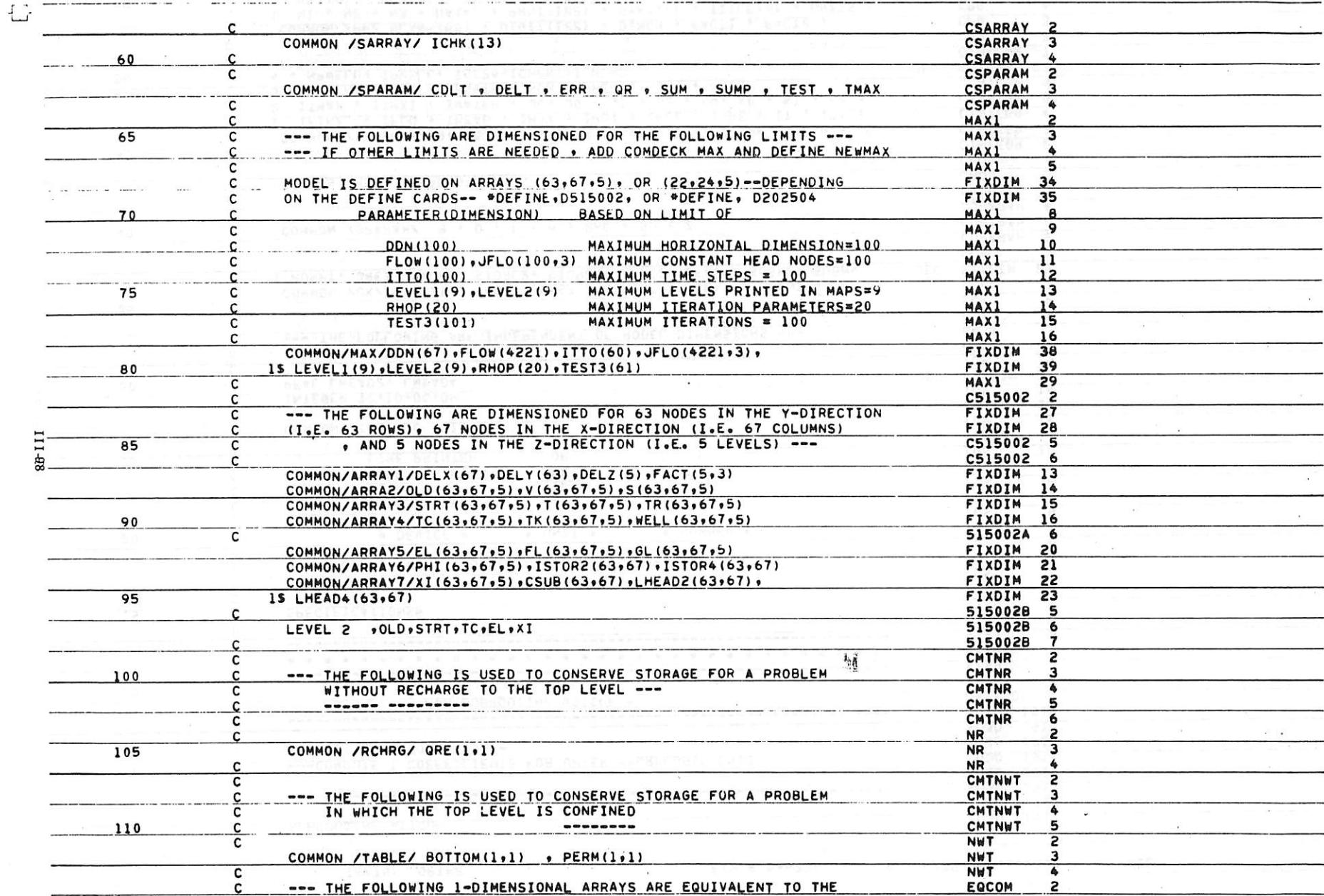

 $\sim 10$ 

 $\sqrt{ }$ 

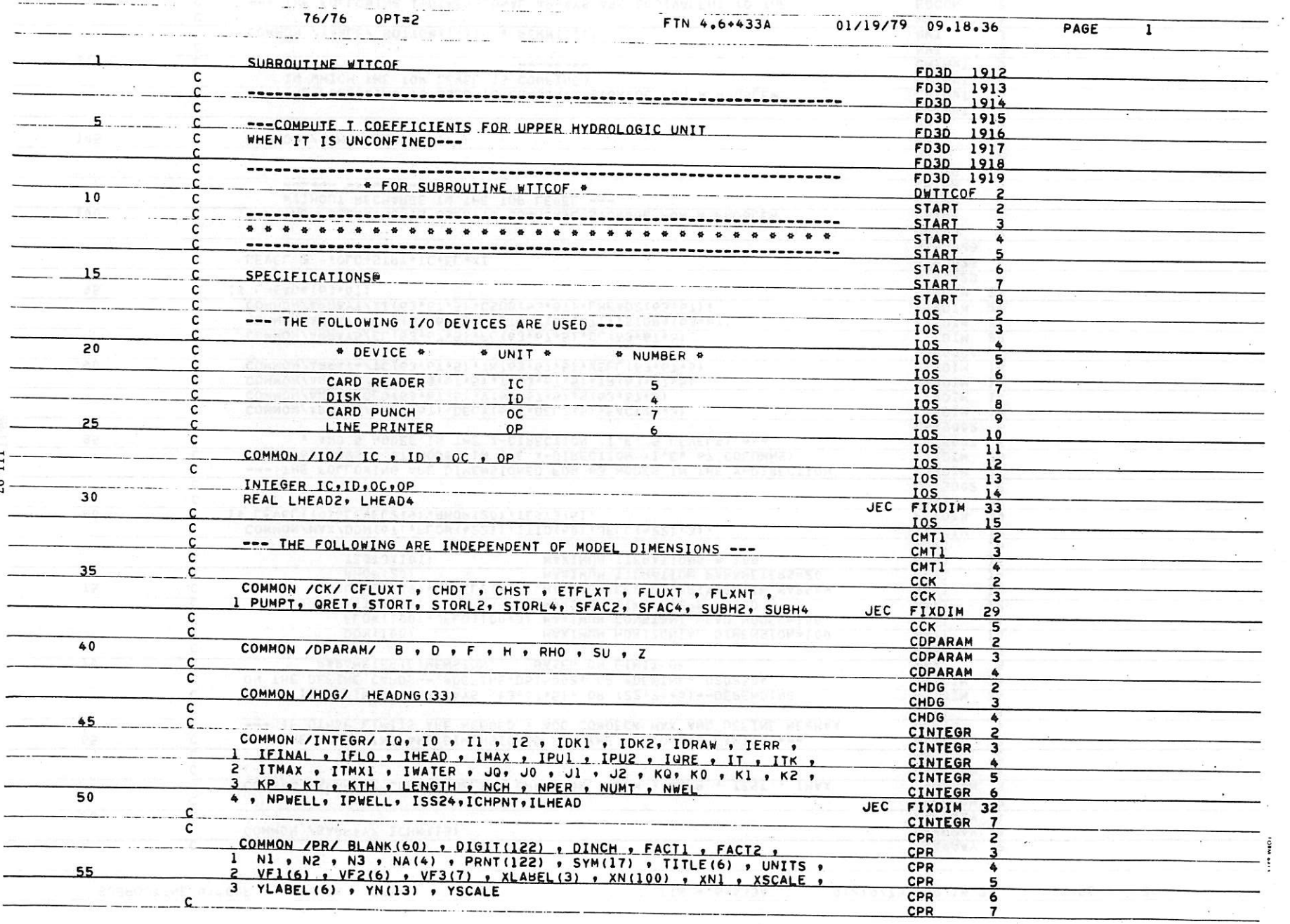

 $\label{eq:2.1} a \qquad \qquad b \qquad \qquad a \otimes b \qquad \qquad c \qquad \frac{1}{a} \qquad \qquad b \qquad \frac{1}{a} \qquad \qquad c \qquad \frac{1}{a} \qquad \qquad c \qquad \frac{1}{a} \qquad \qquad c \qquad \frac{1}{a} \qquad \qquad c \qquad \frac{1}{a} \qquad \qquad c \qquad \frac{1}{a} \qquad \qquad c \qquad \frac{1}{a} \qquad \qquad c \qquad \frac{1}{a} \qquad \qquad c \qquad \frac{1}{a} \qquad \qquad c \qquad \frac{1}{a} \qquad \q$ 

 $\overline{\mathbf{S}}$ 

 $\begin{array}{cc} \mathcal{E} & \mathcal{E} \\ & \mathcal{E} \\ & \mathcal{E} \end{array}$ 

 $\mathcal{S}^{\pm}$  .

 $\mathcal{L}(\mathcal{L})$ 

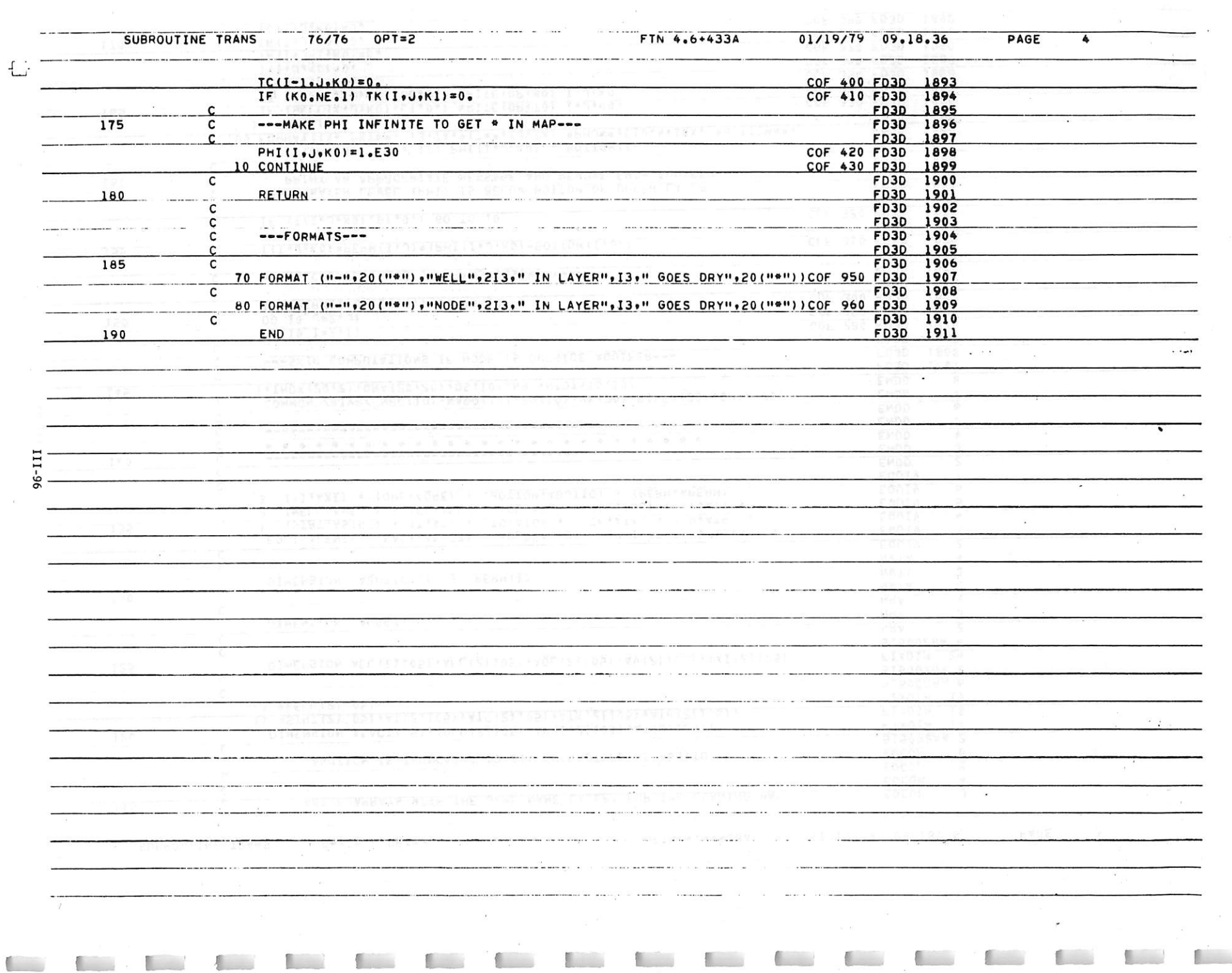

 $\frac{1}{2} \sum_{i=1}^n$ 

七

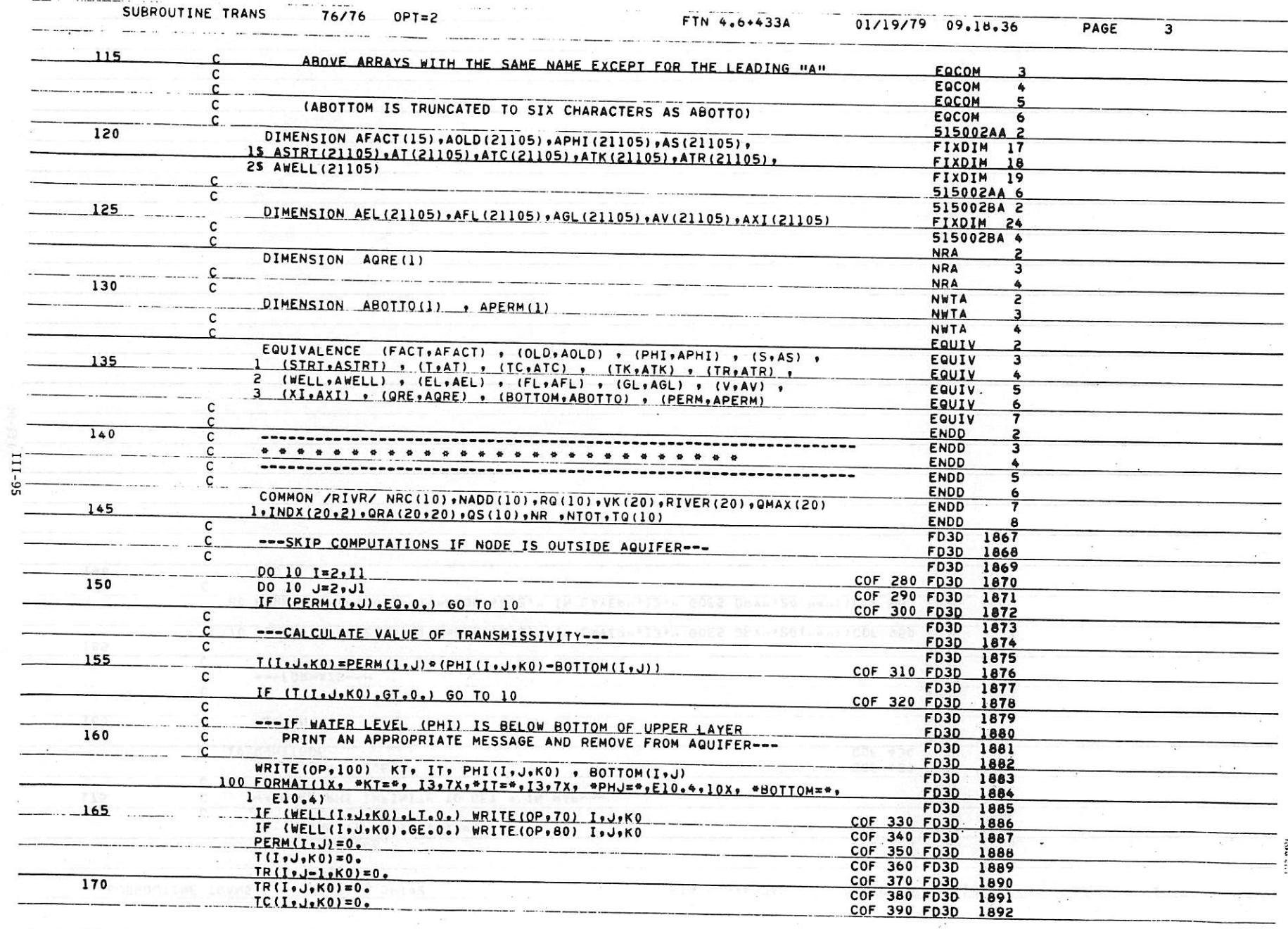

 $\begin{array}{ccccc} \mathcal{H} & \mathcal{Q}_1 & & & & \mathcal{I} & \\ & \ddots & & & & \mathcal{I} \\ & & & & \mathcal{I} & & \mathcal{I} \\ \end{array}$ 

 $\langle \sigma \rangle$ 

T C C C C C C C C C C C C C C C C C C

 $\sim$ 

 $\mathcal{L}$ 

**COW** 

 $\cdot$ 

 $\mathcal{L}$ 

SUBROUTINE TRANS 76/76 OPT=2 · FTN 4.6\*433A 01/19/79 09.18.36 PAGE

 $\label{eq:3.1} \mathcal{C}^{\text{max}}_{\text{max}} = \mathcal{C}^{\text{max}}_{\text{max}} \left( \mathcal{C}^{\text{max}}_{\text{max}} \right)$ 

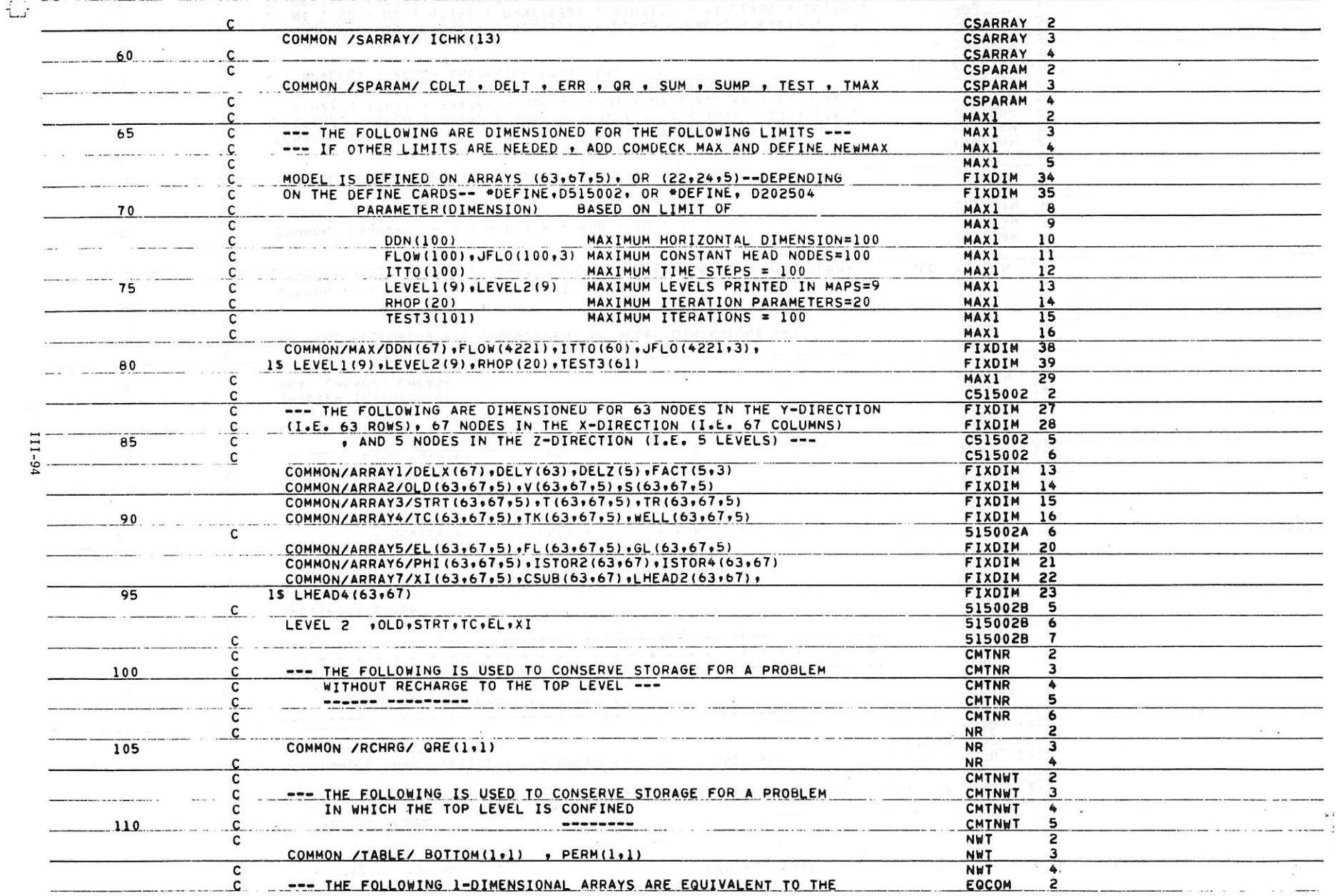

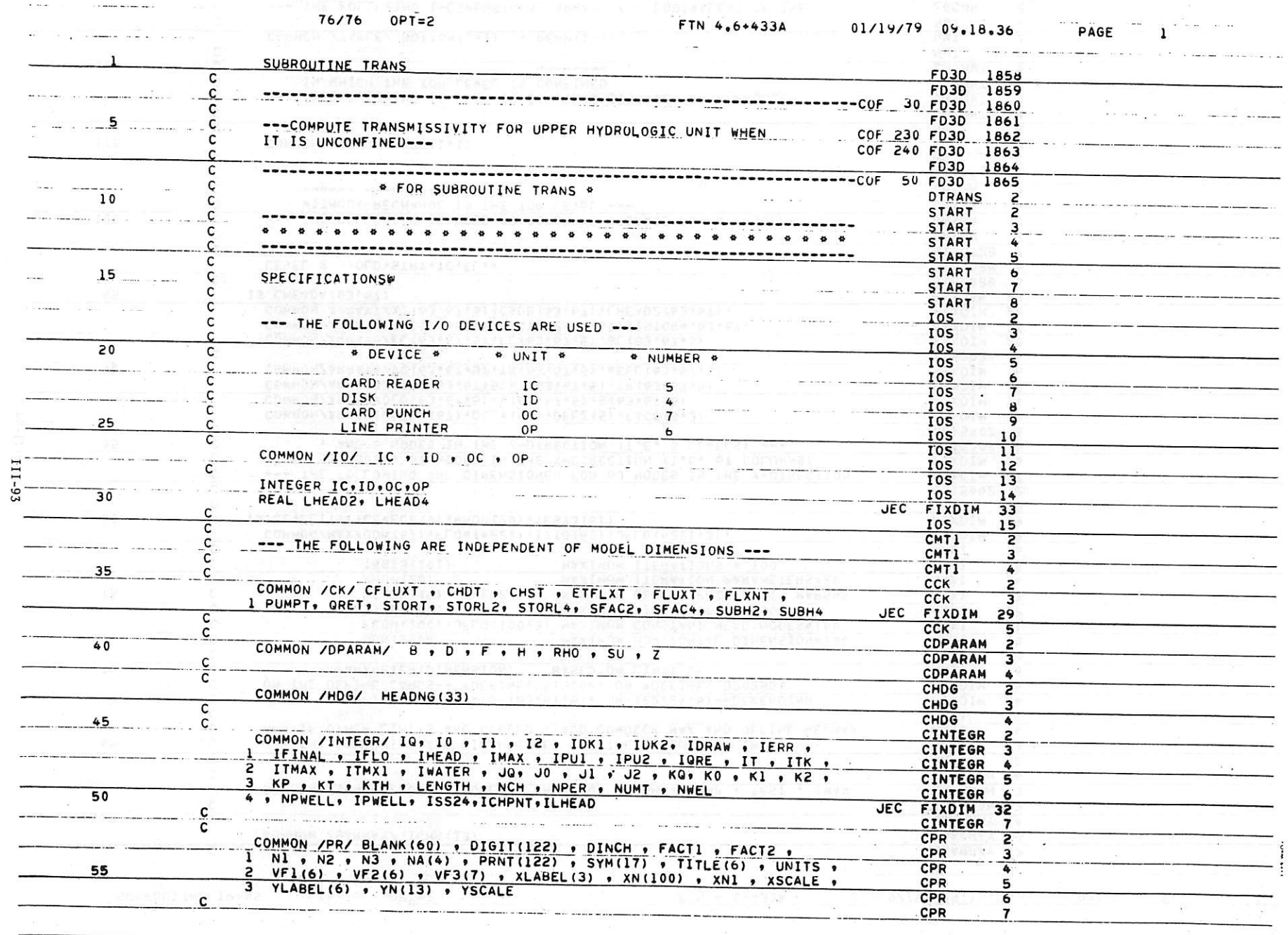

 $\sim$  10  $^\circ$ 

 $\label{eq:4} \mathbf{L}_{\mathrm{max}} = \frac{d\mathbf{r}}{d\mathbf{r}} \exp\left(-\frac{d\mathbf{r}}{d\mathbf{r}}\right)$ 

 $\alpha$  . The set of the set of the set of the set of the set of the set of the set of the set of the set of the set of the set of the set of the set of the set of the set of the set of the set of the set of the set of the s

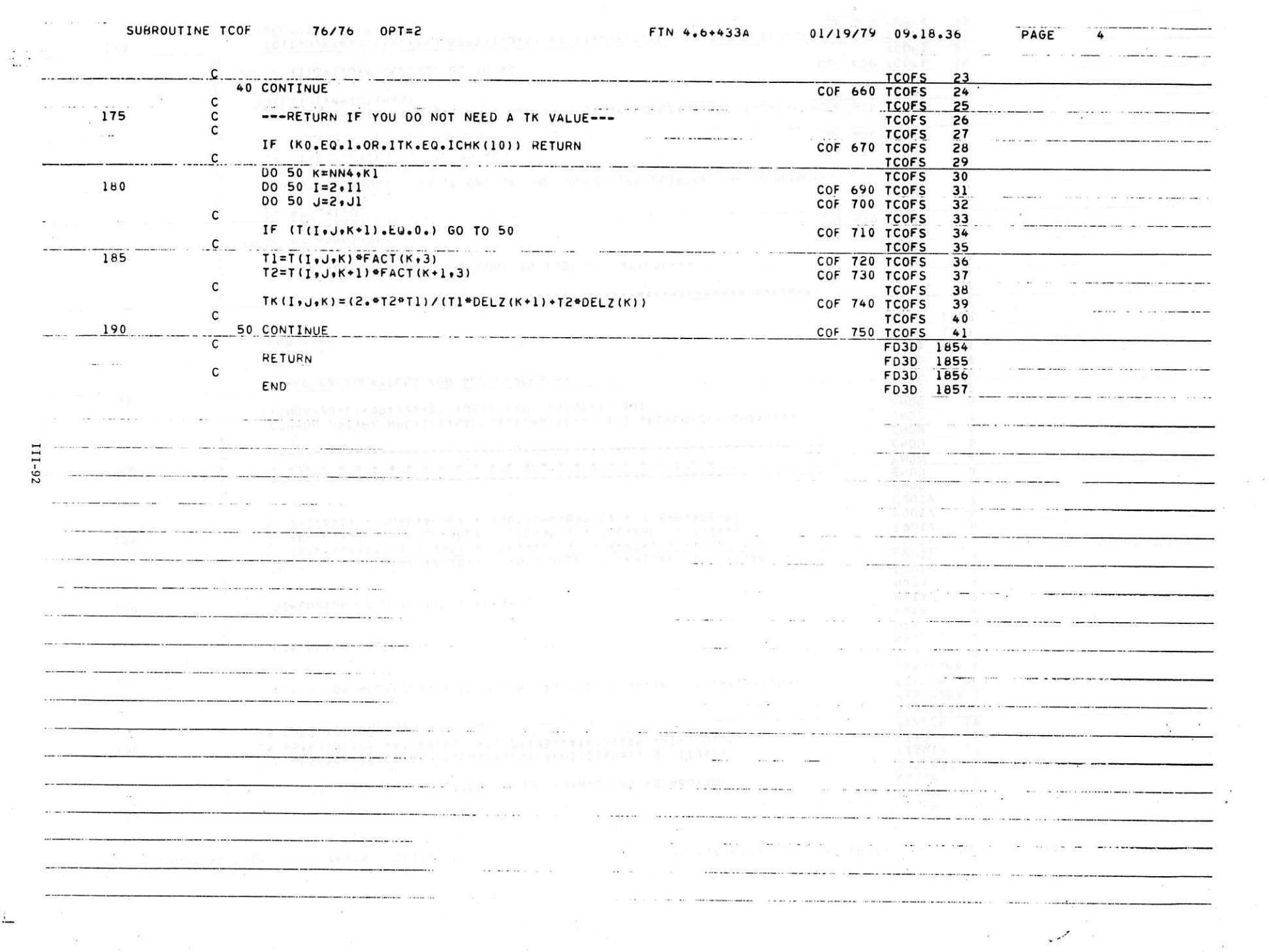

 $\mathcal{H}^{\mathcal{C}}$ 

Kongress of

These makes the common these

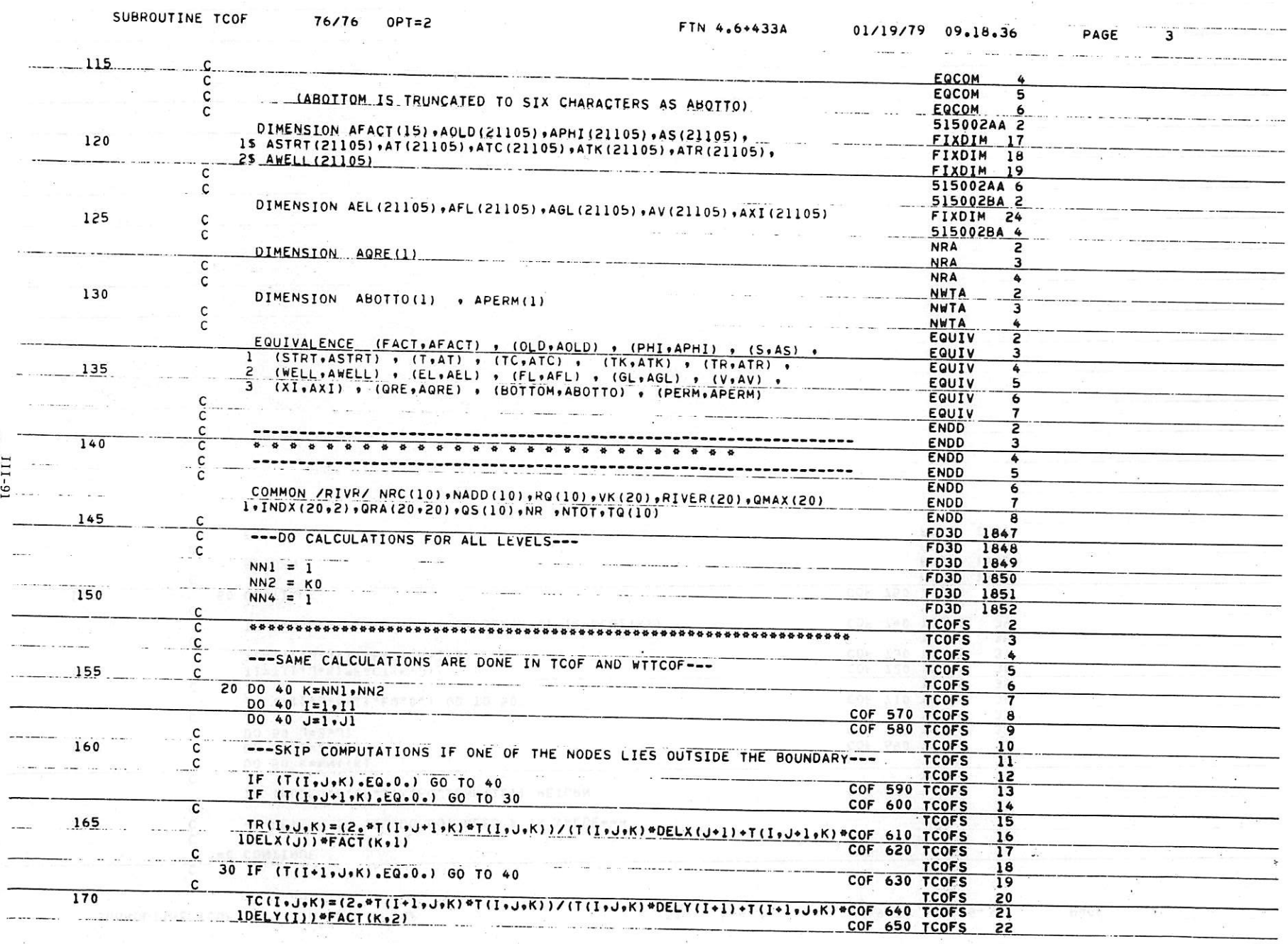

 $\sigma_{\rm{eff}}$  , and in the set of  $\sigma_{\rm{eff}}$  , and  $\sigma_{\rm{eff}}$ 

 $\begin{array}{ccccc} \alpha & \alpha & & & & & & & \\ \alpha & \alpha & & & & & & \\ \alpha & \alpha & & & & & & \\ \alpha & \alpha & & & & & & \\ \end{array}$ 

 $\mathcal{L}$ 

 $\mathcal{L} = \mathbb{R}^n$ 

 $\mathcal{L}$ 

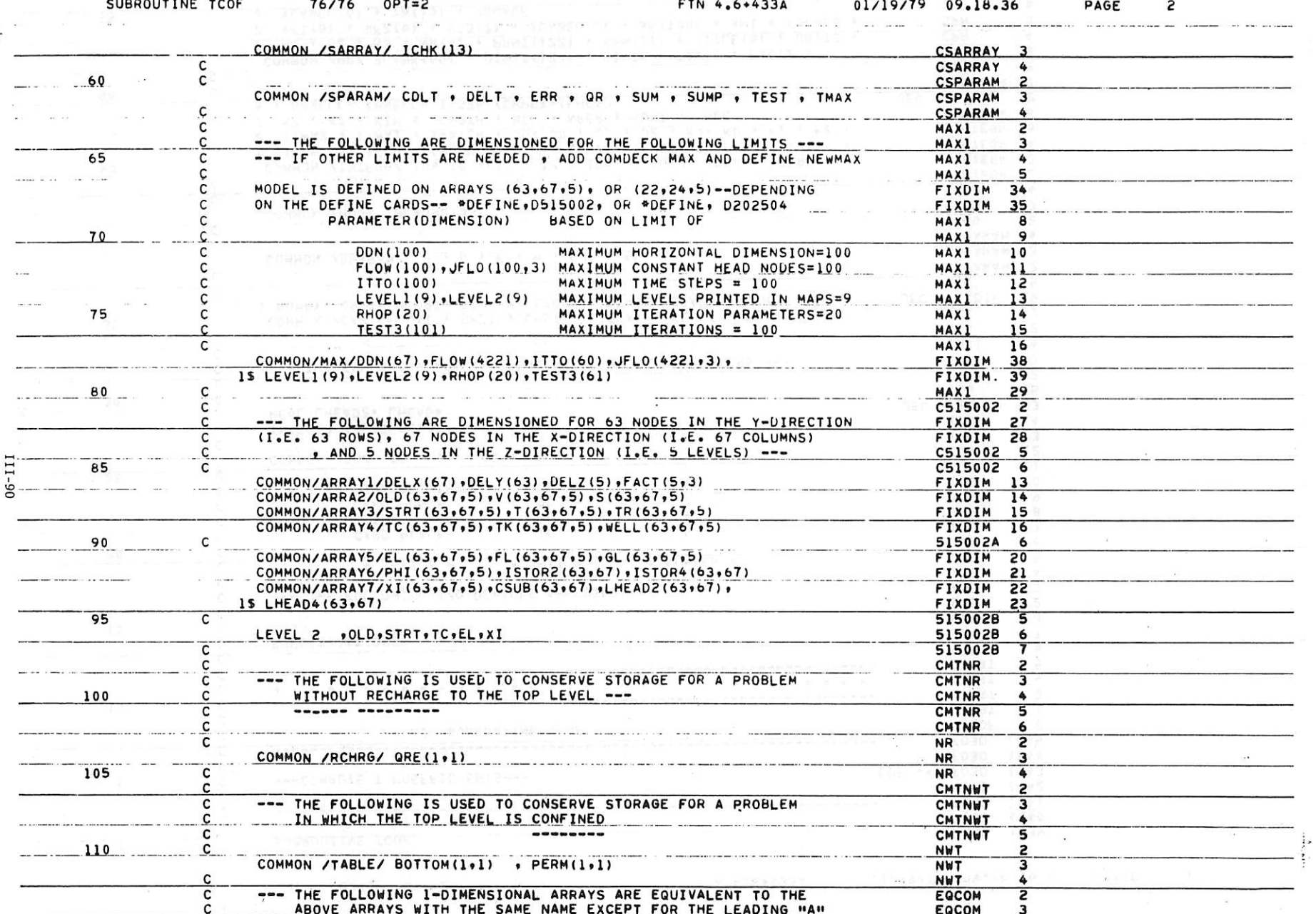

 $1.1.1.1.1$ 

 $\mathcal{L}=\mathcal{L}$  , and 

Controlled the Control time that the Controlled time that the control time

 $\sim$   $\sim$ 

 $\ddot{\phantom{a}}$ 

سمنا

 $\mathcal{L}_{\mathcal{L}_{\mathcal{L}}}$ 

 $\label{eq:reduced} \mathcal{L} = \mathcal{L} \mathcal{L} \$ 

 $\label{eq:1.1} \mathbf{g}(\cdot) = \mathbf{g}(\cdot)$ 

 $\sim$   $\sim$ 

**Report** 

 $\mathbb{R}$  and  $\mathbb{R}$ 

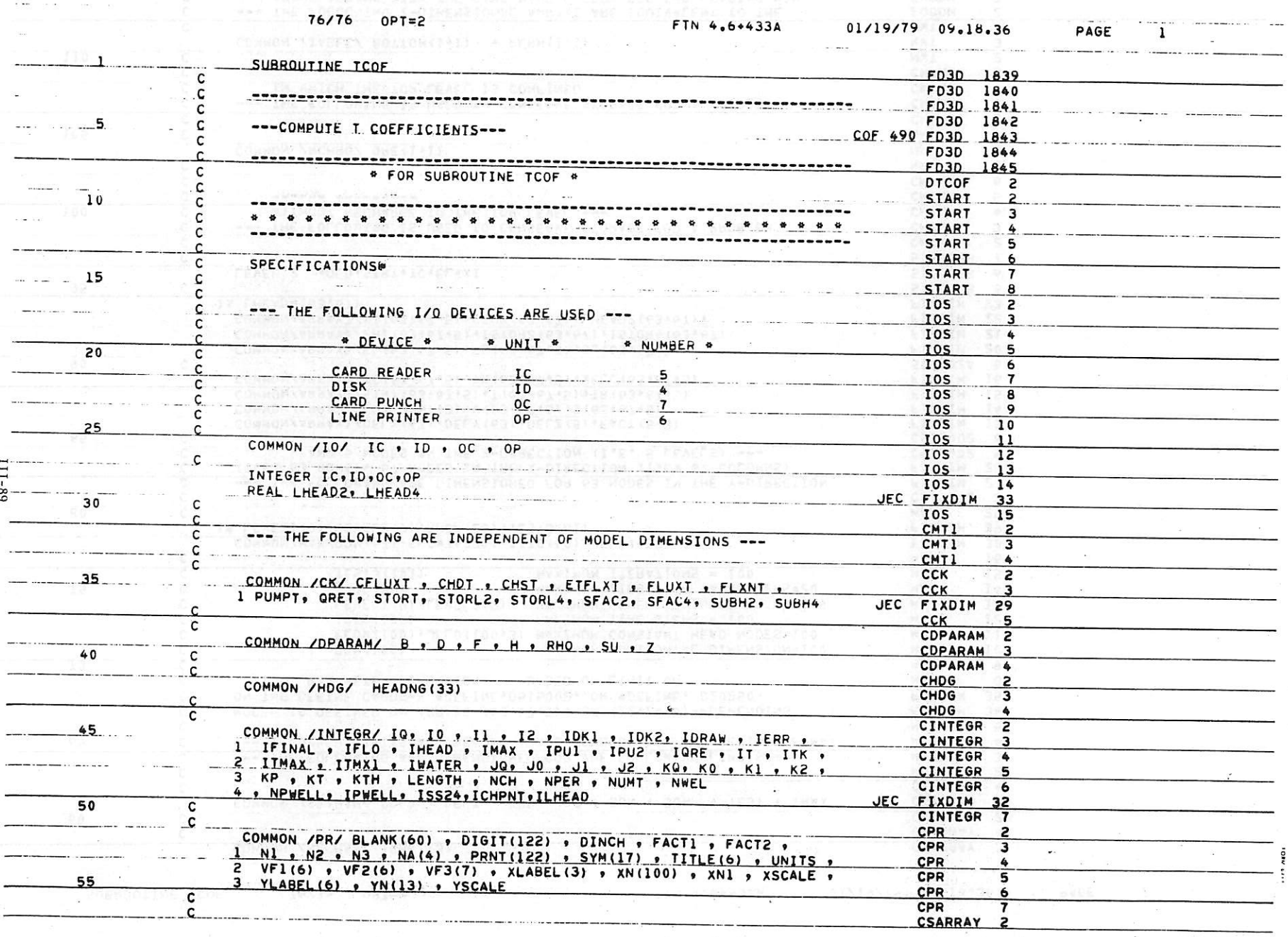

 $\label{eq:1.1} \begin{array}{cc} \overline{1} & \overline{1} & \overline{1} \\ & \overline{1} & \overline{1} \\ & & \overline{1} & \overline{1} \\ \end{array}$ 

 $31 - 8$ 

 $\sim 10$ 

 $\sim$   $\sim$ 

 $\frac{1}{\sqrt{2}}$  .

 $\sim 10^6$ 

 $\prime$ 

 $\label{eq:2.1} \mathcal{C} \qquad \mathcal{C} \overset{\mathcal{G}}{=} \qquad \mathcal{C} \qquad \mathcal{C} \qquad \qquad \mathcal{C} \mathcal{R}$ 

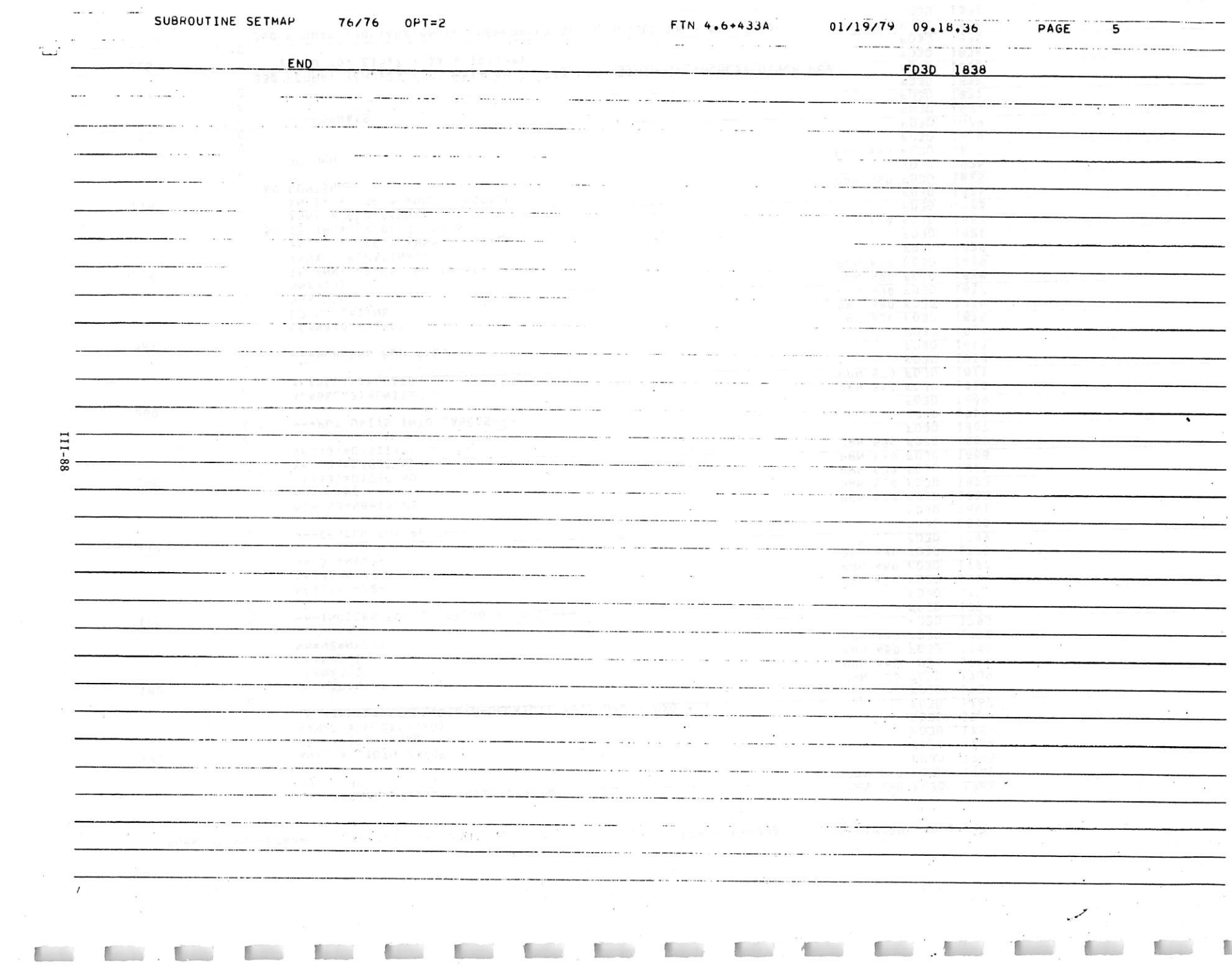

<u>the communication of the communication of the communication of the communication of the communication of the communication of the communication of the communication of the communication of the communication of the communi</u>

 $\equiv -\pi \delta$ a $-$ 

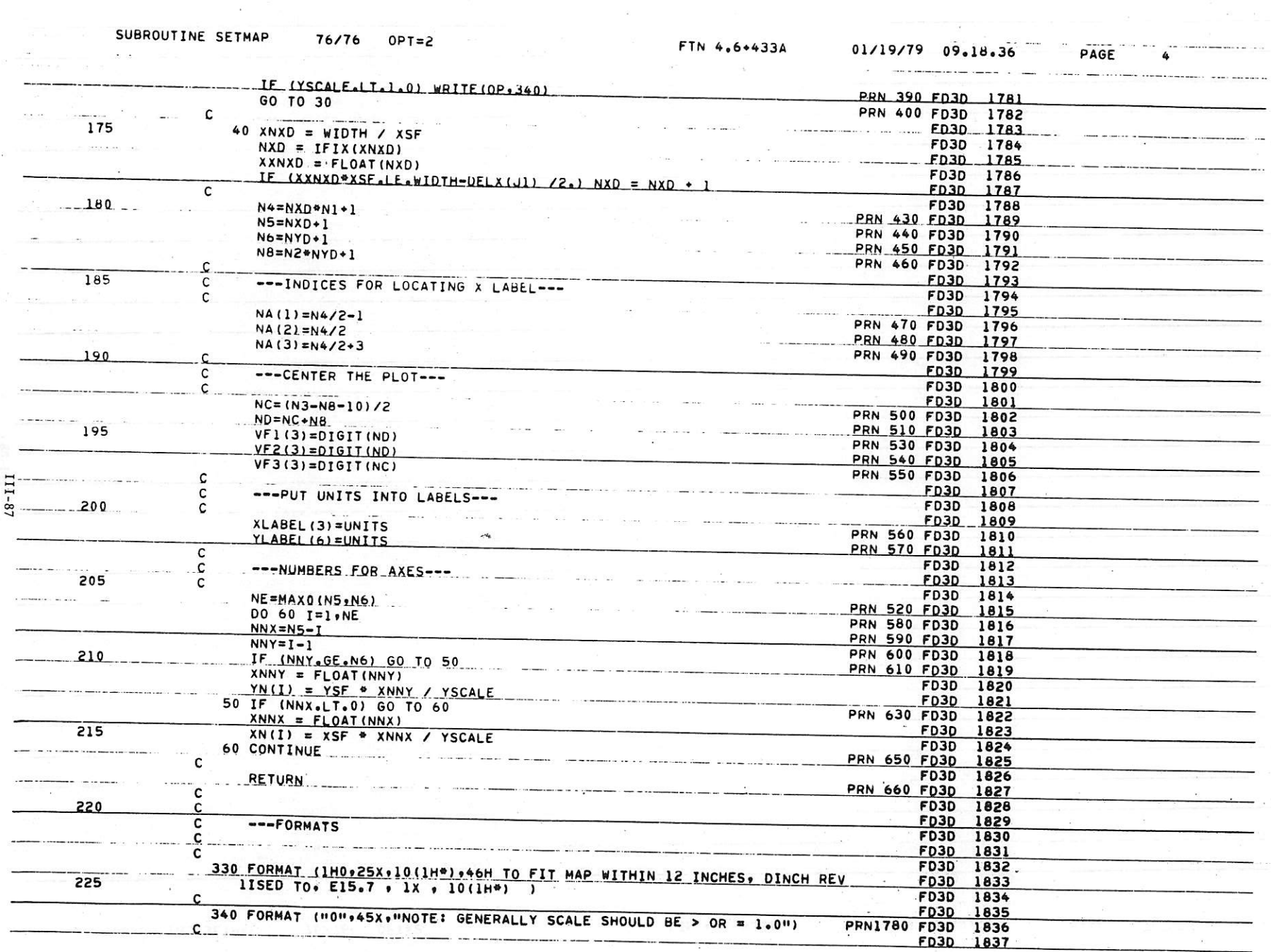

 $\begin{array}{cccccccccccccc} \mathbf{B}_2 & \mathbf{F} & \mathbf{v}_1 & \mathbf{v}_1 & \mathbf{v}_2 & \mathbf{v}_3 & \mathbf{v}_4 & \mathbf{v}_5 & \mathbf{v}_6 & \mathbf{v}_7 & \mathbf{v}_7 & \mathbf{v}_8 & \mathbf{v}_7 & \mathbf{v}_8 & \mathbf{v}_7 & \mathbf{v}_7 & \mathbf{v}_8 & \mathbf{v}_7 & \mathbf{v}_8 & \mathbf{v}_9 & \mathbf{v}_7 & \mathbf{v}_8 & \mathbf{v}_9 & \mathbf{v}_7 & \mathbf{v}_7 & \mathbf{v}_8 & \mathbf$ 

デー

 $\sim$   $\sim$ 

 $\mathcal{M}(\mathcal{M})$  . The contract of the contract of the contract of the contract of the contract of the contract of the contract of the contract of the contract of the contract of the contract of the contract of the contract

 $\sim$ 

 $\label{eq:u} u = -\sin \theta, \qquad \text{if} \quad \cos \theta, \qquad u = -\cos \theta, \qquad v = -\cos \theta, \qquad u = \sin \theta.$ 

*I*

 $\overline{1}$ 

SUBROUTIN E SE TMAP 76/76 0PT=2 FTN 4.6\*433A 01/19/79 09.18.36 PAGE 3

 $\sim 10^{-10}$ 

and a contribution of the community of the community of the community of the community of the community of the

 $\lambda$  is a small  $\lambda$ 

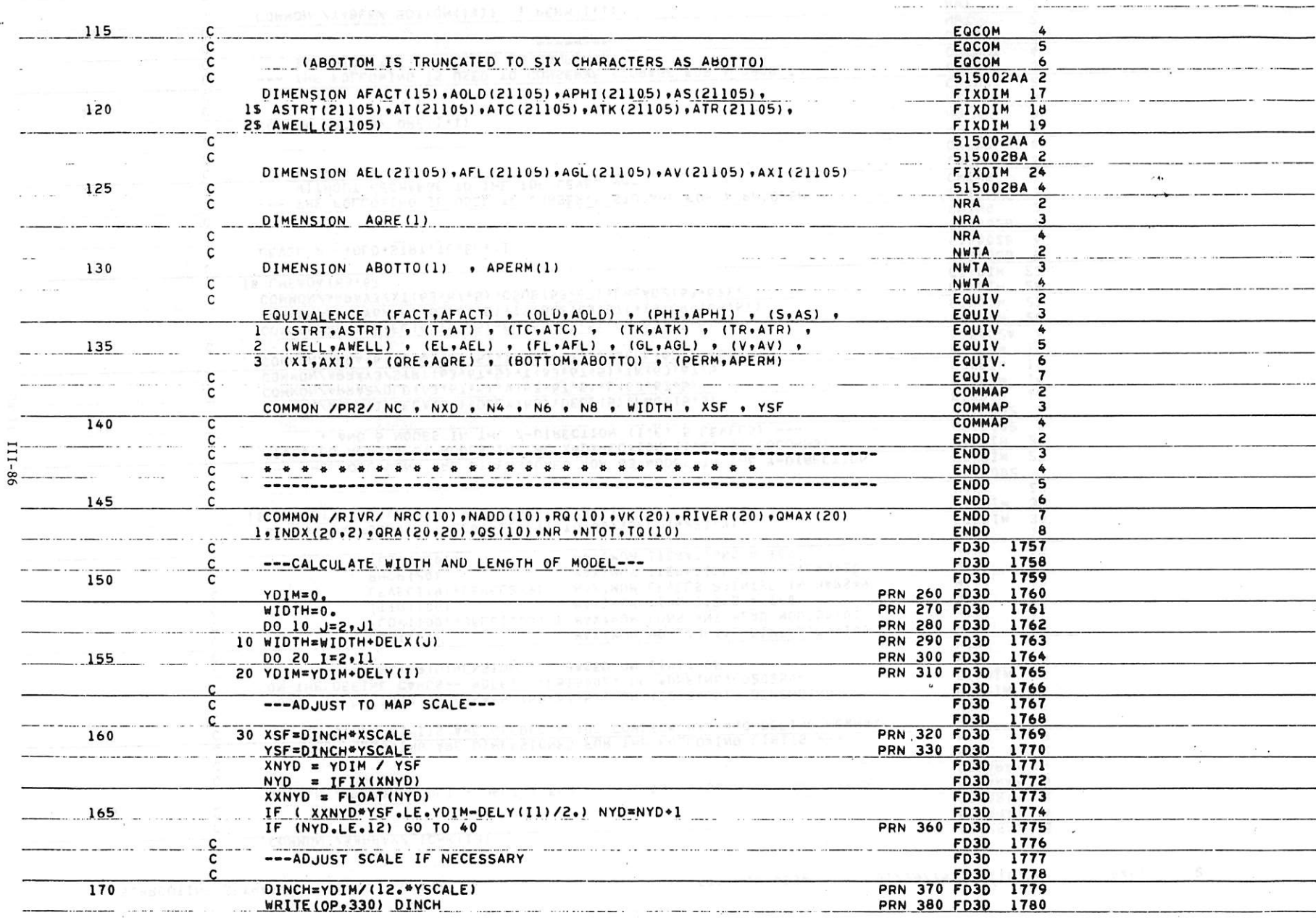

 $\sim$   $\sim$ 

SUBROUTINE SETMAP  $76/76$   $0P\bar{7}=2$ 

**Provident Construction Construction** 

 $\mathcal{L}^{\text{max}}$ 

FTN 4.6+433A 01/19/79 09.18.36

FOR THE STATE OF THE CONTROL CONTROL

**College** 

 $\sim 10$ 

grants of

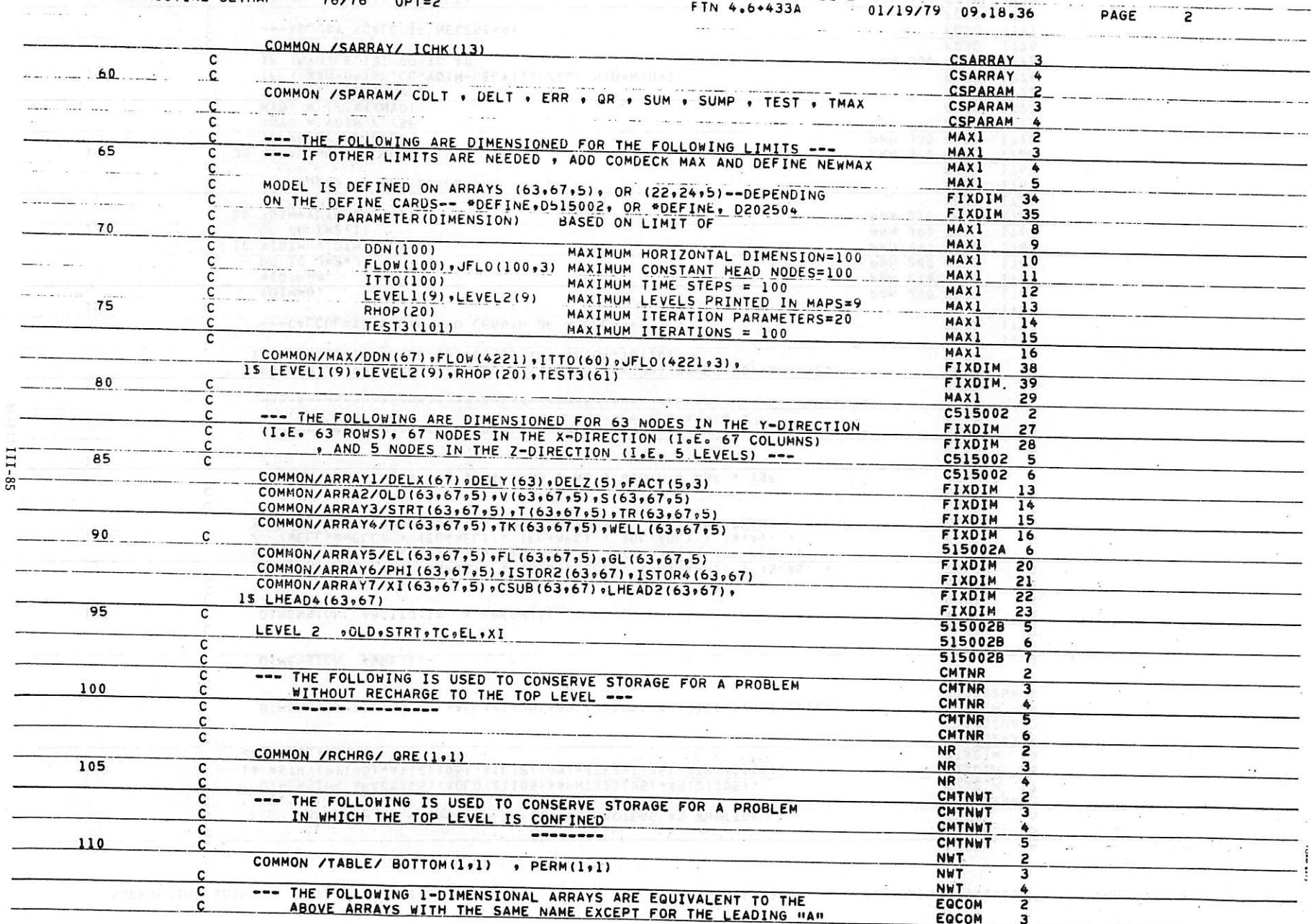

 $\sigma_{\vec{A}}^{\vec{a}}$ 

 $\mathbf{x}=\mathbf{x}$  .

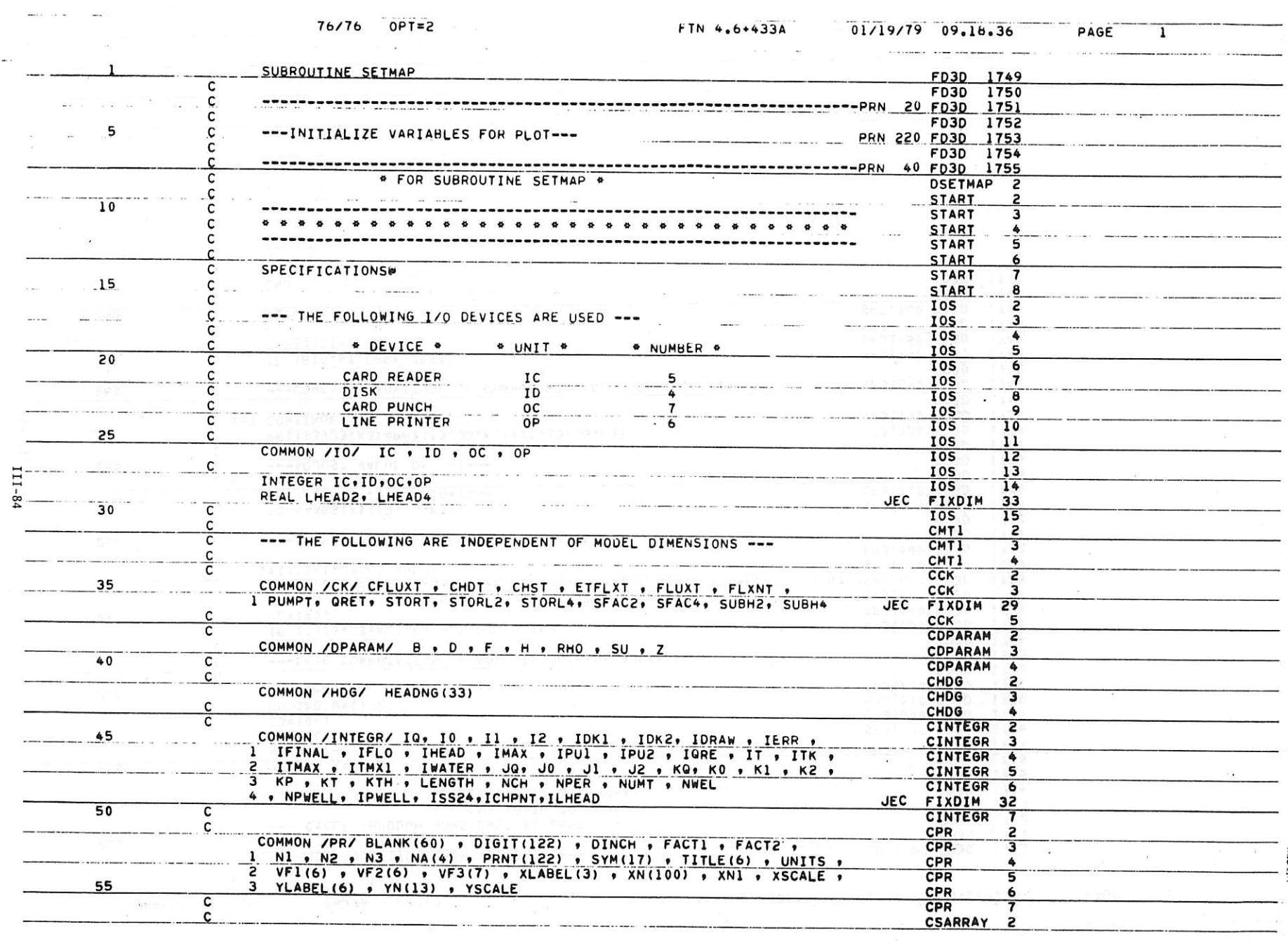

 $\label{eq:2.1} \begin{array}{cc} \frac{1}{2} & \frac{1}{2} \\ \frac{1}{2} & \frac{1}{2} \end{array}$ 

 $\sim 10^{11}$ 

that first this first that first that first the time that this time that they that they then they take

 $\tau$  ,  $\tau$  ,  $\tau$ 

 $\mathcal{L}$ 

 $\label{eq:1.1} \begin{array}{ccccccccccccc} \mathbb{L}_1 & \mathbb{L}_2 & \mathbb{L}_3 & \mathbb{L}_3 & \mathbb{L}_4 & \mathbb{L}_5 & \mathbb{L}_4 & \mathbb{L}_5 & \mathbb{L}_6 & \mathbb{L}_6 & \mathbb{L}_7 & \mathbb{L}_7 & \mathbb{L}_7 & \mathbb{L}_7 & \mathbb{L}_7 & \mathbb{L}_7 & \mathbb{L}_7 & \mathbb{L}_7 & \mathbb{L}_7 & \mathbb{L}_7 & \mathbb{L}_7 & \mathbb{L}_7 & \mathbb{L}_7 & \mathbb{L}_7 & \mathbb{L}_7 & \$ 

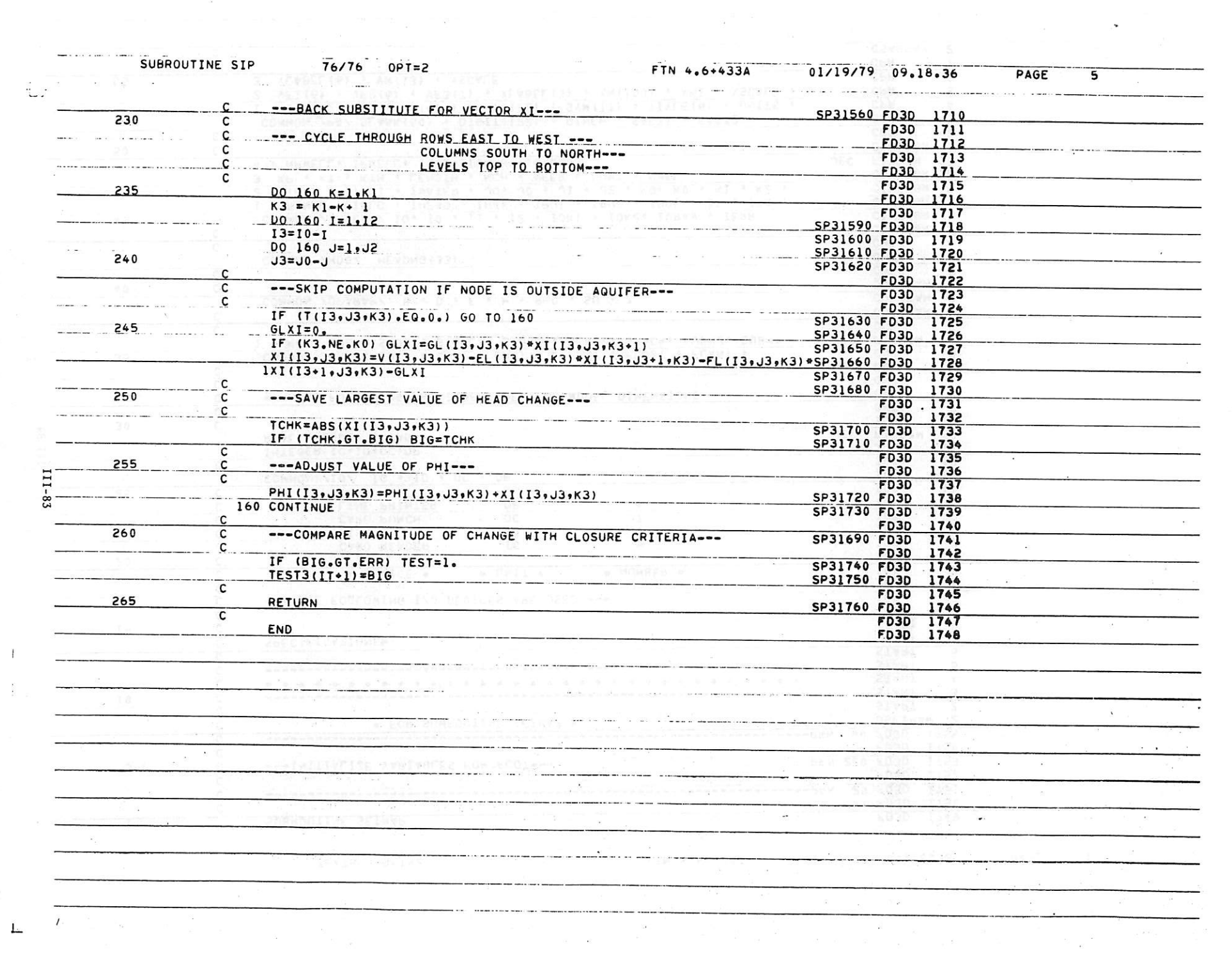

 $_{\perp}$ 

 $\mathcal{A}^{\mathrm{c}}$  ,  $\mathcal{A}^{\mathrm{c}}$ 

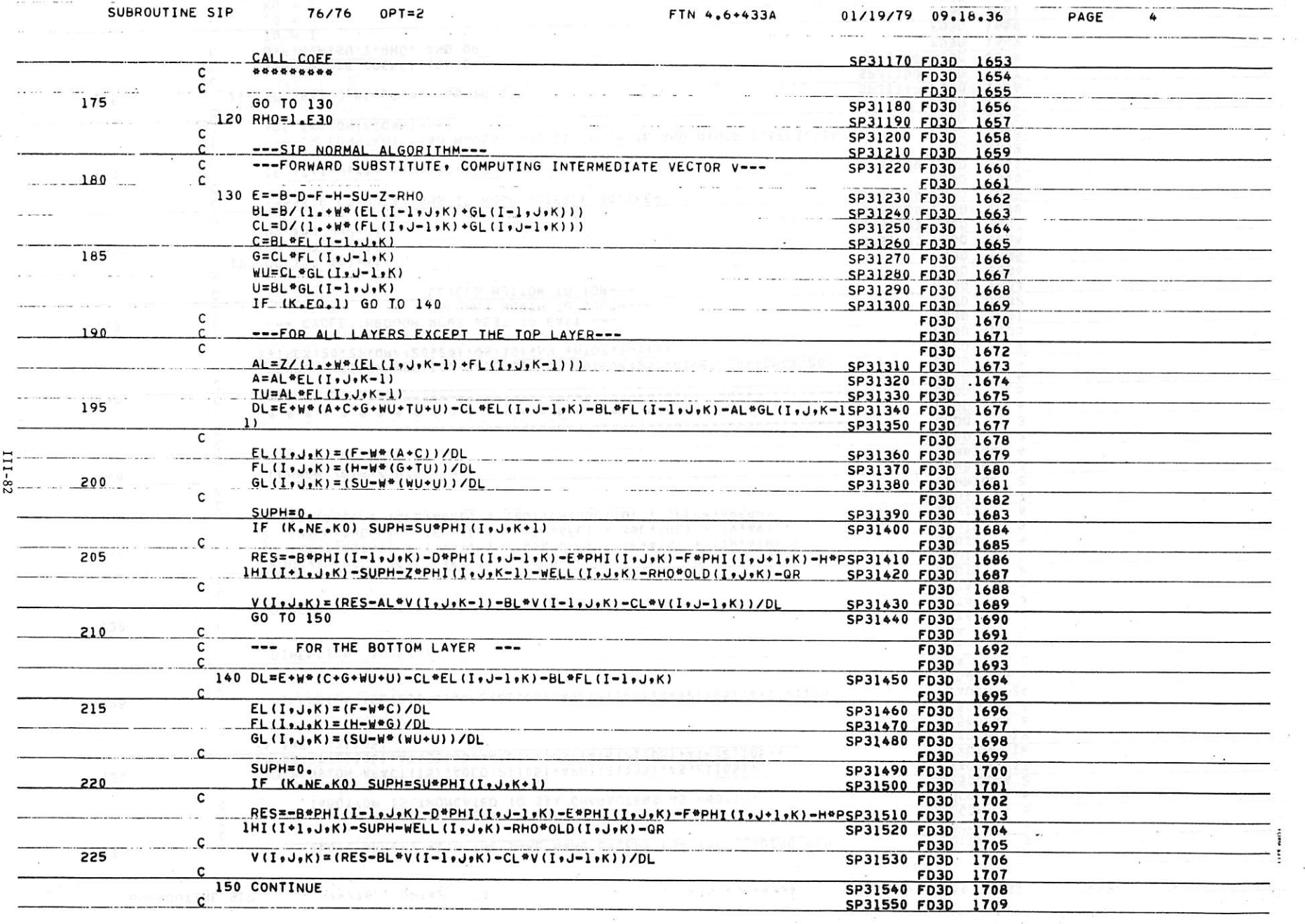

 $\sim 1$ 

 $\label{eq:1.1} \frac{1}{2} \left( \frac{1}{2} \int_{0}^{2\pi} \frac{1}{2} \left( \frac{1}{2} \int_{0}^{2\pi} \frac{1}{2} \left( \frac{1}{2} \int_{0}^{2\pi} \frac{1}{2} \left( \frac{1}{2} \int_{0}^{2\pi} \frac{1}{2} \right) \frac{1}{2} \right) \right) \, d\mu = \frac{1}{2} \frac{1}{2} \frac{1}{2} \frac{1}{2} \frac{1}{2} \frac{1}{2} \frac{1}{2} \frac{1}{2} \frac{1}{2} \frac{1}{2} \frac{1$ 

 $\label{eq:1} \begin{array}{lllllll} \hline \textbf{1} & \textbf{1} & \textbf{$ 

 $\label{eq:zeta} \zeta_{\rm{R}} = \frac{1}{\sqrt{2}} \frac{d^2}{d^2}$ 

For first the first time first time that they have first time for time time time time in the first time time

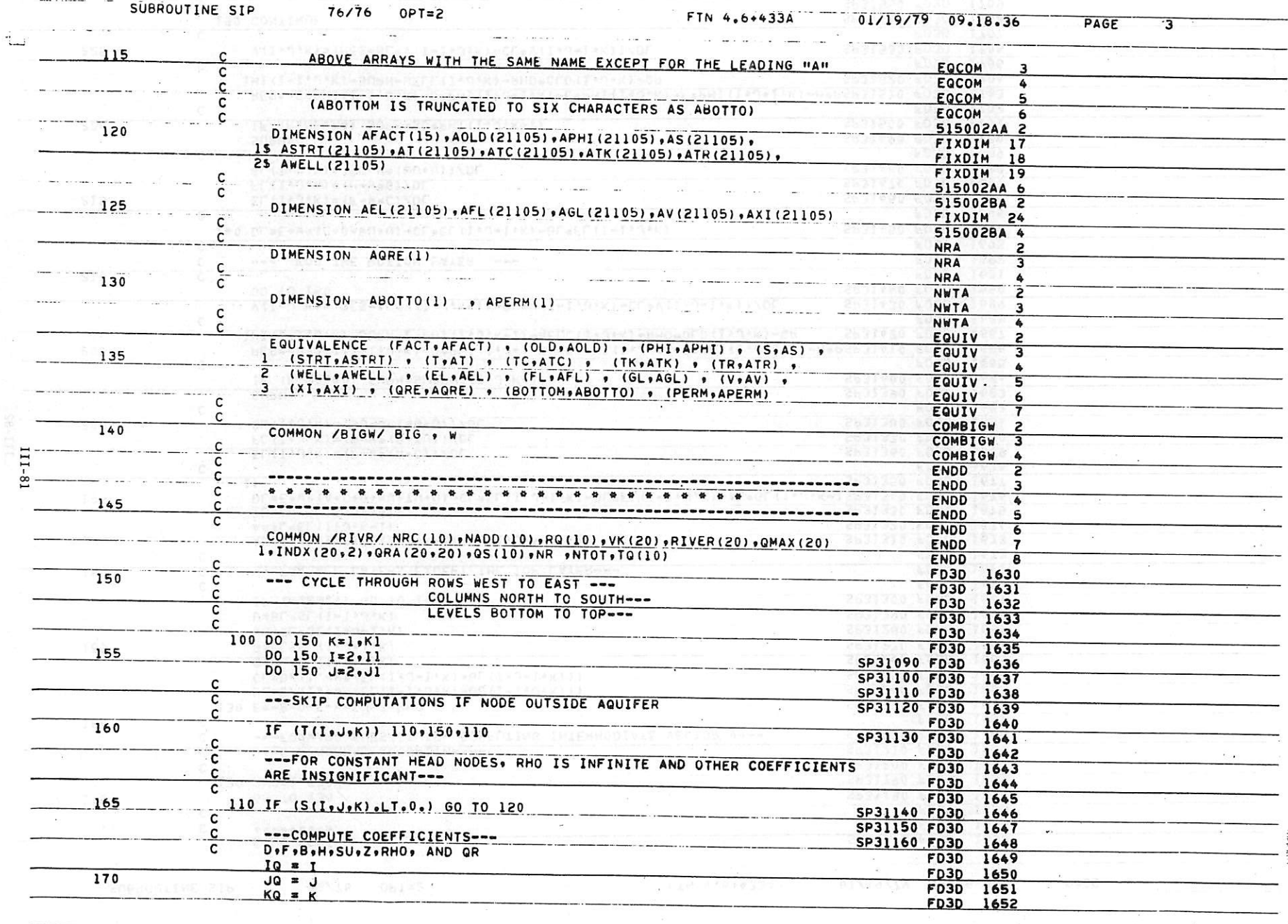

 $\mathcal{A}$ 

 $\ell$  ,  $\rightarrow$ 

 $\label{eq:zeta} \xi_{\rm{max}} = \frac{1}{2} \left[ \frac{1}{\sqrt{2}} \right] \left[ \frac{1}{\sqrt{2}} \right] \left[ \frac{1}{\sqrt{2}} \right]$ 

en de la provincia de la provincia de la provincia de la provincia de la provincia de la provincia de la provi<br>De la provincia de la provincia de la provincia de la provincia de la provincia de la provincia de la provinci

 $rac{1}{\sqrt{2}}$ 

 $\mathcal{R}=\mathcal{R}=\mathcal{R}=\mathcal{R}$ 

 $\mathcal{L}_{\text{max}}$ 

 $\overline{\bullet}$  $\bullet_2$ 

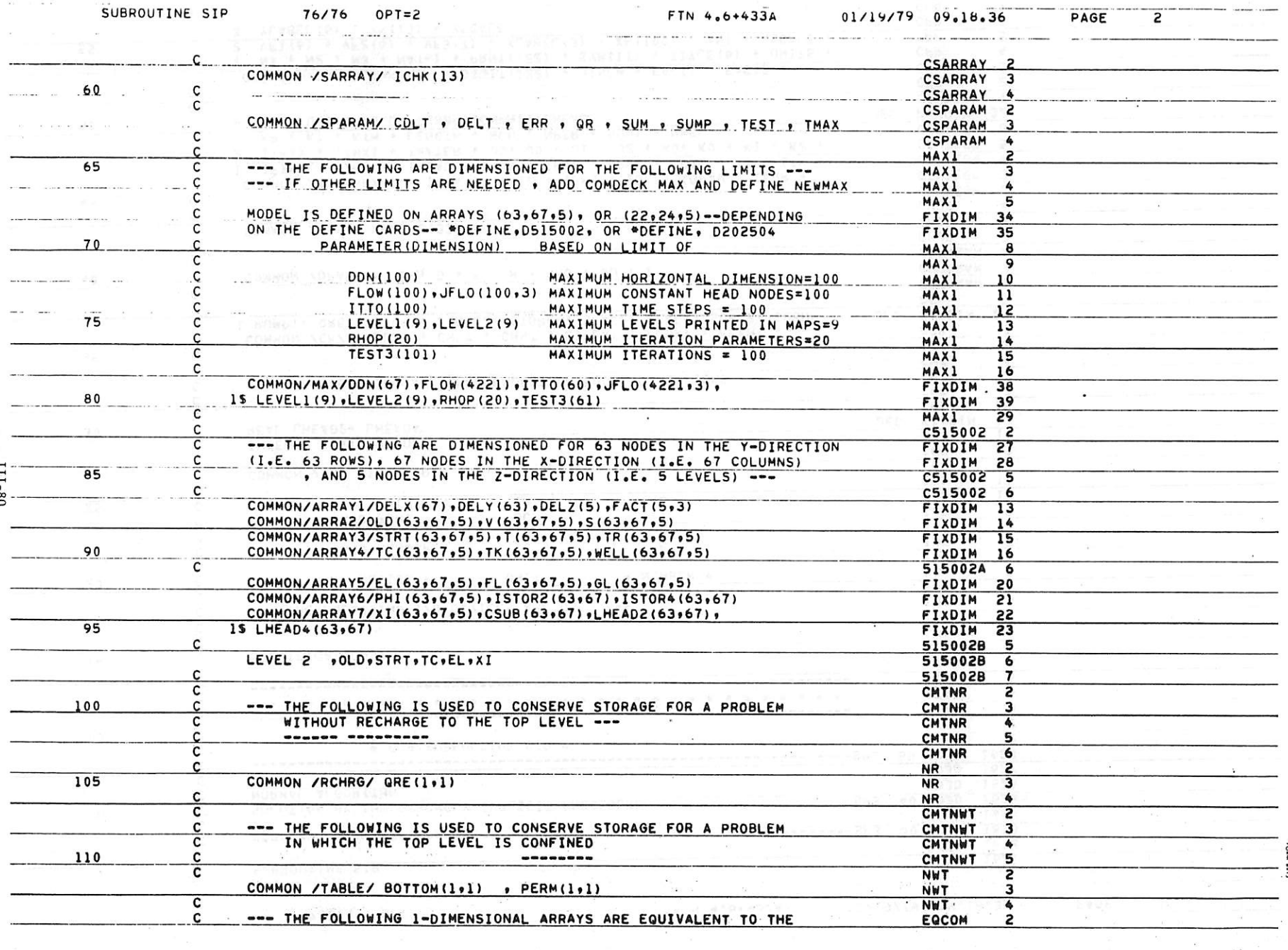

 $\mathbb{R}^{\mathbb{Z}^{\times}}$  , where  $\mathbb{R}^{\mathbb{Z}^{\times}}$ 

 $\sim 10^{-1}$ 

 $\mathcal{F}$ 

and the company of the company of the

 $\boldsymbol{\mathcal{S}}$ 

 $\mathbb{R}$ 

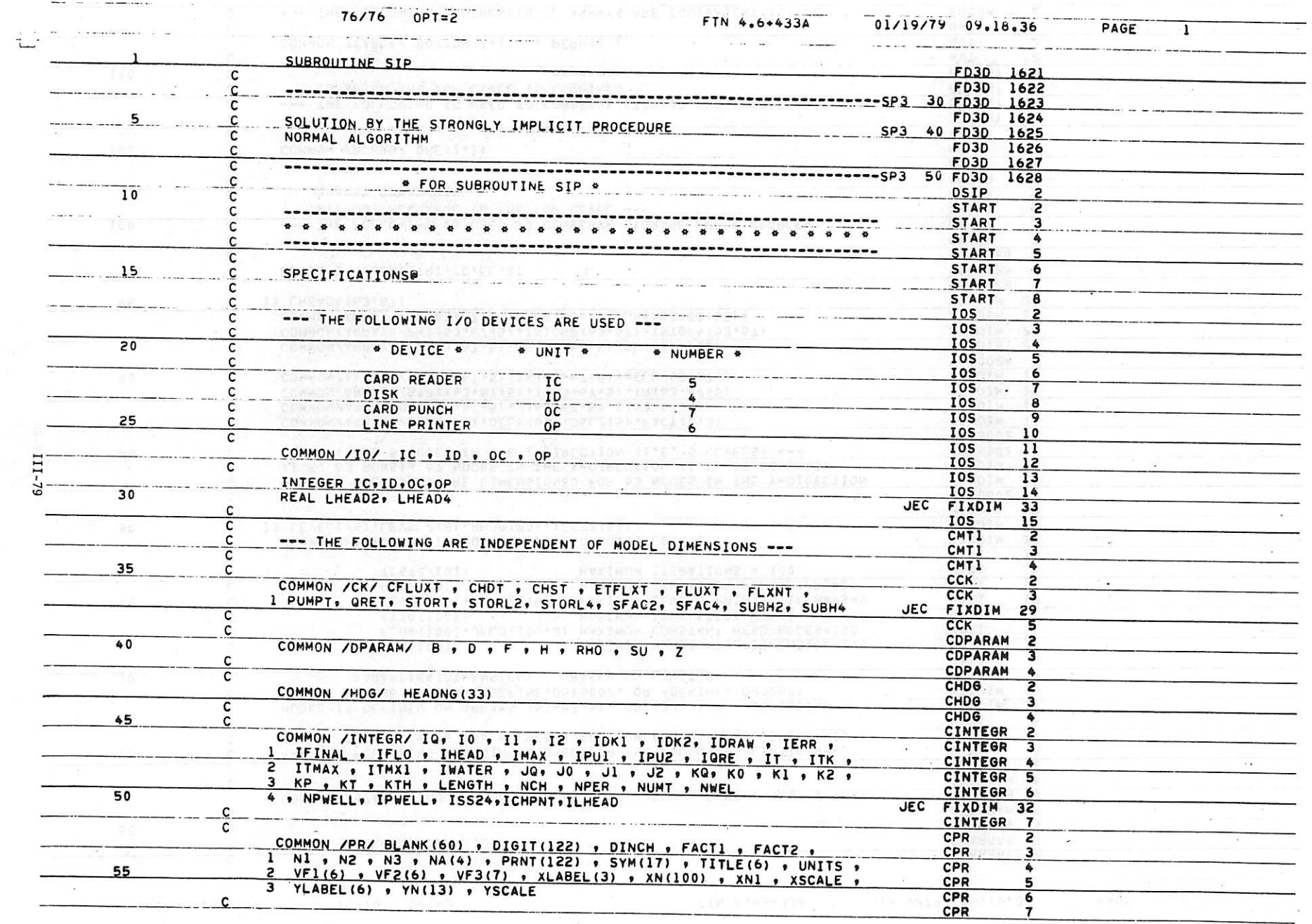

 $\mathcal{A}$ 

 $\mathcal{L}(\mathcal{E})$ 

 $\sim$ 

**FILE PURCHER PLANE PURCHER** 

 $\longrightarrow$  .  $\cdot$ 

 $\sim$ 

 $\mathbf{v}$ 

 $\prime$ 

 $\mathsf{L}_\star$ 

SUBROUTINE RIVERQ 76/76 OPT=2

 $\clubsuit$ 

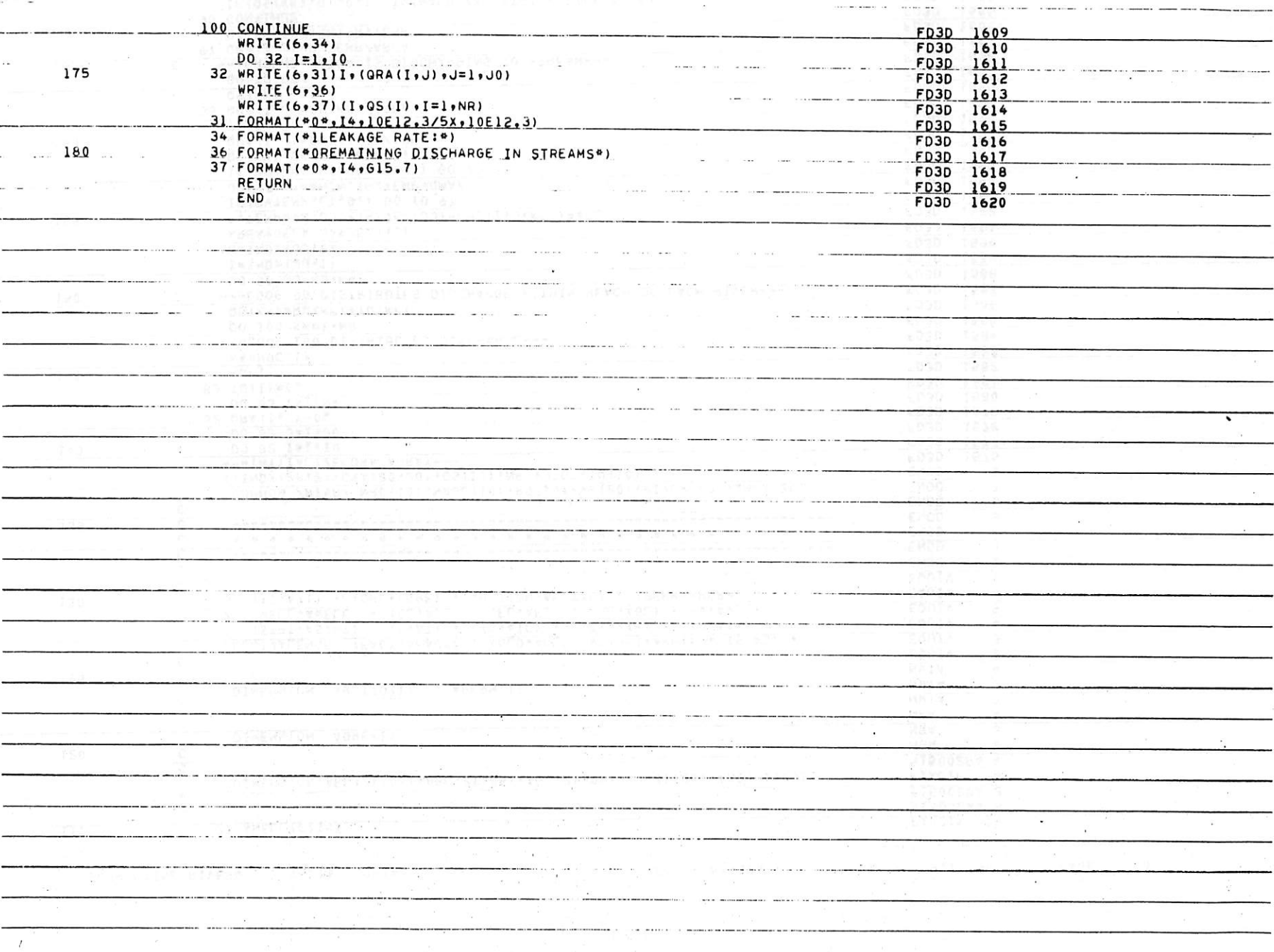

 $8L - III$ 

SUBROUTINE RIVERO 76/76  $OPT = 2$ FTN 4.6+433A  $01/19/79$   $09.18.36$ PAGE  $\overline{3}$ 25 AWELL (21105) FIXDIM 19 515002AA 6  $\overline{\mathbf{c}}$ 515002BA 2 DIMENSION AEL (21105) , AFL (21105) , AGL (21105) , AV (21105) , AXI (21105) FIXDIM 24  $\mathbf c$ 515002BA 4 120  $\overline{c}$ **NRA**  $\overline{2}$ DIMENSION AGRE (1) **NRA**  $\overline{\mathbf{a}}$  $\overline{c}$ **NRA** 4 C NWTA DIMENSION ABOTTO(1) , APERM(1) **NWTA**  $\overline{\mathbf{a}}$  $125$ C **NWTA**  $-1$ C EQUIV  $\overline{2}$ EQUIVALENCE (FACT, AFACT), (OLD, AOLD), (PHI, APHI), (S, AS) EQUIV  $\overline{\mathbf{a}}$ 1 (STRT+ASTRT) + (T+AT) + (TC+ATC) + (TK+ATK) + (TR+ATR) + EQUIV 4 (WELL, AWELL) . (EL, AEL) . (FL, AFL) . (GL, AGL) . (V, AV) .  $\overline{z}$ EQUIV 5  $130$ (XI.AXI) . (QRE.AQRE) . (BOTTOM.ABOTTO) . (PERM.APERM)  $\mathbf{a}$ EQUIV 6 **Charles** EQUIV C ENDD  $\overline{2}$ C **ENDD** з  $\mathsf{c}$ **ENDD** 4 135  $\mathsf{C}$ **ENDD**  $\overline{\mathbf{a}}$  $\mathbf c$ ENDD  $\overline{a}$ siya. COMMON /RIVR/ NRC(10), NADD(10), RQ(10), VK(20), RIVER(20), QMAX(20) **ENDD** 7 1, INDX (20,2), QRA (20,20), QS (10), NR , NTOT, TO (10) **ENDD**  $\overline{\mathbf{R}}$  $\mathsf{C}$ ---INITIALIZE GRA ARRAY ---FD3D 1576  $140$ DO 82 I=1,10 FD3D 1577 DO 82 J=1, JO FD3D 1578 82 GRA (I, J) = 0. FD3D 1579 DO 83  $I = 1$ , NR FD3D 1580 83 TQ(I)=0. FD3D 1581 145  $K3=1$ FD3D 1582  $K4=NRC(1)$ FD3D 1583 c --- LOOP 100 DISTRIBUTES DISCHARGE---FD3D 1584 DO 100 KK=1.NR FD30 1585 QS(KK)=RQ(KK)+TQ(KK) FD3D 1586  $150$  $\overline{c}$ --- LOOP 90 DISTRIBUTES DISCHARGE WITHIN REACH OF EACH RIVER---FD3D 1587 DO 90 JJ=K3,K4 FD3D 1588  $I = INDX(JJ,1)$ FD3D 1589  $J=INDX(JJ_02)$ FD3D 1590 AREA=DELX(J) \*DELY(T) FD3D 1591 155 RVTEMP=VK(JJ)\*(RIVER(JJ)-PHI(I,J,K0))\*AREA FD3D 1592 IF(RVTEMP.LT.0.) GO TO 97 FD3D 1593 **GRA(I,J)=AMINI(RVTEMP,QMAX(JJ))** FD3D 1594 IF(QS(KK).LT.QRA(I,J)) GO TO 85 FD3D 1595  $QS(KK) = QS(KK) - QRA(I, J)$ FD3D 1596 160 QRA(I,J)=QRA(I,J)/AREA FD3D 1597 GO TO 90 FD3D 1598 85 QRA(I,J)=QS(KK)/AREA FD3D 1599  $QS(KK) = 0.0$ FD3D 1600 GO TO 90 FD3D 1601 165 --- GROUND WATER IS DISCHARGING TO STREAM---FD3D 1602 97 QRA(I.J)=RVTEMP/AREA FD3D  $1603$  $QS(KK) = QS(KK) - RVTEMP$ FD3D 1604 90 CONTINUE FD3D 1605 IF(QS(KK).GT.0.) TQ(NADD(KK))=TQ(NADD(KK))+QS(KK) FD3D 1606 170 95 K3=K3+NRC(KK) FD3D 1607 K4=K4+NRC(KK+1) FD3D 1608

 $\prime$ 

PLEASE PARK PLAN AND PLAN AT A

**The Common** 

PAGE

 $\overline{z}$ 

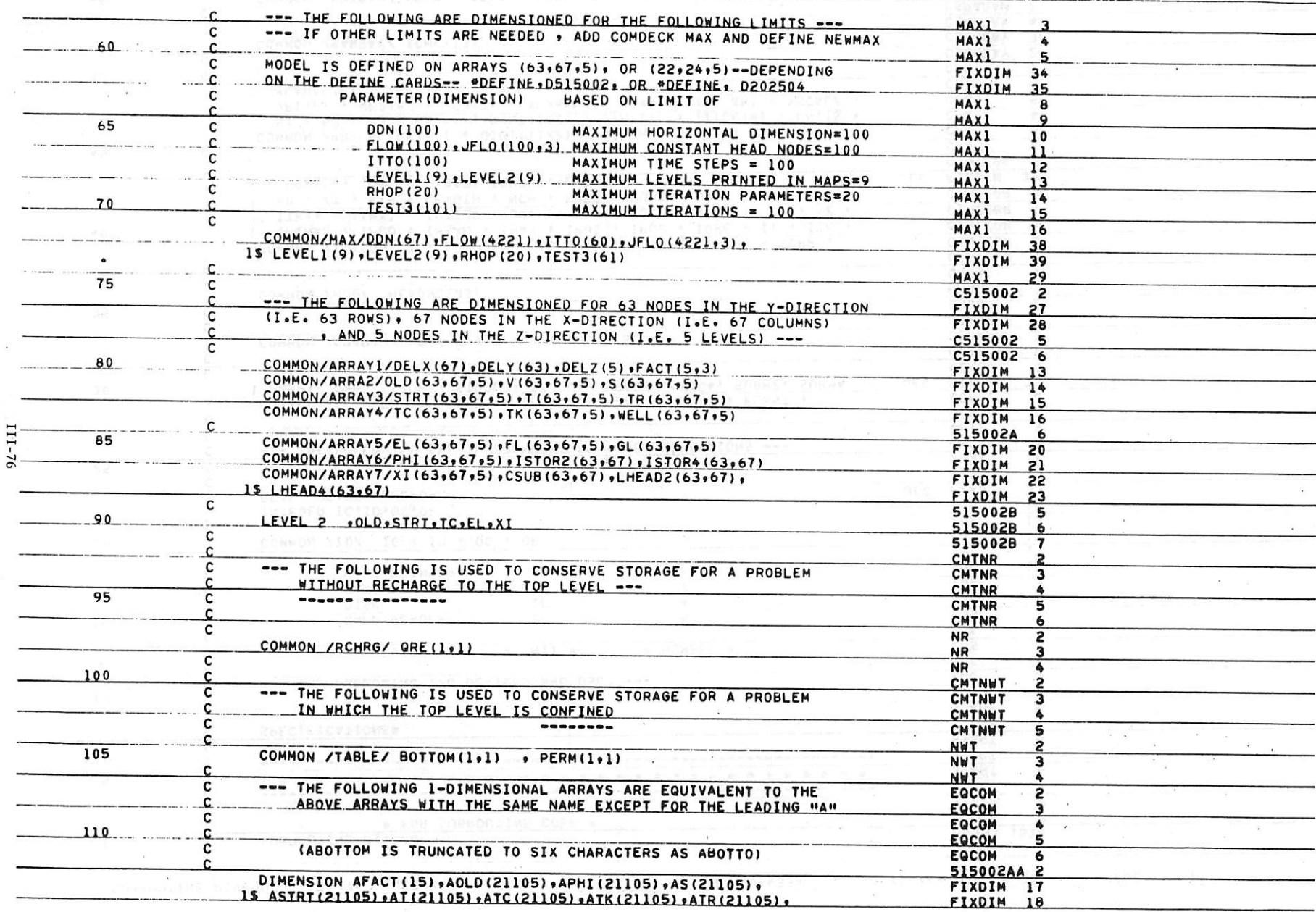

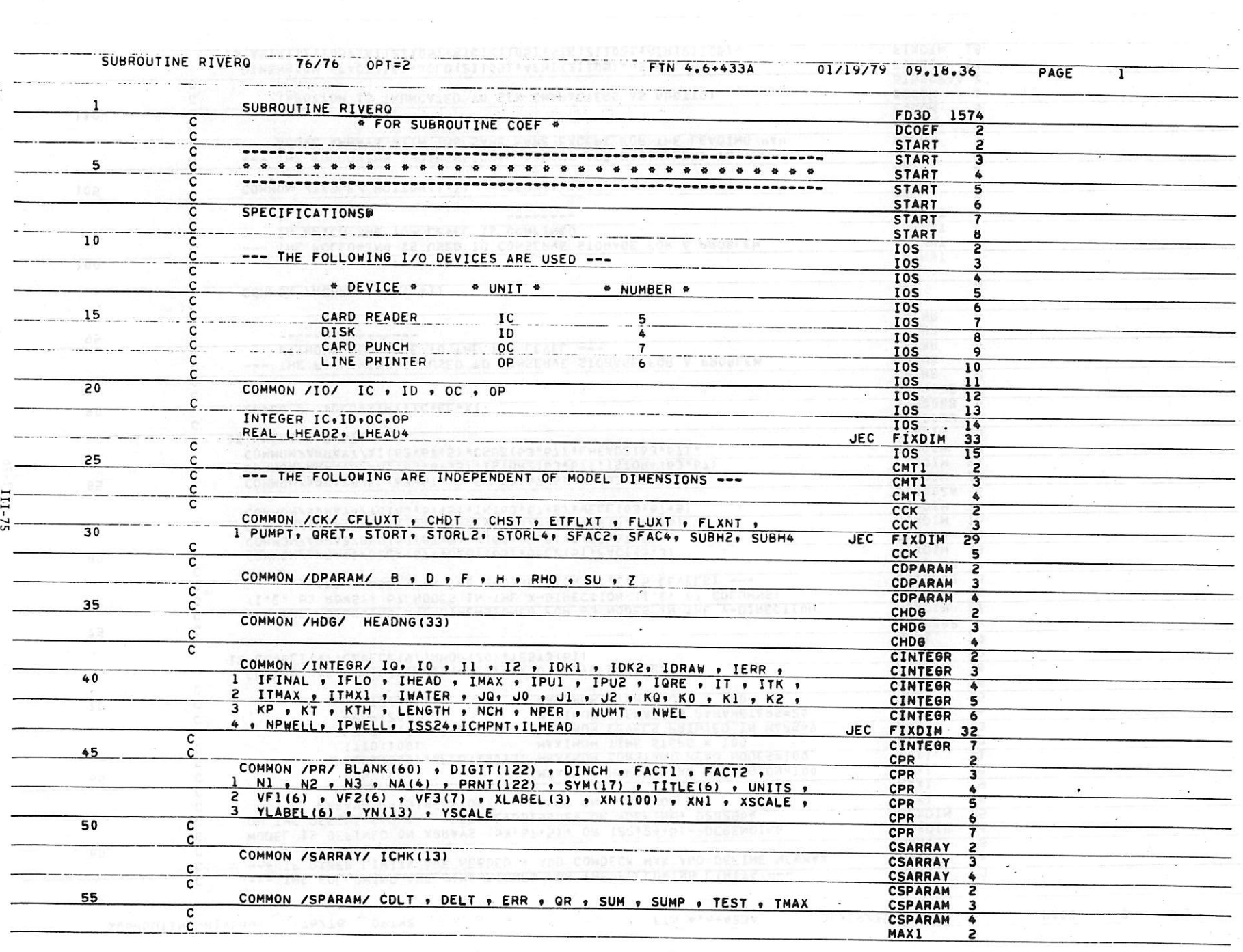

 $\varepsilon^{-1/2}$ 

the control of the control of the first state of the control of the control of the control of the control of the

 $\frac{1}{2} \frac{1}{2} \frac{$ 

\_j-

 $\label{eq:2.1} L_{\mathbb{F}_q} = \mathbb{E} \left[ \begin{array}{ccc} \mathbb{E} & \mathbb{E} & \mathbb{E} \\ \mathbb{E} & \mathbb{E} & \mathbb{E} \\ \mathbb{E} & \mathbb{E} & \mathbb{E} \end{array} \right]$ 

 $\overline{\mathbf{u}}$  .

 $\mathcal{R}^{\rm{max}}$ 

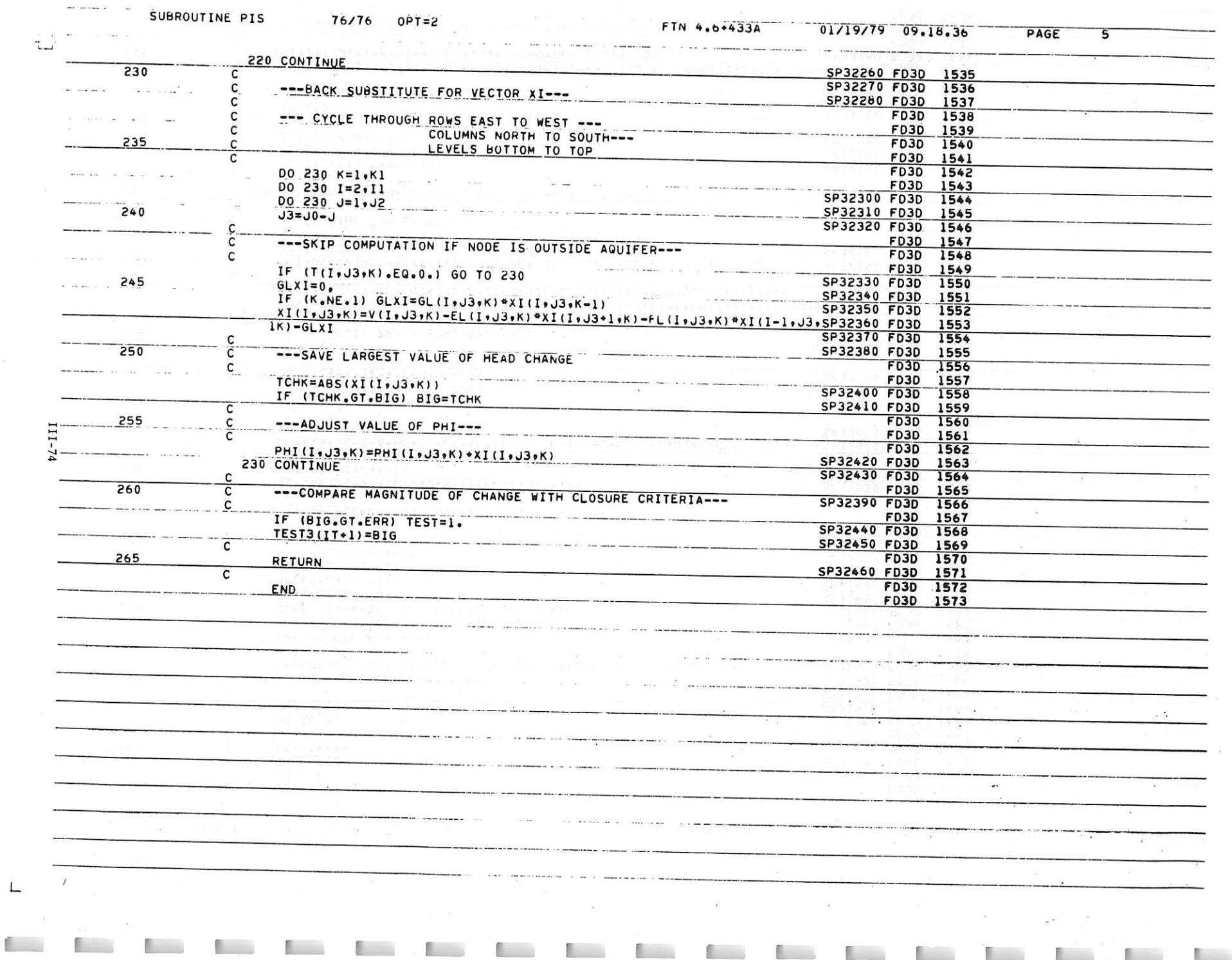

 $\frac{1}{2}$  . The set of  $\frac{1}{2}$  ,  $\frac{1}{2}$  ,  $\frac{1}{2}$  ,  $\frac{1}{2}$  ,  $\frac{1}{2}$  ,  $\frac{1}{2}$  ,  $\frac{1}{2}$  ,  $\frac{1}{2}$ 

 $\sim 100$ 

L

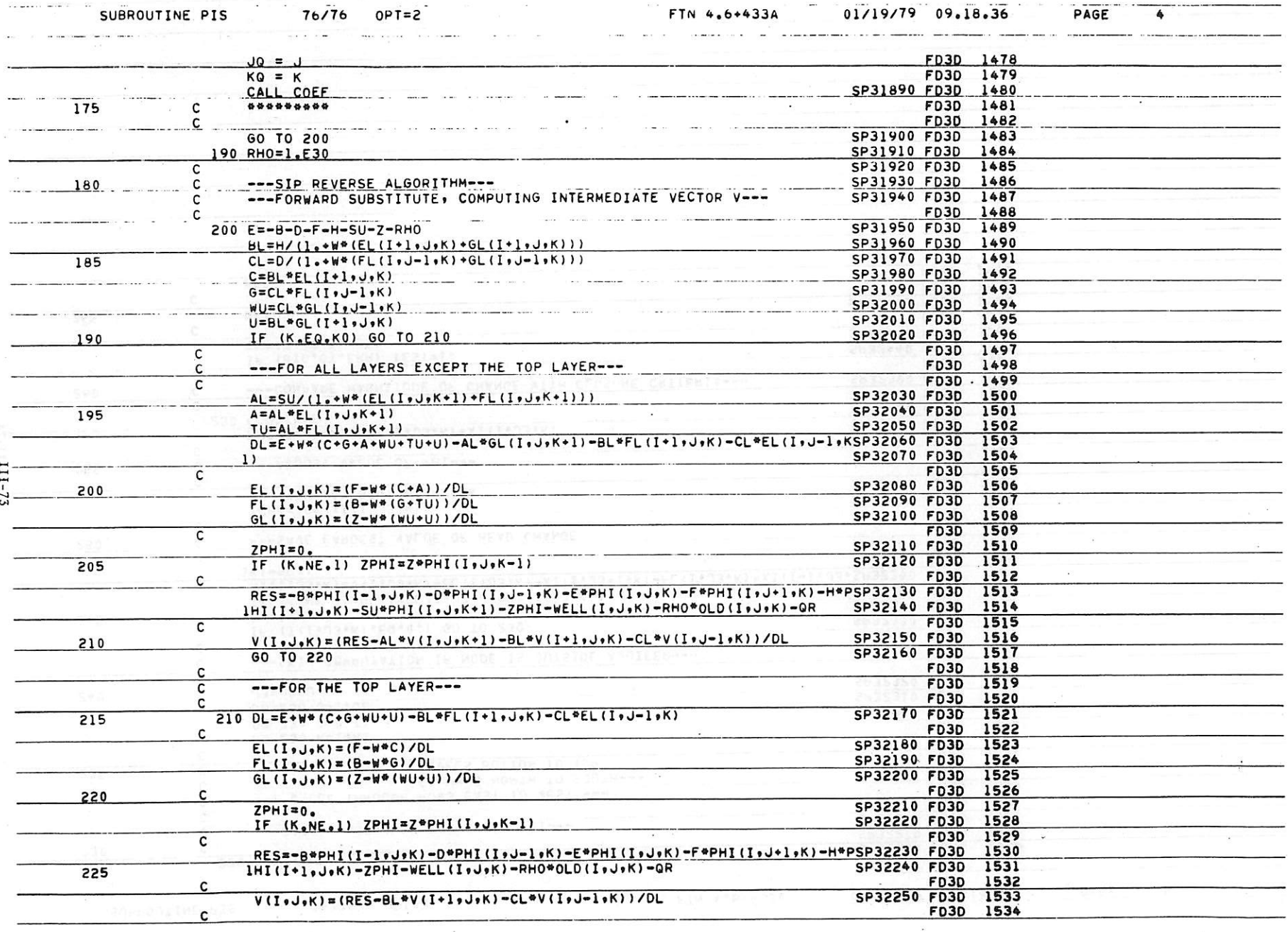

 $\alpha$ 

The production of the contract of the contract of the contract of the contract of the contract of the contract of

 $\epsilon$ 

 $\mathcal{I}$ 

 $\mathrel{\sqcup}$ 

 $\hat{\mathbf{e}}$ 

 $\mathbb{R}^n$ 

 $\sim$ 

 $\begin{array}{c} \mathcal{L}_{\mathcal{A}}(\mathbf{r}) = \mathcal{L}_{\mathcal{A}}(\mathbf{r}) \\ \mathcal{L}_{\mathcal{A}}(\mathbf{r}) = \mathcal{L}_{\mathcal{A}}(\mathbf{r}) \end{array}$ 

 $\sigma_{\rm{max}}$ 

 $\mathbb{R}^{n\times n}$ 

 $\mathbb{R}^n$